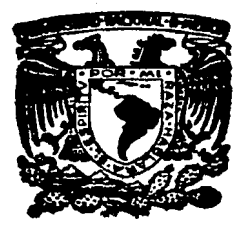

# $\begin{array}{cc}\n\sqrt[3]{7} \\
\text{Universal National Autónoma}\n\end{array}$ de México

Facultad de lngenierlo

# DISENO DE UNA LIBRERIA DE PROPOSITO GENERAL PARA EL DESARROLLO DE PROGRAMAS DE ELEMENTO FINITO

# T E s 1 s Que para obtener el titulo de INGENIERO CIVIL presenta

# JESUS FAVELA VARA

Méxic;o, D. F. 1987

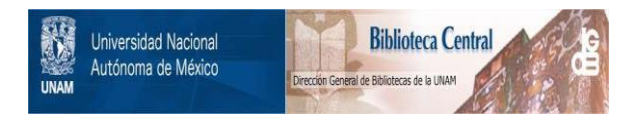

# **UNAM – Dirección General de Bibliotecas Tesis Digitales Restricciones de uso**

# **DERECHOS RESERVADOS © PROHIBIDA SU REPRODUCCIÓN TOTAL O PARCIAL**

Todo el material contenido en esta tesis está protegido por la Ley Federal del Derecho de Autor (LFDA) de los Estados Unidos Mexicanos (México).

El uso de imágenes, fragmentos de videos, y demás material que sea objeto de protección de los derechos de autor, será exclusivamente para fines educativos e informativos y deberá citar la fuente donde la obtuvo mencionando el autor o autores. Cualquier uso distinto como el lucro, reproducción, edición o modificación, será perseguido y sancionado por el respectivo titular de los Derechos de Autor.

# CONTENIDO

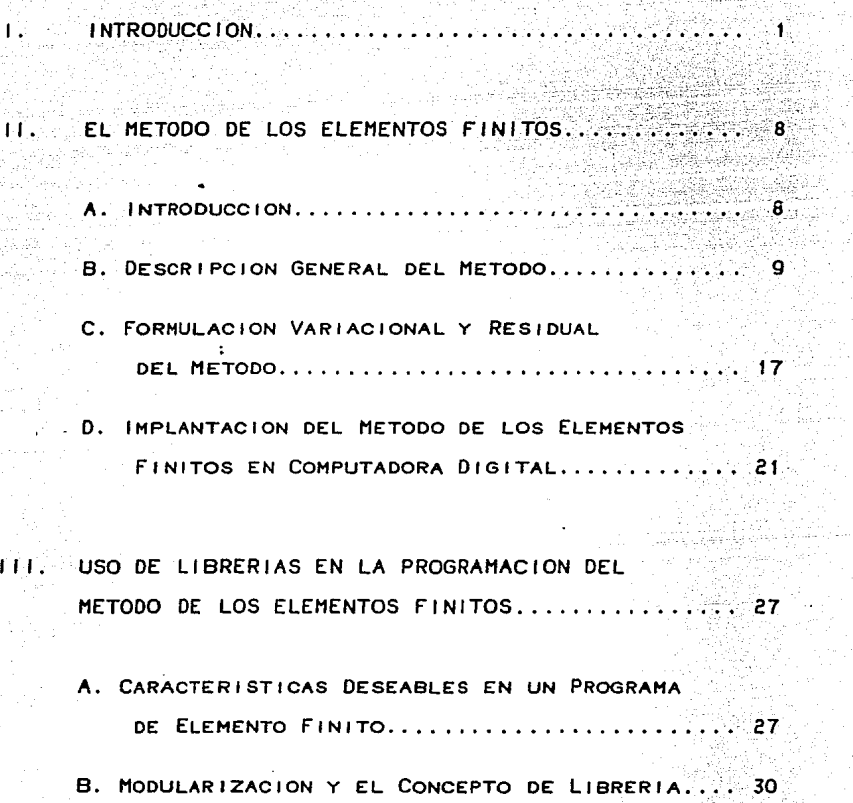

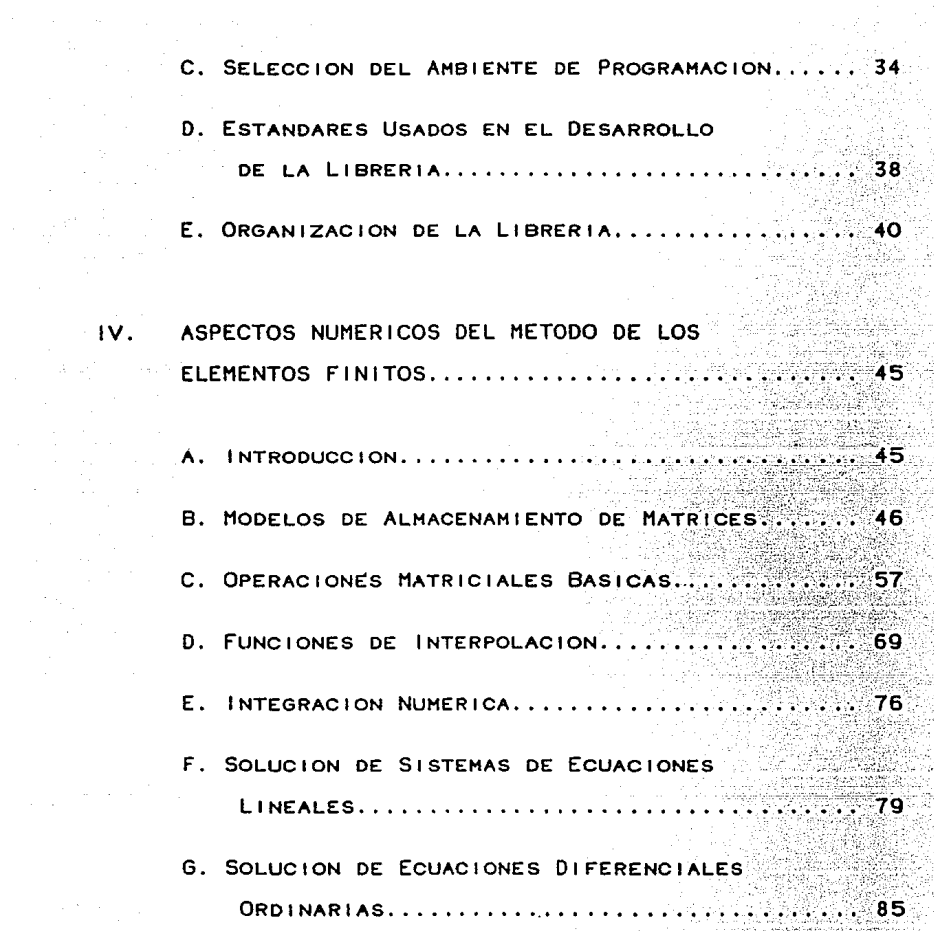

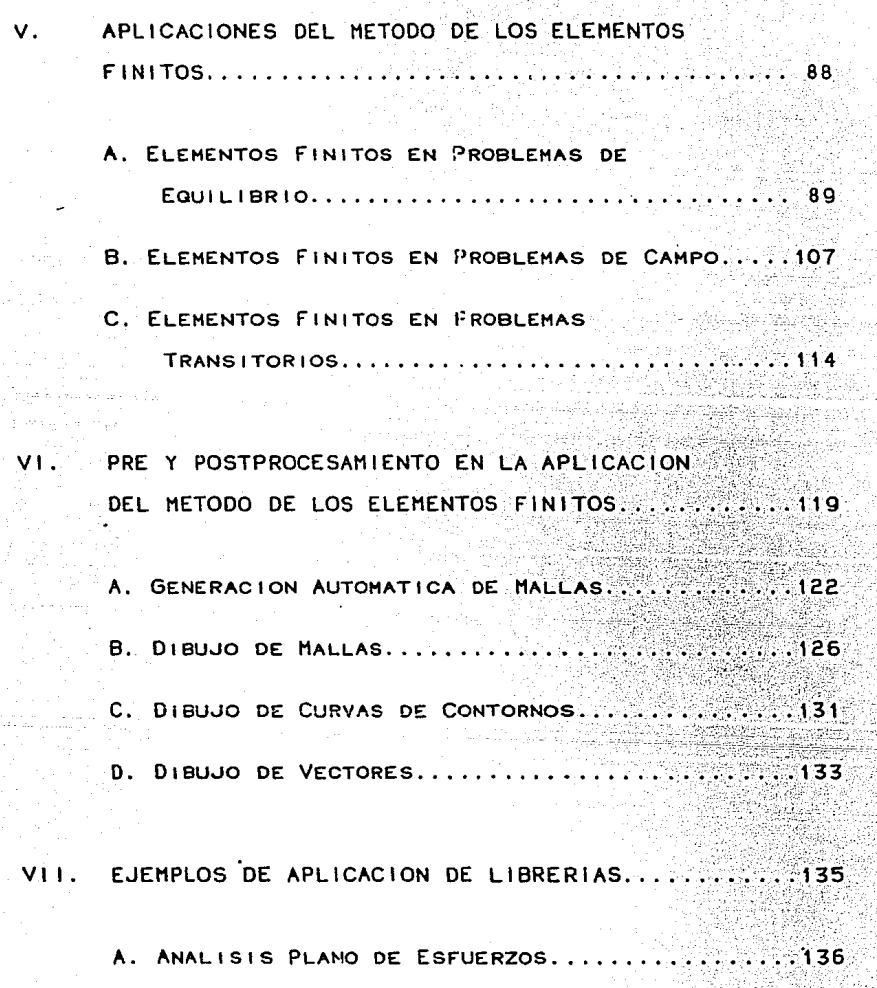

#### 8. fLU.JO CON POTENCIAL ........................ , .145

VI 11. COMENTARIOS Y CONCLUSIONES ••••

APENO ICE A: L 1 STADO DE PROGRAMAS •• ang pagpalan 무료에 요 부분 공부 최고 등 있다. 27,39 ers i e

int voor 2020 (21)<br>Geboortes

机乙酸

ù.

is alsohol

י בין הרווחים ונוחמית אין א

BIBLIOGRAFIA

الأناب الأدامي ليستعجب أقلب

그 그는 말을 가지고?

# I. IHTRODUCCION

La soluci6n de problemas na sido identificado como el principal objetivo de la ingenierTa, y es al proceso sistemático utilizado para ello al que se conoce como diseño<sup>1</sup>.

Este proceso, que tiene por objeto el encontrar un sistema que cumpla satisfactoriamente con ciertos requisitos, **incluye tas sjgu¡entez etapas:** l~ ~ormu1aci6n **del problema. el**  planteamiento de uno o varios espacios-solución, el análisis de los mismos y, finalmente una etapa de decisión.

Dado que la toma de decisiones se plantea sobre principios de optimación, el proceso de diseño adquiere un carãcter intrínsecamente iterativo en el que el sistema que aún es sujeto a mejoras es modificado y sometido nuevamente a la etapa de análisis para su evaluación.

El objetivo del análisis consiste en determinar el comportamiento que tendrá el sistema en condiciones de operación. El proceso de análisis puede ser separado en tres fases: la primera implica la abstracción del sistema en un

modelo (físico o matemático); en la segunda se determina la respuesta del modelo; *y* finalmente los resultados obtenidos en la fase anterior son examinados, si éstos son aceptables se extrapolan al sistema físico, de otra manera el modelo utilizado debe ser modificado.

Los modelos matemáticos que describen los sistemas mãs frecuentes en **ingeniería son** sumamente complejos *<sup>y</sup>* por lo tanto no tienen generalmente solución analítica. Por ello era una práctica comūn el que el análisis grandes simplificaciones al modelo; la etapa simplificación asr como la **evaluación**  del comportamiento del modelo eran sustentados mãs en la experiencia que en el conocimi<mark>e</mark>nto cientTfico. Los modelos matemáticos podïan ser planteado<mark>s,</mark> pero no resueltos.

Actualmente, la situación ha cambiado radicalmente, ya que con el avance de la tecnología de las computadoras algunos métodos matemáticos prácticamente olvidados por requerir de un gran número de cálculos, han sido reconsiderados y muchos mãs se han creado. Asī, el anālisis matemático y numéricos han cobrado fuerza convirtiéndose en herramientas útiles al ingeniero. métodos

 $\mathbf{A}$ 

2

 $\sim 2.1$  .

En particular el método que ha tenido una dependencia directa con el advenimiento y posterior desarrollo de las computadoras es el de los elementos **finitos,** método que si bien no con ese nombre, se remonta a principios de siglo, y no es, sino hasta la llegada de las computadoras digitales cuando el método se desarrolla vertiginosamente mostrando su verdadero potencial. La razón es clara: sin la ayuda de herramientas que lleven a cabo los numerosos cálculos que el métúGv rc~u:ere. **su uso sería** prácticamente imposible.

Para dar una idea del enorme campo de aplicación del método baste decir que éste se usa en problemas tan variados como el diseño de una presa, la predicción del tiempo, la distribución de temperaturas en un cuerpo, el análisis sTsmico de un **edificio,** etc. su aplicación es posible a problemas transitorios o estacionarios, lineales o no lineales, con geometrías compleJas combinando materiales con distintas características. en **una,** dos y tres dimensiones *<sup>y</sup>*

No obstante lo **an'teríor,** el método de los elementos finitos ambientes académicos donde frecuentemente se le menciona, ya no es muy usado en nuestro medio, ni siquiera <mark>e</mark>n

que al m6todo se le asocia gran complejidad tanto teórica como de programación, considerándosele con frecuencia instrumento exclusivo de investigadores <sup>y</sup> especialistas en el área con acceso a grandes equipos de cõmputo. Sin embargo estos inconvenientes no son inherentes al método, sino más bien se derivan de problemas de difusión, ya que la mayoría de los textos método obviando requieren de un gran esfuerzo de programación y para cuyo del que existentes presentan los fundamentos teóricos desarrollo no se **cuenta,** en **general,** da apoyo. los procedimientos computacionales

Ante este **panorama,** el presente trabajo tiene como principal objetivo el explicar en forma sencilla (acaso costa de formulaciones teóricas rigurosas) el método de los elementos finitos, y proveer de una herramienta que facilit<mark>e</mark> a su uso: una librería de rutinas o subprogramas de elemento finito.

de Con la librería se pretende cambiar la filosofía vigent<del>e</del> diseño de programas de elemento finito, en la que el programador necesita escribir todas los elementos que componen el programa. Por el contrario, el uso de librerías provee de

una **serie** de **rutinas** de prop6sito general en la etapa .de programaci6n del m6todo, las que al ser integradas a otros m6dulos Cinc luyendo un programa principal) **escritos** por el usuario permiten estructurar programas en menos **tiempo,** con menor esfuerzo y generalmente de mayor calidad que el que resultarTa si se programase todo desde el principio.

El diseño de una libreri a con estas caracterTsticas incluye identifican los procedimientos numéricos de carácter general del método de los elementos finitos, seguida de una etapa en la qu<mark>e est</mark>os primera etapa en la que se procedimientos son programados, y terminando con una fase de prueba tanto de las rutinas programadas como de la eficiencia que proporciona el uso de la librerTa. Estas tres etapas son presentadas a lo largo de este trabajo.

En el capitulo dos se da una breve introducción al método de los elementos finitos, cuya Presentación no sigue un planteamiento matemático **riguroso,**  sacrificio que se hace en aras de un mejor entendimiento de los principios generales y procedimientos numéricos que caracterizan al método, prestando especial atención al proceso que se sigue en la implantación<br>del mismo en computadoras digitales. mismo en computadoras digitales.

 $\mathbf{5}$  , and the set of the set of the set of the set of the set of the set of the set of the set of the set of the set of the set of the set of the set of the set of the set of the set of the set of the set of the set

والمتعاون والمستقل والمستقل والمتعاونة والمستقل والمتعاون والمتعاونة والمتعاونة والمتعاونة والمتحارث والمتحارث

En el tercer capitulo se destaca la conveniencia del uso de librerías en la programación del método de los elementos "finitos y se hacen **consideraciones** generales para estableciéndose tanto los principios que se **siguieron**  desarrollo, como las características y **organización**  de mismas. su para **uso,**  su las

Los procedimientos numéricos necesarios en método de los elementos finitos se analīzan en ei el uso del capi\.ulú cuatro. solución Se de sistemas de presentan algoritmos de operaciones interpolación, así como de solución de sistemas de ecuaciones **ecuaciones,**  integración matriciales, **numórica,**  di-ferenciales **ordinarias,** dandósele un especial interós a sus aspectos de programación en computadora.

El capítulo **cinco** se dedica a presentar las aplicaciones del método en con distintas areas, particularmente aquéllas relacionadas la **ingeniería** civil. Se desarrollan rutinas para derivar las matrices elementales en para cada aplicación y se integran aquellas rutinas elaboradas anterior necesarias al proceso de solución en cada **caso, según** sea requerido. el capítulo

6

the state of the state of

En la aplicación del mótodo de los elementos finitos, el mayor esfuerzo *y* tiempo suele concentrarse en la preparación de los datos *y* en el análisis de los resultados. En éste campo numerosos esfuerzos han sido real izados para Proveer al usuario de utilerTas para la generación automática de datos *<sup>y</sup>* despl ;egue gráfico de entradas *y* resultados; estos elementos, denominados de pre *y* postprocesamiento se anal izan en el capTtulo 6.

Con el propósito de ilustrar la ventaja que el uso de ibrerras ofrece en la programación del método, se presentan en el capītulo 7 algunos ejemplos de aplicación en el área de ingenierTa civil.

Finalmente, en el capTtu10 6 son presentadas las **conctusiones,** se evaloan los resultados obtenidos con el uso de la librería y se hacen sugerencias para trabajos que sean desarrollados posteriormente en este mismo campo.

.<br>I. Krick,E. An Introduction to Engineering & Engineering Design. 1969. u.s.A. John Wi ley • sons, Jnc. pág. 26.

 $7\frac{1}{2}$ 

# II. EL METODO DE LOS ELEMENTOS FINITOS

 $\chi_{\rm c} = 2.0$  km

#### A. INTRODUCCION

gas and the series

Al presentarse el método de los elementos finitos con e~te **nombre 19SO, como una extensión** de ras técnicas de análisis matricial de estructuras. El uso de estas técnicas suponen a la estructura como un conjunto de elementos (barras, trabes, etc.) conectados entre sí en puntos llamados nodos apartir del cual se deriva un conjunto de ecuaciones de equilibrio cuya do lución determina los desplazamientos en los nodos y las deformaciones y esfuerzos de la estructura.

El **análisis estructural** de armaduras *y*  marcos es ahora considerado **como** un **caso**  particular del método de los elementos 'finitos con la particularidad de que los esfuerzos y deformaciones obtenidos son exactos de acuerdo con la teoría de la mecánica de los materiales<sup>t</sup>.

 $\mathbf{B}^{(1)}$ 

.<br>Existen dos tipos de formulaciones del método de los elementos finitos, basada en el análisis matricial de estructuras a la que se le conoce como formulaci6n fisica o directa, *y* otra en la que un problema en un dominio continuo es modelado ya sea por medio de ecuaciones diferenciales, o **bien, como**  un valor extremo (máximo o minimo) de un principio **variacional,**  llamada Ambas formulaciones son equivalentes, obteniendose los resultados si son **planteadas correctamente.**  la formulación matemática del método. **mismos** 

Por ser más generales que la formulación directa, las dos formulaciones matemáticas serán presentadas en este capítulo, precedidas de una descripci6n general del método de los elementos finitos. se **indican** finalmente los lineamientos generales c6mputo. para la implantación del método en un sistema de

8. 0ESCRIPCION GENERAL DEL HETODO

A diferencia del conocido método<br>Dese les exuations que describer a donde son las ecuaciones que describen el fenómeno las que son discretizadas, con el método de los de diferencias finitas elementos finitos se

e de la partida de la partida de la partida de la partida de la partida de la partida de la partida de la part<br>Es la partida de la partida de la partida de la partida de la partida de la partida de la partida de la partid

a consegue a constante da provincia de  $\label{eq:2.1} \Delta \mathcal{F}(\sigma) = \begin{cases} \mathcal{F}(\sigma) & \text{if } \sigma \in \mathbb{R}^n, \\ \sigma \in \mathbb{R}^n, \quad \sigma \in \mathbb{R}^n, \end{cases}$ 

 $\sqrt{m}$  ,  $\alpha_{\rm c}$  ,  $\beta_{\rm c}$  ,  $\beta_{\rm c}$  ,  $\beta_{\rm c}$  ,  $\beta_{\rm c}$  ,  $\alpha_{\rm c}$ 

discretiza el dominio de la variable del problema en un número finito de elementos.

los siguientes pasos: El procedimiento general del método puede ser dividido en

1. DiScretiZac1ón del medio continuo

En esta primera etapa Ja región en la que ocurre el fenómeno de interés (medio continuo) es dividida por puntos, líneas o planos imaginarios, formando regiones más pequeñas llamadas elementos finitos. Estos elementos finitos están unidos entre sí en puntos llamados nodos; a cada nodo se le asocia uno o varios grados de libertad. Estos grados de libertad son los parámeros desconocidos que gobiernan al problema en estudio y representan el<br>. **dominio,** ahora **discreto,**  de las variables de campo (incógnitas del problema) que pueden ser por ejemplo desplazamientos, temperaturas, potenciales, etc.

Los elementos finitos pueden tener distintas **formas,**  dependiendo desde luego de la forma que tenga la región global, procurándose que los elementos se ajusten de la

mejor **manera** posible a 6sta. dimensionalmente equivalentes Así, los elementos serán a sus **regiones.**  Los problemas de n dimensiones requieren de elementos tambi6n de n **dimensiones; líneas** en una **dimeneión;** trilingulos, cuadril<mark>áteros, etc. en dos dimensiones; y tetr</mark>aedros, hexaedros, etc. en en tres dimensiones.

En la figura II.1 dimensiones discretizada **f¡rritos.**  se ilustra una usando triângulos región como de dos elementos

y.

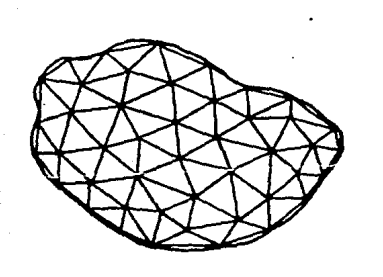

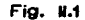

#### 2. Selecci6n de las **funciones** de in terpolaci6n

Una vez que se han determinado el número finito de puntos (nodos) **en el dominio, se** seleccionan las funciones de interpolación las que se representan en términos de parámetros nodales que aproximan adecuadamente **a** las variables de campo *y*  si el problema lo **requiere, a sus**  derivadas.

De la interpolación depender A, adecuada selección de las funciones de en gran **medida.** la convergencia del m6tocl.:; para un problema determinado, por lo que este .<br>paso es considerado como estratégico en la aplicación del m6todo.

El uso de las funciones de interpolación permite expresar los valores de las variables de campo para cada elemento en función de las coordenadas de los nodos que 10 forman. Por ejemlo la variable y puede ser aproximada de la siguiente forma:

#### $1 \times 1 = [N]$   $1 \times 1$

donde **(NJ**  forma representa a las llamadas o de interpolación, que dependen de funciones de las coordenadas

de los **nodos.** y el **vector** (al contiene a los parámetros nodales que interesa conocer.

Comunmente se utiliza la interpolación polinomial para obtener las funciones de form<mark>a, y</mark>a que 6stas presentan la ventaja de ser f<mark>áciles de integrar y</mark> **diferenciar, sin**  embargo en **ocasiones**  llegan a ser utilizadas funciones trascendentes para este efecto.

Las funciones de forma deben también satisfacer las condiciones de frontera locales de cada elemento, cumpliendo con la **restricción** de tener un valor unitario en un punto nodal y un valor nulo en los demãs puntos.

3. Derivación de las ecuaciones de elemento finito

Utilizando métodos **variaciona1es** de **residUo5**  o pesados, las **ecuaciones** que gobiernan el problema son transformadas en **ecuaciones** de elemento finito que relacionan a las variables de interés para cada elemento. Si bien estas ecuaciones pueden en ocasiones plantearse en forma directa a partir del fenómeno fTsico, esta

formulaci6n no **siempre** puede aplicarse.

Las **ecuaciones** elementales, **como** se ver& en el siguiente **inciso.** se obtienen al sustituir las funciones de lnterpolaci6n seleccionadas en el paso anterior en las ecuaciones integrales que modelan al fen6meno.

4. Ensamble de las **ecuaciones** elementales y aplicaci6n de las condiciones de frontera.

Generadas las ecuaciones correspondientes a cada elemento, estas son ensambladas en ecuaciones globales que representan el comportamiento de todo el sistema.

El proceso de ensamble consiste en sumar ordenadamente los coeficientes de las ecuaciones de cada elemento en el lugar que en el sistema de ecuaciones indiquen los grados de libertad asociados a los nodos que pertenecen a tal elemento. El procedimiento es semejante al utilizado en la formación de ecuaciones generales en problemas de redes o en el cálculo estructuras. matricial de

Las condiciones de frontera del sistema son aplicadas durante el proceso de ensamble, o bien, una vez que las ecuaciones globales de equilibrio han Sido generadas.

5. Solución de las ecuaciones de equilibrio

El siguiente paso, una vez que las ecuaciones de equilibrio global del sistema han Sido generadas, consiste en resolver dichas ecuaciones obteniendose con ello los valores de los parámetros nodales de los que dependen los valores de las variables de campo.

.<br>El proceso de solución de las ecuaciones de equilibrio depende en gran medida del cuestión, pudiendo resultar éste un sistema de ecuaciones lineales, sistema que sea el caso, esta etapa resulta ser la recursos computacionales necesita, y para ello métodos numéricos especiales como los que se discutirán en el problema en un problema de valores caracterrsticos, ó un de ecuaciones diferenciales ordinarias; cualquiera que más capitulo IV.

6. Cálculo de variables secundarias de campo

A partir de los resultados obtenidos en el punto **anterior,** otras variables a las que llamaremos variables secundarias de campo son calculadas. Algunos ejemplos de este tipo de variables son los esfuerzos que se calculan a partir de desplazamientos en problemas estructurales, *o* **bien,** las velocidades en un fluTdo para cuya previo determinación se requiere del c<mark>ál</mark>culo previo del potencial.

cuando calculado, si utilizando para ello tócnicas que permiten resumir grandes todos se los resultados de interós se han desea estos pueden ser dibujados, cantidades de información en forma gráfica. Con esta etapa, conocida como postprocesamiento, *y* con el análisis de los resultados obtenidos concluye el **procedimiento**  general seguido en la aplicación del mótodo de los elementos finitos.

cabe recordar que el método de los elementos finitos es un procedimiento de análisis variedad de problemas por que puede lo ser aplicado a una gran que el algoritmo general presentado no debe ser considerado como un algoritmo riguroso, sino como un esbozo amplio del método. Aplicaciones de carácter particular serán presentadas en el capítulo V de este trabajo.

C. FORMULACION VARIACIONAL Y RESIDUAL DEL METODO

como se expuso en el inciso anterior, el tercer paso en la solución de un problema con el método de los elementos finitos consiste en derivar las ecuaciones de los elementos finitos a partir variables utilizar método, dentro de estas, las más comunes son las que utilizan métodos variacionales y de las **ecuaciones** que gobiernan el dominio de las de campo. Para obtener estas ecuaciones se puede cualquiera de las formulaciones existentes para el ecuaciones métodos residua)es o de residuos pesados. Ambos métodos son expuestos brevemente a continuación:

17 L

#### Mi5todo Variacional

El mi5todo **variacional es** utilizado **cuando** el fen6meno en estudio es modelado por una **ecuaci6n** integral o **funcional,**  consistiendo el problema en encontrar Jos parámetros que definen su valor extremo (mínimo o máximo)<sup>2</sup>.

un problema **variacionat** modelado por el funcional funci6n de las **funciones** Y=Y(X) *y*  y:dy/dx de la siguiente manera : es descrito

$$
f(y) = \int_{x_1}^{x_2} f(x_1y_1y_2) dx
$$

El funcional definido en toda la regi6n es expresado como la suma de las integrales en el sub dominio de cada elemento finito, cada una de estas integrales puede ser expresada en forma aproximada como  $3$ :

#### *<sup>y</sup>*= [N] (a J

donde el vector (a) contiene los parámetros desconocidos asociados a los puntos nodales.

En forma semejante a la utilizada en el cálculo diferencial para obtener máximos o minimos, en el cálculo variacional el funcional l(y) tendrá un valor estacionario

cuando su una pequeña cambios **variaci6n**  (di) valga **cero,** esto variaci6n de la función y(x) en el valor del funcional. cuando no provoque

el En el método de los elementos fintos en el que i'uncional principio derivadas del funcional respecto a cada es expresado en términos de parámetros el nodales, el arriba expuesto nodales con lo que se forma equivale a un igualar uno de los par<mark>ámetr</mark>os sistema a de cero las **ecuaciones**  algebraicas que al ser resueltas se obtienen los valores de los par5metros no dales que **minimizan** al funcional.

#### M6todo de los residuos pesados

A diferencia del **método variacional, en** el método de los residuos pesados para la obtención de las ecuaciones de los se **elemento.:: -finitos** parte de una **ecuaci6n** diferencial del tipo4:

$$
L(y) = 0
$$

con condiciones de frontera:

$$
C(y) = 0
$$

donde tanto L como C son operadores diferenciales.

19

provided and

En la misma forma que en el m6todo variacional los de residuos pesados suponen una aproximación a la *y* de la forma : m6todos variable

#### $y = [N][a]$

Al sustituir la aproximación en la ecuación di-ferencial Obtenemos la siguiente expresión :

#### $L(y) = R$

es ei error o residuo qu<mark>e se g</mark>enera debido a que la solución propuesta es tan sólo una aproximación de la solución exacta.

El objetivo de los m6tOdOS residuales consiste en **minimizar el error, para** ello, se buscan -funciones de peso **(W)** que hagan mTnimo el valor del residuo en toda la región,· definiendo de esta manera la siguiente **ecuación i..,tegrai:** 

$$
\int w \cdot R \, dV = 0
$$

Esta ecuación puede ser expresada como el producto punto de las funciones de peso por el residuo R igualado a cero con lo que el error es distribuido en toda la regi6n de acuerdo

*zo* 

a la función de peso. Esta expresión lleva finalmente a un sistema de ecuaciones de cuya solución se obtienen Jos valores de (aJ de manera semejante al método variacional.

Los distintos métodos residuales difieren entre ST en la forma en que las funciones de peso son determinadas. Dentro de estos métodos el **más** utilizado es el llamado método Galerkin, en el cual las funciones de peso son iguales a funciones de forma<sup>5</sup>. de las

## 0. IMPLANTACION DEL METODO DE LOS ELEMENTOS FINITOS EN COMPUTADORA DIGITAL

Como ya se expuso la aplicación del método de Jos elementos finitos demanda una gran cantidad de cálculos, lo que plantea la necesidad de usar herramientas especiales para tales efectos. Por lo tanto una descripción del proceso de la implantación del método necesaria en cualquier presentación del mismo, además, en el en computadoras digitales resulta presente caso, esto permitirá visualizar la manera en que los distintos elementos que con-forman un programa de elementos finitos se relacionan. El desarrollo de estos elementos se

discutir a lo largo de los siguientes capítulos.

El gran uso que se hace de la memoria principal en un programa de elementos fintos hace recomendable manejar en arreglo unidimensional todas las matrices usadas por sistema, con lo que se logra un manejo mas -flexible *y* óptimo de la memoria disponible. un el

Si bien los programas **c:amento** finito pueden **variar**  mucho, existe una estructura general que normalmente conservan. Esta estructura está determinada en su nivel más general por seis grandes módulos que son ilustrados en la figura 11.2.

.<br>Si el problema varía linealmente con el tiempo, procesos de solución del sistema de ecuaciones y călculo d<mark>e</mark> variables secundarias ser<mark>á</mark>n repetidos para cada incremento d<del>e</del> los tiempo realizándose con ello un proceso iterativo representado en la figura 11.2 con la Hnea punteada interna; la otra ITnea punteada indica el bloque que habra de repetirse si el problema es no lineal, ya que Si este es el caso las matrices elementales deberán ser modificadas en cada iteración. Un problema dinámico no lineal incluir<mark>á</mark> ambas iteraciones.

 $\label{eq:2d} \mathcal{L}^{2}(2,2) \leq \mathcal{L}^{2}(2,2) \leq \mathcal{L}^{2}(2,2) \leq \mathcal{L}^{2}(2,2) \leq \mathcal{L}^{2}(2,2) \leq \mathcal{L}^{2}(2,2) \leq \mathcal{L}^{2}(2,2) \leq \mathcal{L}^{2}(2,2) \leq \mathcal{L}^{2}(2,2) \leq \mathcal{L}^{2}(2,2) \leq \mathcal{L}^{2}(2,2) \leq \mathcal{L}^{2}(2,2) \leq \mathcal{L}^{2}(2,2) \leq \mathcal{$ 

a este espetto (1)

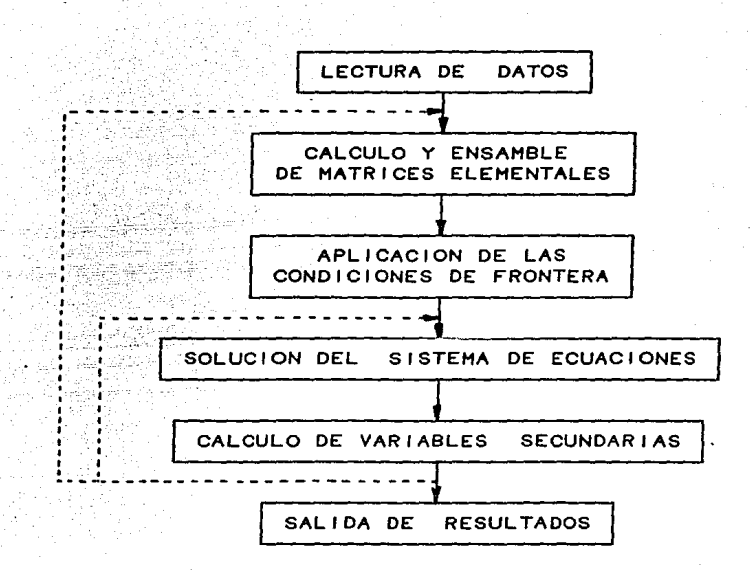

Trends in

Fig. 11.2

El primer bloque comprende la lectura de los problema *y* la inicialización del sistema. El **número**  datos del de datos por leer es en general grande *y* puede ser dividido en varias etapas; una primera, en Ja que se leen Jos datos de control, como son el número de nodos, de elementos, el tipo de anAlisis,

23

 $\mathcal{A}$  , and  $\mathcal{A}$  , and  $\mathcal{A}$  , and  $\mathcal{A}$ 

etc. Posteriormente un segundo bloque de datos es lerdo, donde se incluye elementos, las condiciones de frontera y las condiciones la geometrra de la región, las propiedades de los iniciales. Lefdos los datos de control es posible determinar si el arregio dimensionado será suficiente para el análisis *y* marcar con apuntadores la posición en el vector de las matrices que se usarán. Para hacer esto, el semiancho de banda o el vector de acceso deben ser calculados dependiendo del tipo almacenamiento usado para la matriz del sistema (ver 1Y.2). de

En la segunda parte del programa se realiza un proceso iterativo, en el cual, para cada elemento se calculan las matrices elementales, y quizá alguna otra que vaya a ser usada para el cálculo de variables **secundarias,** *y* 6stas son ensambladas en las **matrices** globales. Es en esta parte del programa en el que más difieren las distintas aplicaciones del método, ya que el cálculo de las matrices elementales está en -f'unción de los elementos **utiJizados** *y* - las ecuacione~ que gobiernan al problema en cuestión.

Las condiciones de frontera son impuestas al sistema de ecuaciones una vez que éste ha sido completado para proceder a resolver el sistema de **ecuaciones,** obteniéndose con ello los

valores de la variable de campo en los nodos. En problemas de vibraci6n *y* análisis de estabilidad se **tiene** un problema de valores caracter rs tic os por lo que en lugar de **resolver** el sistema de **ecuaciones lineales,** se determinan los valores *<sup>y</sup>* vectores /característicos de las matrices globales.

usando los resultados obtenidos en el paso anterior *y* las matrices generadas durante el cálculo de las matrices elementales *y* almacenadas en **memoria**  de interés son determinados, como puden ser los valores de una variable secundaria de campo.

Finalmente la última etapa del programa la constituye la salida de los resultados obtenidos. Esta etapa puede ser enriquecida con rutinas de postprocesamiento que permitan concentrar la información de interés en forma gráfica.

Todos los procesos indicados requieren de **varias**  operaciones cada una de las cuales puede **ser vista como un**  proceso en sí. Esta división del sistema en pequeños módulos ofrece grandes ventajas al programador *y*  constituye la idea principal de este trabajo **como** se verá en el siguiente capítulo.

25

 $\alpha$  , we can be a simple for  $\alpha$  ,  $\frac{1}{\alpha}$ 

1. Bathe,K.; Wilson,E. Numerical Hethods in Finite Element Analysis. E.U.A. Prentice Hall Inc.1976. Pag 83.

2. Elsgoltz,L. Ecuaciones diferenciales y c<mark>álc</mark>ulo variacional.<br>Moscú, Mir. 1983. Pág 287.

3. del Elemento Finito en Ingenieria. D.E.C.F.I., UNAM, 1985. Pag 13. Ballesteros,P. Modelación Matemática de Sistemas. El Método

4. Cervantes,R.; Porras,V. Introducción al método elementos finitos. México, 1983. F.I. UNAM. Pág 25. de los

5. ZienKiewycz,o. The Finite Element Hethod in Englneering Science. Great Britain, 1971. Mc. Graw Hill. Pag 40.

a Sa

af a c 그는 사람이 있다. and a string

أنها وأورد فيهاد

# III. USO DE LIBRERIAS EN LA PROGRAMACION DEL METODO DE LOS ELEMENTOS FINITOS

# A. CARACTERISTICAS DESEABLES EN UN PROGRAMA DE ELEMENTO FINITO

Durante muchos años **-fueron** de~arro!ledos ~o?.;:r::cntc **Cil**  *y* **c.:=ntros de**  los programas de elemento finito investigación, donde las principales preocupaciones consistian en lograr implementaciones de răpida ejecución y utilizar modelos que ocuparan al mTnimo la memoria.

Con el abaratamiento y creciente desarrollo de las computadoras, mfis usuarios se interesaron en los programas de elemento **finito,** sin embargo, los sistemas existentes estaban lejos de satisfacer sus **necesidades,** ya que presentaban ciertas carencias desde el punto de vista del **usuario; entre**  éstas se encontraban la gran dependencia del programa con el equipo de cómputo, lo que hacia al programa poco transportable resultando muchas veces mfis conveniente el escribir **un nuevo**  programa que el adaptarlo a otra mfiquina, otro defecto común en estos programas era la dificultad de uso ya que se daba

poca importancia a los aspectos ergonómicos durante el desarrollo de los **mismos.** Finalmente el aspecto que mAs directamente promovió un cambio en la filosofTa de diseño de programas de sistema. tanto teóricos elemento medio en el que los progresos en los aspectos como de finito fué el del mantenimiento del se daban día a día. surgian nuevos elementos que no podian ser fácilmente incorporados a los sistemas existentes.

A mediados de los años 60, con la llegada de la llamada **crisis** de la programación (debida básicamente a costos en el mantenimiento de programas), se desarrolla la los crecientes ingenierīa de la programación, que pretende dictar filosofīas m<mark>ás adecuadas para la elaboración</mark> de programas permitiendo reducir los costos de desarrollo y mantenimiento incrementando al mismo tiempo la calidad de los mismos. e

Las prácticas surgidas de la ingeniería de **programación.** como son la programacion estructurada, modularidad, la documentación, **etc ..** frecuentemente usadas la la en la creación de programas de tipo administrativo empiezan desde hace poco tiempo a cobrar importancia en el desarrollo de programas con orientación científica.

*za* 

and the second contract of the second contract of the second

and the company of the state of the first

المستوقف والقعط المتعاديات والراد

**De** esta forma, la calidad de un programa puede evaluarse en términos de las siguientes caracteristicas<sup>12</sup>:

CONFIABLE Los resultados obtenidos por el programa deben ser correctos.

CLARO El programa debe poder ser entendido por otra persona de manera que lo pueda utilizar o modi-ficar.

**UNIFORHE** El programa y las estructuras de datos se definiran en *un* estilo uniforme.

**DOCUMENTADO** Oeben existir reportes que indiquen el uso del programa, entradas *y* sal idas del mismo.

FACIL DE USO Las entradas como las sal idas en cada m6dulo deben ser claras *y* faciles de identificar.

**EFICIENTE** No debe haber desperdicio de recursos.

EXPANDIBLE Nuevas funciones deben poder incorporarse al programa.

FLEXIBLE El programa debe poder satisfacer las necesidades particulares de cada usuario.

zg

### TRANSPORTABLE El programa podrá ser ejecutado en otros equipos sufriendo cambios menores.

Existen en ocasiones conflictos entre algunas de caracteristicas antes **citadas,** en particular **la e-ficiencia,**  en las la que estaban basados los primeros programas de elementos -rinitos programa más eficiente estará sujeto a un equipo y sacrificar<mark>á</mark> legibilidad *<sup>y</sup>*facilidad de **uso,** entre incide prácticamente en todas las otras, ya que el uso, entre otras cosas.

#### 8. MODULARIZACION Y EL CONCEPTO DE LIBRERlA

El objetivo de lograr programas de elemento finito q<mark>ue</mark> cumplan la mejor manera posible con las caracterfsticas arriba mencionadas es más fácilmente alcanzado, si el programa se divide en varias partes o módulos, cada uno encargado de realizar una funcion especifica.

Un módulo es un conjunto de instrucciones que desarrollan una función atributos<sup>3</sup>: especifica. Un módulo posee los siguientes

> 30  $\sim 2.5\,M_\odot$  (
**NOMBRE** ENTRADAS SAL 1 DAS FUNCION identificador por medio del cual es 1 lamado datos necesarios para efectuar la función datos que genera después de su ejecución lo que hace con las entradas para producir las salidas.

Ademas, puede llamar en *a*  cuanto a su otros módulos estructura **interna,**  *y* manejar datos un módulo internos en variables locales.

En el diseño de programas modulares deben cuidarse dos aspectos: uno nace **referencia**  al alto o bajo grado con el que se relacionan los elementos de un módulo, llamado cohesión, donde se busca que los módulos tengan una cohesión funcional, **es decir,**  que todos los elementos módulo contribuyan a realizar una *y* sólo una tarea. El otro aspecto, relacionado con la interdependencia o acoplamiento de un módulo respecto a otro, busca que este sea mTnimo, lo cual permite modificar un módulo sin tener que modificar otros.

debe evitarse el uso de variables globales o regiones comunes. La Con el objeto de disminuir el acoplamiento entre módulos mayorTa de los programas de elemento finito han sido

escritos en FORTRAN y más recientemente en BASIC; en los primeros generalmente utilizan regiones comunes (COHHON) **como**  estructura de datos todas rompen con el principio arriba expuesto. variables son globales. Con ello ambos **principal, en**  tanto que en los segundos modelos

El tipo de acoplamiento más deaeable se da cuando loa datos se pasan por valor, a diferencia de los que se pasan por referencia donde se da la dirección del dato a la que el módulo se refiere permitiéndole afectar el valor de <mark>6ste,</mark> o bien, cuando se pasan como estructuras de datos tales como arregios, registros, etc. En los módulos aquí desarrollados se usan ambos tipos .de paso de parámetros y ocasionalmente son pasadas banderas de control.

La integración de módulos como elementos independientes *y*  compatibles que pueden combinarse en programas que satisfagan distintas necesidades específicas constituyen la idea principaf de una librería.

Dos de las caracteristicas que posee el método de los elementos finitos son su estructura intrinsecamente modular *<sup>y</sup>* el gran de aplicación del mismo, esta generalidad del

método crea al usuario la necesidad de contar con programas flexibles estudiar que puedan ser modificados con facilidad para nuevos problemas.

Lo librerTas como herramientas bāsicas arriba expuesto conduce a pensar que el uso en el desarrollo de de programas de elemento finito es, no sólo útil, sino necesario. Además, el uso de librerTas genera un incremento notable en la productividad, ya que permite, en aplicaciones particulares, que ei usuario una los módulos de la libr<mark>erTa que considere</mark> **necesarios,** con algunos que él **mismo**  haya **escrito;** de otra manera tendría que programar todos los módulos, que para el caso de dif<mark>Tcil y t</mark>omar Ta mucho tiempo. programas de elemento **t'inito,** resultar Ta una labor

El uso de librerTas presenta además ventajas desde el punto de vista educativo, concentrar su atención en aspectos propios del método *y*  olvidarse de los problemas de programación. ya que el **estudiante** puede

Finalmente el costoso problema del mantenimiento programas se ve en buena medida superado, pues el uso de de librerTas permite que personas distintas al autor incorporen a

33

 $\alpha$  ,  $\alpha$  ,  $\beta$ 

las mismas otros módulos, ya sean otros tipos de elementos, nuevos modelos o tócnicas de solución.

#### C. SELECCION DEL AHBIENTE DE PROGRAHACION

De la adecuada selección<sup>e</sup> de un ambiente de programación depende la calidad lograda en e' producto final. El ambiente incluye las herramientas tanto de programación como de equipo usadas durante el desarrollo de programas, al igual que otros aspectos como es el estilo de programación.

Al seleccionar el ambiente de programación debe tenerse en mente que el producto debe operar en equipos distintos a aquel en el que 'f'ue originalmente desarrollado, de otra manera, el programa podrTa tener un ciclo de vida *muy* corto al ser reemplazado el equipo o bien, llegar a un sector limitado de **usuarios.**  Seguramente el paso más implantación selección del un ambiente de programación corresponde a la lenguaje. importante en la

Como ya ha sido mencionado, el lenguaje tradicionalmente usado en la programación del método de los elementos finitos

(y en general en programas de aplicación cientTt'ica) ha sido FORTRAN, lo anterior obedece, entre otros, a los siguientes m6ritos: haber sido el **primer**  lenguaje de alto **nivel,** ser modular, generar código objeto **eficiente,** ser un lenguaje muy estandarizado y al hecho de haber sufrido modificaciones generando **nuevas** versiones que le han permitido mantenerse relativamente al paso de los progresos que en materia de lenguajes de programación han habido.

Sin embargo, el uso de FORTRAN en Ja programación del método de los elementos finitos no justificado al compararlo con lenguajes que sin tener que es ya plenamente estar atados a implementaciones anteriores han podido incorporar **avances** recientes en programación, como son las estructuras de control propias de la programación **estructurada, estructuras**  de datos complejas (incluyendo manejo din§mico de memoria), **comentarios** en columnas intermedias, **recursividad,** etc. Muchos atribuyeron erróneamente estas caracterTsticas a un lenguaje en particular (Pascal), un lenguaje creado con fines didãcticos, pero cuyas implementaciones, como su propio autor dejaban mucho que desear.

35

such as a strong of the state of the state of the

Lo anterior es seguramente una de las causas por las que tardaron en hacer eco entre aquellos encargados del desarrollo de programas de orientacl6n cient.Tfica e ingenierTI muchos de los avances que en materia de programación se habTan desarrollado, ya que éstos eran asociados a c6digos largos *<sup>y</sup>* ejecuciones lentas.

El lenguaje a elegir debe proveer de elementos de programacion que permitan usar las técnicas de la programación **e::truc"turacia:** estructuras de control con una entrada *y* una **salida,** manejo de mc5dulos o subrutinas (compilación *y* prueba por m6dulos) *y* estructuras de datos versátiles.

El lenguaje selecionado en este trabajo para la programación de las rutinas que darán cuerpo a las librerTas es el lenguaje e, que además de cumplir con los requerimientos anteriores posee otras ventajas:

..<br>...

1. El lenguaje C es generalmente más rápido y genera código objeto más pequeño que otros lenguajes de programación, debido a que cuenta con operadores básicos qu<mark>e tie</mark>nen correspondencia directa con los de lenguaje mäquina haciendo con ello menos complejo el proceso de compilaci6n.

2. e es eständar, lo programas en ól escritos. además un lenguaje de programación sumamente que le da gran transportabilidad a los

3. Un programa en C esta construïdo en base a funciones. esta orientación funcional modularización y promueve el uso de librerias. del lenguaje facilta la

4. C ofrece también apuntadores y operadores aritméticos para su manejo, lográndose con su uso códigos mas compactos *y* eficientes. apuntadores es altamente recomendado. En particular el manejo de matrices usando

La caracterfstica que ha sido considerada como la mayor desventaja del lenguaje C es la falta de claridad de su código<mark>,</mark> lo cual dificulta la comprensión y seguimiento de las acciones de un programa escrito en ese lenguaje, **sin** embargo este inconveniente puede ser superado Si el Programa se encuentra adecuadamente documentado. Si bien e ha sido catalogado por muchos como un lenguaje de propósito específico para el desarrollo de sistemas **operativos,** los argumentos antes expuestos indican que su uso puede extenderse a otros campos de

apJicaci6n pues en prop6sito general. realidad se trata de un lenguaje de

0. ESTANDARES USADOS EN EL DESARROLLO DE LA LIBRERIA

Los principales objetivos que debe satisfacer una librerfa **son,**  dar facilidades para su mantenimiento *y* ser flícil de transportar. En lo que respecta a las subrutinas que contiene la librerra, éstas deben usar técnicas modernas, ser eficientes *y fáciles* de usar.

Con el fin de poder alcanzar los objetivos arriba expuestos deben imponerse algunas reglas o estándares que deberán seguirse al escribir las rutinas.

En la programación de los módulos que formarán las librerías de eständares: elemento finito se siguieron los siguientes

t. Todos los módulos deberán estar escritos en un lenguaje de alto nivel (C) que permita el transporte de los mismos a otras máquinas con un mínimo de modificaciones.

2. Los módulos que sean dependientes del equipo deberán indicarlo especificando los cambios **necesarios** para adaptarlo a otro sistema de cómputo.

3. Los módulos deberán tenen una sola entrada y una sola salida, ambas perfectamente definidas en argumentos. No habrá **co111unicaci6n** entre módulos variables globales o regiones comunes. la lista de con

4. Ningún módulo debera realizar funciones de de entrada o salida para a excepci6n de aquellos estrictamente encargados ello.

5. El paso de parámetros se hará por valor, y s61o en el caso de vectores, el paso se hará por referencia (pasando la **dirección** del primer elemento del vector).

6. El manejo de matrices, muy frecuente en el m6todo del elemento finito, se realizará en forma vectorial evitando con ello el **ineficiente** uso subíndices. de variables con **varios** 

39

 $\alpha$  is a set of  $\alpha$  .

7. El paso de argumentos entre módulos guardará el siguiente orden: Primero los argumentos de entrada, seguidos los argumentos de entrada/salida *y* terminando por los argumentos de salida.

### E, ORGANIZACION DE LA LIBRERIA

El **número** de rutinas necesarias para desarrollar un programa de elementos 'finitos modular es en general grande, si **adem!!: ccnsiúeramos que en una librerra se incluyen rutinas que**  no serán utilizadas en un programa, tendremos un número de rutinas tal que será necesario organizarlas para que su uso se 'facilite.

Incluir a todas las rutinas resultar Ta poco práctico, es por ello, que han sido divididas en cinco librerías agrupadas de acuerdo al tipo de función qu<del>e</del> realizan. en una sola librerTa

A continuación se presentan las rutinas inc1urdas en cada librería así como la función de cada una:

MATRIZ Librería que incluye las operaciones matriciales *y* vectoriales bAsicas usadas en ra programación el m6todo de los elementos finitos.

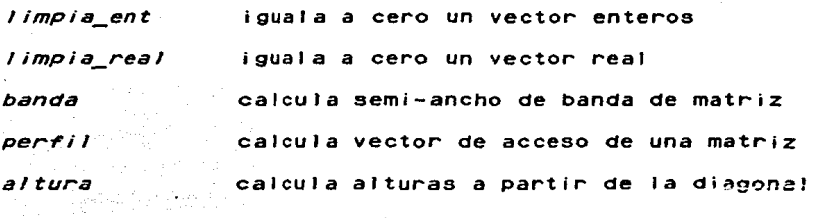

#### princlpal

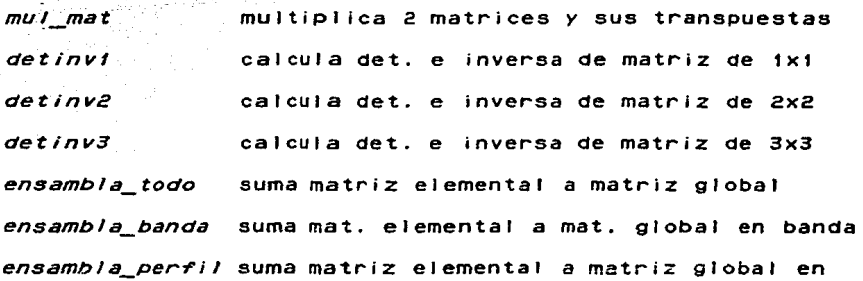

#### peri'i 1

*modifica todo* impone condiciones de frontera en sistema de ecs global con almacenamiento completo *modifica\_banda* impone condiciones de frontera en sistema de ecs global con almacenamiento en banda *moaif'ica\_perf'il* impone condicione de frontera en sistema de ecs global almacenadas en perfil

> 41  $\mathbb{S}^1$  ,  $\mathbb{S}^1$

FUNFORHA Incluye rutinas que calculan funciones de para elementos de las fami 1 ias lagrangiana *y* triangular, asT como de integración gaussiana para elementos isoparamétricos.

 $fff/2$  $f f f$   $\overline{3}$ f'f'24 f'd24 f'f'2B f'd2B f'f'38 f'd38 f'f'23 f'd23 gauss funciones de forma elemento de 1-0 de 2 nodos funciones de forma elemento de 1-0 de 3 nodos funciones de forma elemento de 2-0 de 4 nodos derivadas de func. de forma e?cm. 2-D de 4 nodos funciones de forma elemento de 2-D de 8 nodos derivadas de func. de forma elem. 2-0 de 8 nodos funciones de forma elemento de 3-D de 8 nodos derivadas de func. de forma elem. 3-0 de 8 nodos funciones de forma elemento traingular de 3 nodos derivadas de func. de forma de triang. de 3 nodos calcula ptos. de integración *y* -factores de peso

gauss2 calcula ptos. de integración *y* factores de peso para **integración** gaussiana en una dimensión para integración gaussiana en dos **dimensiones** 

SOLECS Esta librería incluye las rutinas necesarias para resolver las ecuaciones de equilibrio global.

sol\_gauss resuelve sistema de ecs. por método de gauss

*f'act\_banda* triangulariza matriz almacenada en banda *obtenx\_banda* obtiene vector solucion de matriz en banda fact perfil triangulariza matriz almacenada en perfil *obtenx\_per,il* obtiene vector solucion de matriz en perfil

- APLICACION Las rutinas particulares de la aplicación del método a los problemas presentados se incluyen en esta librería.
- *barra* calcula matriz de elemento barra en *z-o tri\_es.,* calcula m~triz de elemento traingular para edo.

plano de esfuerzos

*suma\_desp* suma desplazamientos a coordenadas de Jos nodos */ap/ace28* calcula matriz de elemento isoparamótrico de 8

nodos para la ecuación de LaPlace

PREPOST Las rutinas presentadas en el capítulo VI que son usadas para pre y postprocesamiento forman esta librería.

*genera\_malla* genera mallas de elementos rectangulares

en forma automática

*dibuja\_mal la* dibuja mallas planas de elementos finitos *numera\_nodos* escribe los numeros de cada nodo *numera\_elementos* escribe los numeras de cada elemento *contorno* grafica curvas de contornos

*maxmin* **blue calcula valores maximos** *y* **minimos de cada** 

#### variable de campo

*dibuja\_/ inea* grafica una ITnea

*dibuja\_vectores* grafica vectores de acuerdo a valores *<sup>y</sup>*

orientaciones definidas

1. Ayala, G.; Eudave,J.; Gómez, R. Implantación del Hótodo de los elementos finitos en microcomputadoras. Un estado del arte. 1986. Memorias del V Congreso Nacional de lng. Estructural. Veracruz. Pág. E5-04.

2. Rice, J. Numerical Methods, Software, and Anatysis.  $E.U.A.$  Mc. Graw Hill. pag  $426-429$ . 198~ **..** 

3. Martinez, A. Diseño Estructurado. México. Pão. 4.

4. Wirth, 1984. E.U.A. Pāg 145. N. History and Goals of Modula-2. BYTE, agosto,

 $-44$ 

# IV. ASPECTOS HUMERICOS DEL METODO DE LOS ELEMENTOS FINITOS

#### A. INTRODUCCION

El método de los elementos finitos requiere para su aplicación del uso de una gran cantidad de métodos numéricos como son: integración numérica, interpolación, solución de **!!i=tcrnas ae ecuaciones, etc.** *y* **dado** que se trata de un método aproximado que utiliza gran cantidad de computacionales, debe buscarse que las técnicas numéricas usadas en su aplicación sean precisas *y* rápidas. recursos

Despuēs de los primeros años, en los que la formulación teórica del método ocupó la atención de los especialistas, l<mark>e</mark> siguió una etapa en la que el desarrollo de métodos numéricos **efic1ent.es** se convirtió en la principal preocupación con lo que, en corto tiempo, se desarrollaron numerosos algoritmos en tos que se consideraba de suma importancia, desde entonces, el eficiente **hicieran.**  que de los recursos de la máquina éstos

El uso de librerTas en la programacl6n del mótodo de los elementos finitos permite **incorporar** nuevos m6todos num6ricos con suma facilidad y compararlos con los utilizados. Por otra parte, para que el uso de librerías quede plenamente justificado, Jos algoritmos contenidos en éstas deberAn minimizar tiempos de ejecuci6n *y* garantizar precisi6n en los cAlcuJos.

Los algoritmos que se presentan en este capítulo tienen **carecteristicas especiales respecto a los algoritmos** convencionalmente usados para resolver problemas similares. Esto se debe a que la aplicación del método de ros elementos finitos necesita de numerosos cálculos y grandes espacios de memoria, *y* cualquier intento que se haga por optimizar el uso de estos recursos debe ser tomado en cuenta. El uso de nuevas estructuras de datos puede ser considerado como la principal aportaci6n que en este sentido hace el presente trabajo.

#### B. MODELOS DE ALMACENAMIENTO DE MATRICES

En lenguajes de alto nivel los vectores *y* matrices se representan normalmente en estructuras de datos llamados

46

والمستعاد والمتعارض

 $\sim 10^{11}$  and  $\sim 10^{11}$  and  $\sim 10^{11}$ 

arregloe, de manera que el manejo de los elementos que lo forman se hace atrav6s de Tndices (escalar cuyo valor apunta a una dirección de **memoria** relativa a otra), **asr,**  la expresión af51 hace referencia al dato que se encuentra 5 espacios después de la dirección de referencia, en donde se encuentra el valor de af01.

Como los elementos de los arreglos son almacenados en forma secuencial en la memoria principal de la computadora, el **manejo de matrices** es m!!:: **com¡:,iica<lo que el de vectores. Si en**  la representación de matrices se utilizan arreglos bidimensionales se necesitaran de dos Tndices para hacer referencia a un elemento, uno que indique el renglón y otra la columna en que éste se localiza. De acuerdo *a* esto, el almacenamiento en memoria de un elemento será determinado por una expresión que permita calcular la dirección del elemento en función de los índices, a este tipo de expresiones se les coñoce con el nombre de funciones de mapeo. Asi, en una matriz [AJ de renglones por n columnas la función de mapeo para IOcalizar el elemento **a** [i ,j J sera :

dir  $a[i,j] =$  dir. base + m $i + j$ 

donde la dirección base es aqu611a que contiene el primer elemento del arreglo en el caso de que el índice comience

desde cero como ocurre en el lenguaje C. En el caso de que el Tndice **comience** en **uno,** la dirección base hace re'ferencia a una localidad de **memoria** anterior al primer elemento *y* Ja -fución de mapeo se transforma en :

dir a[i,j] = dir. base + m\*(i-1) + j

Calcular las direcciones de memoria en programas que e'fectúan operaciones matriciales puede representar un porcentaje alto del número total de cálculos que se realizan durante Ja ejecución del programa, por ello, resulta conveniente manejar las funciones de mapeo desde el programa usando estructuras de datos de mãs bajo nivel optimizando con ésto el cálculo de las direcciones de los elementos de las matrices y obteniendo códigos objeto mãs pequeños.

Al representar las matrices con arreglos unidimensionales en lugar de arreglos bidimensionales se cuenta con un modelo más parecido al que se tiene en memoria principal. El uso de un arreglo unidimensional presenta varias ventajas, en la suma de matrices por ejemplo, un ciclo iterativo es eliminado y se evita como se puede observar en el pseudocódigo: Ja operación de multiplicación en la función de mapeo

 $\sim$  48  $\sim$ 

advance in the group

arreglo bidimensional arreglo unidimensional

```
for i =1,m 
     for J=t,n 
          c[i ,JJ=a[i ,JJ+b[i ,JJ 
     endfor 
endfor
```
 $\epsilon$ 

for  $i = 1$ ,  $m * n$  $c[i]=a[i]+b[i]$ endf or

En la multiplicación de matrices que generalmente **se** con 3 ciclos iterativos anidados, si los arreglos realiza bidimensionales son utilizados, el cálculo de las dinecciones de memoria de las dos matrices que se multiplican se realiza en el ciclo más **interno; userndo** arreglos **unidimensionales,**  parte de la dirección puede ser calculada en ciclos externos evitando repetir **inecesariamente** esta operación.

Si las matrices son almacenadas en arreglos unidimensionales la operación más costosa para determinar la dirección de un elemento lo constituye la multiplicación <mark>entre</mark> el numóro de renglones *y* el índice que hace referencia a la columna en que se encuentra el elemento, ya que a diferencia de la suma, la multiplicación no es una operación directa del procesador. Como en la mayorra de las operaciones matriciales constantemente se requiere de operaciones entre columnas o renglones es recomendable recorrer los elementos de la matriz

con incrementos constantes usando como direcci6n base la del .elemento **anterior,** eliminando con **esto,** la multiplicación que aparece en la función de mapeo,

Lo anterior puede ser realizado si se cuenta con estructuras de datos que permitan almacenar la dirección de se otra estructura de datos (apuntadores) *y* si se puden realizar operaciones aritméticas elementales con estas **direcciones,**  como sucede en el lenguaje c.

En .c. inclusive, la semejanza en el uso de apuntadores *y*  arreglos es notable, al grado de que las referencias arreglos son convertidas en apuntadores durante a la compilaci6n, esto, aunado a las ventajas arriba expuestas para el uso de apuntadores en **operaciones** matriciales permite generar códigos objeto mãs compactos y eficientes.

Por otra parte, las matrices de las ecuaciones de equilibrio que aparecen en el método de los elementos finitos **poseen.** en general, dos caracterTsticas: la primera de ellas es el ser simétricas; *y* la segunda, el ser altamente porosas, es decir, la mayor<sup>r</sup>a de los elementos que la forman valen cero. Estas dos circunstancias han sido aprovechadas en Jos

50

والمتحدث والمتحال والمتحال والمتحال والمتحرق والمتحرق

 $\sim 100$ 

m6todos de soluci6n de las ecuaciones de equilibrio y es por ello que se han originado modelos especiales de almacenamiento para las matrices globales, en los que no todos los elementos de la matriz son almacenados. Dentro de estos modelos los más conocidos son el almacenamiento en banda y el almacenamiento en peri'il, los que a continuaci6n se explican.

## Almacenamiento en banda

De acuerdo al procedimiento descrito en el capTtulo dos para el ensamble de las ecuaciones de equilibrio, las matrices elementales son sumadas a las matrices globales en las posiciones que corresponden a los grados de libertad asociados al elemento finito en cuestión. De esta forma, en la medida en que los grados de libertad de los nodos en que inciden todos los elementos finitos tengan una numeración cercana, la matriz global estará concentrada en la diagonal principal. Esta caracterrstica puede ser aprovechada para economizar recursos de la computadora y por ello, existen algoritmos de numeraci6n de nodos<sup>1</sup> que permiten obtener matrices lo mãs concentrada<mark>s</mark> posibles alrededor de la diagonal principal de acuerdo a la topología de la región en estudio.

En la figura 1v.1 se muestra el patr6n general de una matriz global, un parámetro importante en este tipo de matrices lo constituye el ancho de banda que indica el num6ro de diagonales que alrededor de la diagonal principal contienen todos los elementos que no son cero de la matriz. En caso de que la matriz sea **simótrica,** interesara conocer el semi-ancho de banda que incluye de· la diagonal principal hasta la Ciltima **diggcn;;.t qut: contiene elementos no nulos. Estos dos parfimetros**  tambi6n son señalados en la figura IV.I.

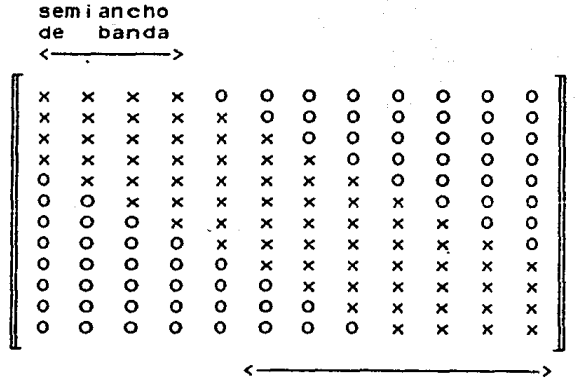

ancho de banda

Fig. IV. I

Algunos procedimientos de solución de sistemas **ecuaciones no necesitan de**  los elementos no nulos por lo su almacenamiento resulta **inecesario.**  En el modelo almacenamiento en banda para matrices sim<mark>ótr</mark>icas sólo los de que de coeficientes que se encuentren dentro del semi-ancho de banda son tomados en cuenta. El almacenamiento se realizará en un arreglo unidimensional por lo que existen dos posibles formas de llevarlo a cabo: una en la que primero se almacenan los elementos de la diagonal principal, despu6s los de la diagonal contigua, y así hasta almacenar los elementos de la última diagonal que contiene elementos no nulos, *y* otra en la que primero se almacenan los elementos del primer renglón hasta el semi-ancho de banda (en **caso** de g•iardarse la triangular superior), después el segundo renglón, etc. hasta llegar al último. De las formas anteriormente presentadas, el segundo caso ofrece ventajas sobre el primero, ya que en los métodos de **solución, como** 'ª mayoria de las **operaciones matriciales,**  las operaciones entre columnas o renglones son frecuentes, por lo que resulta conveniente tener a los elementos de una misma columna o renglón almacenados en forma contigua. cuando el tamaño de las **matrices** globales hace necesario el uso de memoria secundaria, el almacenamiento por renglones o columnas es mlis importante ya que de esta manera sólo los vectores que

se operan en un momento dado se guardan en memoria principal.

Antes de comenzar a formar las matrices globales se debe calcular el semi-ancho de banda para determinar el espacio que se requiere en el almacenamiento de la matriz. El semi-ancho de banda es función del máximo valor absoluto de la mayor diferencia entre los números de los nodos conectados a cada elemento, este valor incrementado en uno y multiplicado por el numéro de grados de libertad que se asocian a cada nodo es igual al semi-ancho de banda.

El algoritmo usado para determinar el semi-ancho de banda se muestra a continuación, la subrutina correspondiente se encuentra en el apéndice A con el nombre de banda.

```
maxdir = 1for l = 1, num elem
       m = n-1for i=1,m 
              for j=1,n\text{diff} = \text{abs}(\text{nodes}[i] - \text{nodes}[j])الجواري والبراوير
                    if (\text{diff} > \text{maxdiff})<br>maxd if = \text{diff}til 1975<br>Vederine 197
                   \text{maxdiff} = \text{diff}endf or 
       endfor 
 endfor 
 ancho_banda = ng*(maxdi f+1)
```
La variable n guarda el número de cada elemento, <mark>ng</mark> el número de grados de nodos que libertad de tiene cada nodo y el vector nodos[) almacena los números de los nodos que definen la geometrTa de cada elemento.

**función** de mapeo para un elemento a[i,jJ (con j) La de una matriz alacenada en banda estará dada por la expresi6n:

dir a[i,jJ **dir base+ i•abanda + j**  donde **abanáa ei banda.**  condicl6n de que el **índice**  trabaja **únicamente**  con la triangular **superior**  de la **matriz,**  sea mayor o igual a <sup>j</sup> indica que se aprovechando la simetria de la misma.

Almacenamiento en perfil

7 E.

En el método del perfil, se calcula para cada columna la altura a partir de la diagonal principal a la que se encuentra el último elemento no nulo y s61o estos elementos son almacenados. Como en cada columna el número de elementos por almacenar puede ser distinto, el cálculo de las direcciones de los elementos de la matriz se lleva a cabo usando un vector de acceso de longitud igual al número de inc6gnitas del sistema.

El vector de acceso almacena en cada uno de sus elementos la direcci6n en que se localizan los elementos de la diagonal principal *y* debe ser definido antes de empezar a formar la matriz global.

La funci6n de mapeo para encontrar la direcci6n de un elemento  $a[i,j]$  (con  $i \in j$ ) almacenado en perfil es:

dir  $a[i,j] = va[i] + j$ 

siendo va[i) el **i-ésimo** elemento del vector de **acceso.**  el cual **contiene** la dirección del **i-ésimo** elemento de la diagonal principal.

En la formaci6n del vector de acceso se obtienen primero las diferencias entre los números de los nodos contenidos en un elemento dado y el menor de éstos, al realizar este cálculo para todos Jos elementos se determina la máxima altura que tendrlin las columnas asociadas a todos los grados de libertad de cada nodo, el vector de acceso se obtendrá al sumar estas alturas.

.<br>La subrutina *perfil* es · de acceso que ayudará a formar la matriz global y resolver las usada para calcular el vector

56

and the common com-

**ecuaciones**  de equilibrio. La subrutina perfil llama <sup>a</sup> subrutina acceso y a la rutina *altura* que calcula las alturas de columnas de la matriz global para cada elemento finito. código de las tres rutinas puede encontrarse en el apéndice A de este trabajo. limpia\_ent que inicializa en ceros al vector la de las El

## C. OPERACIONES MATRICIALES BASICAS

and the general states

a alam

k.h

En la programación del método de los elementos i'initos las operaciones matriciales **son,** como se **VÍÓ** en el capítulo dos, -frecuentemente requeridas, ya que según el procedimiento descrito, para cada elemento del medio cont ínuo se genera una **o varias** matrices que son incorporadas posteriormente a una matriz global del sistema de cuya solución depende la determinación de las variables de interés.

En este **inciso**  se tratarán las herramientas matriciales **b5sicas. tanto**  para la **creación**  de las **matrices** elementales, como para su ensamble en las matrices globales *y* la aplicación a éstas de las condiciones de frontera, dejando la solución de las **ecuaciones** de equilibrio· para IOS siguientes **incisos,** por

resultar óstos, los algoritmos numéricos más importantes en la programaci6n del método· de los elementos finitos.

## Multiplicación de Matrices

atifici

El algoritmo para multiplicar matrices es sencillo puede ser reducido a la siguiente expresi6n:

$$
\mathbf{c}_{ij} = \sum_{k=1}^{R} a_{ij} \mathbf{k} \cdot \mathbf{b}_{K, j}
$$

donde ªil< es el **e\ement.o** de la **matriz** que pre multiplica colocado en el rengl6n columna I<. b<sub>k</sub>, el elemento de la matriz que postmultiplica colocado en el renglôn K columna j, y c<sub>iji</sub> el elemento colocado en el renglón i columna j de la matriz resultante.

El cálculo de la transpuesta de la matriz [A] multiplicada por una matriz [B] es muy utilizado en la formación de las matrices elementales; para realizarlo, el proceso lógico consiste en transponer primero la matriz que lo requiere y hacer posteriormente la multiplicación de acuerdo a la fórmula arriba presentada. Sin embargo, este proceder tiene

**dos inconvenientes: primero, se requiere de espacio en memoria**  para almacenar Ja **matriz transpuesta,** *y* **segundo, es necesario**  hacer el intercambio de elementos en Ja matriz para generar la transpuesta.

una solución alterna consiste en cambiar el algoritmo de multiplicación de matrices quedan·jo de Ja siguiente manera:

$$
c_{i,j} = \sum_{k=1}^{n} a_{ki} + b_{k,j}
$$

 $\pm$  .

 $\hat{z}$ 

con lo que se ahorra Ja generación de Ja matriz transpuesta y el espacio para su almacenamiento.

En Ja librerTa se decidió incluir en una sola subrutina la multiplicación de dos **matrices,** la multiplicación de la transpuesta de Ja primera por Ja segunda, Ja primera por la transpuesta de Ja segunda y el producto de las transpuestas de las dos matrices. Para distinguir Ja operación que se desea realizar entre los argumentos de la **-función,** se incluye una bandera cuyo valor **determina** el tipo de multiplicación matricial seleccionado.

Utilizando apuntadores con Jos que se eliminan las ., iñu lt ip licac iones para calcular las direcciones de Jos

```
coe1'icientes de las matrices, se presenta el programa en e 
para multiplicar dos matrices: 
    mutmat(a,b,n1,n2,n3,c) 
                       /• apuntador a matriz que premultipl ica •/ 
     float *a,
                       /•apuntador a matriz que postmultiPlica •/ 
               •b, 
               *c/• apuntador a matriz resultante •/ 
     int is a inter-
                       /• num de rengl. de matriz [AJ •/ 
              ne, 
                       /• num de col de [Al y de rengl de [B] •/ 
             -.. n3¡ 
                      /• num de columnas de matriz [Bl •/ 
     talia
          float suma,•ja, •jb; 
                 int i, j ,K; 
          , 'ja = 11: 
        Jb = b;
       ^{\circ} for (i=O; i<n1; i++) [
               j_{b} += n2;
               1'or (j=O; j<n3; j ++) 
                   jb -= n2; 
                   Ja = a + j;<br>suma = 0.0;
                  s for (K=O; K<n2; K++, Ja+=n 1 , Jb++)
                        suma += \mathbf{E} \mathbf{j}a\mathbf{E} \left( \mathbf{E} \mathbf{j} \mathbf{b} \right);
                    *(c++) = suma;
              - 1
```
.. ,\_.-; - .\_,; --· -~· Las otras· operaciones\_-- --~-de~'- (;:multipllcaci6n - -pueden **-v.erse**  codificadas en lenguaje C en el apendice A bajo el nombre de

<sup>1</sup>

*mulmat.* 

Inversa y determinante de una matriz

 $\alpha$  , and  $\alpha$  , and  $\alpha$ 

En el mótodo del elemento finito es deseable contar con elementos que puedan tomar formas irregulares o que tengan lados curvos para poder representar de mejor **manera** la geometría de la región en estudio. La forma más sencilla de derivar estos elementos resulta Si se les concibe **como**  geometrïa regular en las coordenadas locales del elemento y de luego se mapean a coordenadas cartesianas, donde el elemento podrá tomar una forma irregular.

cuando geometria del elemento definen tambión la variable de campo *y*  los puntos que son usados para definir la por lo tanto tienen las mismas funciones de forma, se dice que los elementos finitos son isoparamétricos2.

En l isoparamétricos comúnmente se **requiere** calcular la variable transformaci6n de **determinación**  de las matrices de interés estos valores a partir de en coordenadas coordenadas locales necesita la obtención de la matriz jacobiana J que a su vez puede elementos derivadas globales; derivadas de la en inversa de la obtenerse al multiplicar la matriz de derivadas de las funciones de forma

61

 $\sim 10^{-2}$  .

 $\sim 200$  km s  $^{-1}$ 

 $\mathcal{O}(\mathcal{E}^{\mathcal{A}})$  and  $\mathcal{O}(\mathcal{E}^{\mathcal{A}})$  and  $\mathcal{O}(\mathcal{E}^{\mathcal{A}})$  are also in the set of  $\mathcal{E}^{\mathcal{A}}$ 

en el punto de interés por las coordenadas de los nodos del elemento.

El determinante de la matriz jacobiana de transformación depende de la dimensión del elemento en cuestión, asr si el elemento es bidimensional la matriz será de 2×2, por lo que no es necesario contar con rutinas generales para el cálculo de determinantes e **inversas** de **matrices,**  dificultar la programación, originaría un desperdicio recursos computacionales. lo que ademãs de de

En vista de lo **anterior** y dado elemento no tres puede exceder de **dimensiones,** se han que la dimensión del programado tres subrutinas, una llamada *detinvi* obtiene inversa y determinante de la matriz jacobiana de un elemento **un idimensiona 1,** detinv2 es usada en elementos bidimensionales y para problemas en tres dimensiones se usará la subrutina *detinv3*. En los tres casos el determiante y aprovechando éste se usando para ello el método de cofactores. primero se calcula la calcula **inversa** 

Las subrutinas mencionadas pueden ser consultadas en el apéndice A.

#### Ensamble de la matriz global del sistema

El proceso de ensamble de las matrices características de cada elemento en matrices globales puede ser suma ordenada coeficientes de de matrices en la que las matrices elementales a le descrito **como**  cada uno de una los **son asociados dos**  grados de libertad que indican las coordenadas global en la que el coeficiente será sumado. de la matriz

El algoritmo para ensamblar cada **entonces,** en encontrar a partir de coeficientes del elemento la dirección donde cada elemento será incorporado, elemento consistirá los índices de los de la matriz global **esto,** por **supuesto,**  dependerá del tipo de almacenamiento que se haya elegido para la matriz global.

El primer paso antes de sumar un elemento a la matriz global consiste en libertad expresión: asociados calcular los esto **números** de los grados a él, esto se obtiene mediante de la

#### gl =  $\pi$ g $\kappa$ (i-1) + j

donde ng es el número de grados de libertad que se

tienen en cada **nodo.** es el **número** de **nodo asociado** al coeficiente de la matriz elemental en cuestión y <mark>j</mark> es el La de grado de libertad del nodo que le corresponde. subrutina *obtengl* se encarga de encontrar los n<mark>úmer</mark>os los grados de libertad **asociados**  a cada elemento. Este algoritmo no depende de la forma en que hayan sido almacenadas las matrices generales.

Una vez que los números de los grados de libertad han sido determinados, se ensambla la matriz elemental en forma calculándose la dir<mark>ección en la matriz global con la</mark> función de mapeo cor-respondiente a cada modelo de almacenamiento *y* usando como índices los numéros de grados de libertad que corresponden a cada coeficiente de la matriz elemental.

Si el número de grados de libertad correspondiente al renglón del elemento corresponde a la **columna ::;gj, cuando**  la matriz global [mg] sea almacenada en un ar-r-eglo unidimensional la me[i,jJ se le llama mgi y al que dirección en que será acumulado el coeficiente me[i,J] estará dada por la relación:

dir mg[ngi ngj] = dir mg[O] + ngls\*(ngi-1) + ngj

siendo ngls el número de grados de libertad que tiene el sistema que es igual al producto entre el número total de nodos y el número de grados libertad que se tienen por cada nodo.

En el **caso** en el que el modelo de almacenamiento seleccionado sea en banda, la función de mapeo será:

dir mg(ngi,ngj) = dir mg(O) + abanda•(ngi-1) + ngj donde abanda contiene el semiancno de banda calculado por la subrutina *banda*, Si sólo la parte triangular superior va a ser almacenada, aprovechando **las condiciones oe simetrí éi**  de la matriz, debe asegurarse de ensamblar solamente aquellos coei'icientes de la **matriz** elemental los que ngi *l* ngj.

Finalmente, cuando se utilize el método del perfil la función de mapeo que se utilizará será:

dir mg (ngi, ngj) = diag [ngi) + ngj

donde diag[) es el vector de subrutina son simétricas la expresión anterior estará restringida a los casos en que <mark>ngi 1 ngj.</mark> **Nuevamente si**  las matrices del sistema **acceso** obtenido por la

Las rutinas de ensamble para cada modelo **son:** 

ensambla \_todo en el **caso** del arreglo **un1d1mens1onal,**  ensambla\_bancta **almacenamiento en**  a ser almacenada de acuerdo al método del perfil. Las tres **cuando**  banda *y*   $s$ utiliza $s \ge 1$ el $s$ *ensambla\_perfil* si la matriz va método ae rutinas **comienzan** llamando a la **rutina**  rutina obtengl descrita anteriormente (ver apénice A).

Aplicación de **cond1c1ones** de frontera

La **aplicación** de **condiciones** de frontera a las las **ecuaciones del sistema**  puede llevarse a cabo de dos formas: la primera de ellas **consiste** en **eliminar** del sistema de **ecuaciones** los grados de libertad **restring1dos <sup>1</sup>**en tanto que en la segunda, el sistema de ecuaciones es modificado una vez que ha Sido ensamblado para reflejar las **condiciones** de frontera. El primer método posee la ventaja de que el sistema a resolver es más pequeño *y* evita calcular tos parámetros de tos nodos **restringidos,** a **diferencia** del segundo **método** que permite **más** fac1lmente elistintos tipos de **condiciones**  de frontera.

La generalidad que se busca en la elaboración de **herramientas** para **realizar** programas ele elemento finito
conduce a elegir el segundo m6todo para ser incorporado a la libreria.

Para explicar el m6todo de modificaci6n de matrices globales para aplicar las **condiciones** de frontera, consid6rese un nodo cuyo grado de libertad J tiene el valor prescrito T.

<sup>A</sup>partir de los **indices** y j se calcula el número del grado de libertad de! sistema cuyo valor ha Sido restringido, esto se logra con la expresión presentada en <mark>el</mark> **inciso anterior** :

gl =  $\pi g(i-1)$  + j

La **condición**  de frontera será satisfecha Si sustituimos el elemento correspondiente al grado de libertad gl en el vector de **términos** independientes por el valor preescrito T, haciendo **unitario** el coeficiente a[gl,gl] de la matriz global y a los otros elementos del gl-ósimo renglón y columna de la matriz los igualamos a cero. El hacer estos ajustes modifica las relaciones entre las ecuaciones (cuando que pueden ser reestablecidas al restar a los elementos del vector de t&rminos independientes T no es **cero). mismas** 

el correspondiente **valor** en Ja columna o renglón gl (Si la matriz es **simétrica)** de la matriz global multiplicado por el valor prescrito T. La **modii'icación** que sufre el sistema de **ecuaciones** debida a valores preescritos en los nodos es ilustrada en la figura 1v.2.

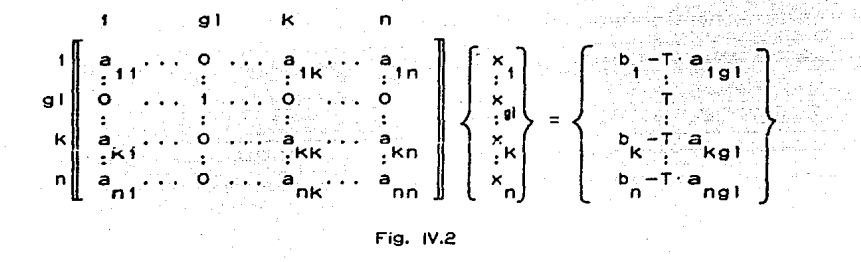

El algoritmo anteriormente descrito, Si bien **general,**  debe desarrollarse para cada modelo almacenamiento considerado. La subrutina modifica\_todo del apéndice A aplica las condiciones de frontera (valores preescritos en los nodos) en **matrices** almacenadas en arreglos **unidimensionales,**  en tanto que las subrutinas modifica banda y modifica\_perfil lo hacen para almacenamientos en banda y en perfil respectivamente.

#### O. FUNCIONES DE INTERPOLACION

Uno de los aspectos más importantes del método de los elementos finitos lo constituye la selección de las funciones de interpolación con las que se aproxima la variable de campo. Estas funciones de interpolación o funciones de forma estarán en términos de parámetros que en los nodos definen los grados de libertdad del sistema.

?c.r conveniencia *y* por facilidad de manejo se acostumbra utilizar tanto en las funciones de interpolación como integración **numérica** coordenadas locales normalizadas que varran en el rango de -1 a +l. en la

Si bien pueden seleccionarse interpolación splines, funciones trigonométricas u otras como funciones funciones trascendentes, lo más común es **utilizar** para ello **-funciones**  polinomiales ya que su **manejo, como** el de derivadas es muy sencillo *y* da en la mayoría de los casos buenos resultados. de sus

De acuerdo con la continuidad entre elementos que deben

69

 $\mathcal{L}_{\text{max}}$  , and a second set  $\mathcal{L}_{\text{max}}$ 

satisfacer las funciones de interpolación, se tienen las funciones C<sup>O</sup> que son contTnuas en la fronter<mark>a de</mark> elementos, las funciones C<sup>1</sup> que ademãs de garantizar los la continuidad de las **funciones** también son contTnuas sus prim<mark>er</mark>as derivadas, y en general las C<sup>n</sup> donde la continuidad se extiende hasta las derivadas de orden **n.** 

Una forma de obtener las funciones de interpolación usando polinomios para el **caso unidimensional,**  es expresando la variable de campo (y} como una expansión polinomial:

*<sup>y</sup>*= ao+aixi **i =1, 2, ...• n** 

donde el valor **indicara** el grado de la **aproximación, linea1, i=t**  la aproximación será Si i=2 cuadrática, si Si i=3 **cúbica,** etc.

La expansión polinomial anterior es evaluada en cada nodo obteniéndose con ello un **sistema** de **ecuaciones**  cuyas .<br>**incógnitas son los parámetros a<sub>i</sub>.** 

.<br>Los valores a<sub>i</sub> son sustituídos en el polinomio original *y* los términos **asociados,** llegándose a una ecuación del tipo:

#### $y = N<sub>i</sub> y<sub>i</sub>$

siendo N¡ las funciones de interpolación buscadas.

El procedimiento descrito es laborioso, siendo su principal **inconveniente** la solución del sistema de **ecuaciones**  que no puede nevarse a cabo **numéricamente, sino** en forma simbólica en términos de las variables que **intervienen.** 

Un método más conveniente y que lleva a tos **mismos**  resultados, consiste en utilizar las funciones de interpolación de Lagrange como funciones de forma.

El polinomio de interpolación de Lagrange de orden n en una dimensión esta definido por la **expresión:** 

$$
1_{i} = \frac{1}{j!} \frac{x - x_{i}}{x_{i} - x_{j}}
$$

siendo r la variable adimensional que va de -1 a +1.

Usando los polinomios de interpolación de Lagrange para elementos unidimensionales lineales (fig. IV.3) las funciones de forma de acuerdo a la expresión anterior serán:

$$
N_1 = 1\frac{2}{1} = \frac{r}{r_1 - r_2} = 1/2 \cdot (1 - r)
$$
  

$$
N_2 = \frac{2}{12} = \frac{r}{r_2 - r_1} = 1/2 \cdot (1 + r)
$$

IOS **mismos** resultados serran obtenidos usando el primer procedimiento descrito.

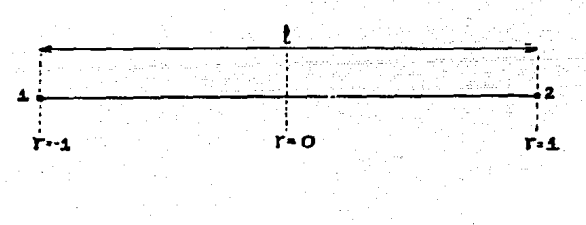

Fig. IV.3

Puede observarse tanto en la expresión general como en las anteriores que las funciones de interpolación de Lagrange tienen la propiedad:

$$
T_i(r_i) = \delta_{i,i}
$$

donde es la función delta de KronecKer *y*  por lo tanto es igual a uno cuando los subTndices son iguales Y es nula cuando estos son distintos. Esta propiedad de las -funciones de interpolación es importante ya que garantiza que

sean linealmente independientes y formen una base en el **espacio**  de **dimensión**  n (siendo n el **numéro**  de funciones de 'forma).

Las **funciones**  de **forma** para elementos **unidimensionales**  cuadr.!iticos (con un nodo intermedio) son **derivados** en 'forma semejante<sup>3</sup>. La subrutina *ffl2 y ffl3* calculan las 'funciones ae 'forma normalizadas de elementos **unidimensionales**  con *2 y* 3 nodos respectivamente.

Los elementos finitos **bidimensionales** comúnmente usados son triángulos y cuadriláteros (con lados lineales o curvos). En el caso de estos últimos **las -funcíones** de 'forma pueden calcularse con los productos de **polinomios unidimensionales**  obtenidos por Lagrange en las dos coordenadas correspondientes a cada nodo. Estas mismas ideas puden ser extendidas a e remen tos **'fin1t.os**  en tres **dimensiones** donde **las Tunciones**  de 'forma de un hexaedro se **obtienen con** el producto de las funciones de 'forma **unidimensionales** valuadas en cada una de las tres coordenadas de cada nodo del elemento,

Las subrutinas que calculan las funciones de forma de un elemento rectangular de 4 nodos *y* sus **derivadas** son

73

an di Kabupatén Kabupatén Jawa<br>Jeung Pandah Jawa Tandaré Kabupatén Jawa

respectivamente ff24 y fd24, para el elemento finito rectangular de 8 nodos las subrutinas correspondientes . son ff28 y fd28, en tanto que para el hexaédro de 8 nodos se usarān las rutinas fd38 y fd38.

Para obtener las funciones de forma de la familia de elementos triangulares se utilizan coordenadas triangulares o coordenadas de área (de volumén en 3 dimensiones), estas coordenadas para el elemento triangular mostrado en la "figura IV.4 están definidas por las siguientes expresiones:

> $1_1 = (a_1+b_1x+c_1y)/2A$  $1p = (a_2 + b_2x + c_2y)/2A$  $13 = (a_3+b_3x+c_3y)/2A$

donde A es el lirea del triángulo *y* las variables a, b *y* c son función de las coordenadas de los vértices del triangulo.

Las coordenadas de área así calculadas definen las "funciones de "forma para un elemento triángular de 3 nodos, *y* I pueden calcularse usando la subrutina ff23 y para sus derivadas la subrutina fd23.

Las funciones de forma de un elemento tetraedro lineal

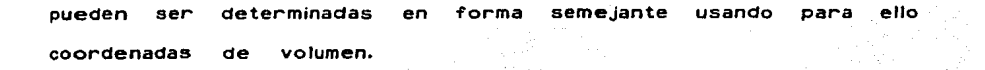

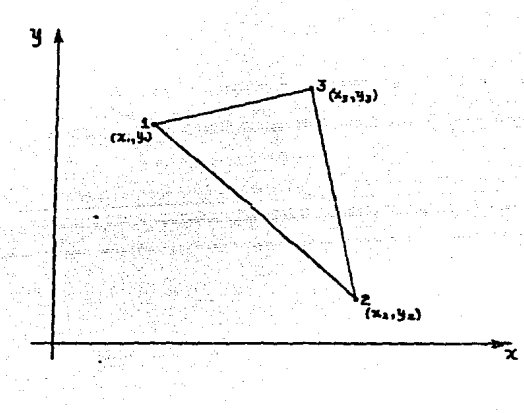

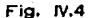

SI en lugar de las funciones de interpolación consideradas se **usan otras. nuevas** -familias de elementos pueden . ser creadas además de la 'familia lagrangiana *y* la triangular. La -familia **serendipfty,** por ejemplo, es utilizada cuando los nodos de los elementos son colocados en la frontera del elemento. Esta última familia debe su nombre a que las funciones fueron obtenidas por inspección.

En caso de que se quiera garantizar la continuidad de las derivadas de las funciones en la frontera de ros elementos, se utilizan con frecuencia los polinomios de interpolación de Hermite que pueden ser considerados como una extensión de Jos polinomios de Lagrange.

Si bien sólo dos familias consideradas en este trabajo. el incorporar fácilmente otras familias, logr<mark>ándose</mark> con ello gran flexibilidad finitos. en la programación del método de los <mark>eleme</mark>tos de elementos han Sido uso de librerTas permite

#### E. INTEGRACION NUHERICA

Las ecuaciones de los elementos finitos requieren para su desarrollo analítica de estas integrales puede ser un proceso dificil *<sup>y</sup>* de la evaluación de en ocasiones imposible, por lo hacerse en forma numérica. integrales; la solución que la integración suele

Los métodos de integración numérica usados en el método

de los elementos finitos se basan en suponer que se conocen o determinan los valores de la funci6n a integrar en **ciertos**  puntos y al asociánsele factores de peso a estos valores y sumarlos, se determina en forma aproximada el valor de la integral.

Supõngase una funciõn  $f(x)$ . La integral de  $f(x)$ puede ser aproximada mediante la expresión :

$$
\oint f(x) dx = \sum_{i=1}^{n} W_i q_i + E
$$

don·de W¡ representa a los factores de peso,  $q_i$  son los valores de  $f(x)$  en algunos puntos del dominio, *y* E es el error . generado por la aproximaci6n de la integral.

Los dos métodos de integración usados en el método de los elementos finitos son el método de Newton-cotes *y* el método de **integración gaussiana.** El primero de estos métodos supone que los puntos donde se conoce el valor de la **función** están igualmente espaciados. Las f6rmulas de integración obtenidas con el método de Newton-Cotes para 2, 3 *y* 4 puntos conocidos en el dominio son las llamadas reglas del trapecio *y* de Simpson;. respectivamente

 $\mathbf{Z}^{\mathbf{Z}}$  , and the set of  $\mathbf{Z}^{\mathbf{Z}}$  , and the set of the set of the set of the set of the set of the set of the set of the set of the set of the set of the set of the set of the set of the set of the set of t

 $\mathcal{A}=\{x_1,\ldots,x_n\}$  , where  $\mathcal{A}=\{x_1,\ldots,x_n\}$  , we have

فأقلبهم والمتقادية والمقام والمداري والمراري والمتناو

n.

La integración **numérica** puede tener mejores aproximaciones Si en lugar de los puntos de integración definidos previamente se escogen estos en el lugar *y* número adecuado para tener la mayor precisión posible. En esto se basa el método de integración de Gauss.

usando los polinomios de Lagrange pueden calcularse los puntos de integración, así como los factores de peso, que conducen a una mejor **aproximación** de la integra14. Estos parámetros son mostrados a continuación para 2, 3 y 4 puntos de integración ya que en el método de los elementos finitos dificilmente se utilizan más puntos de integración.

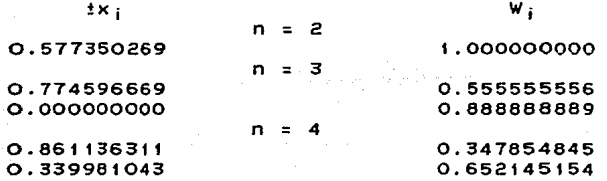

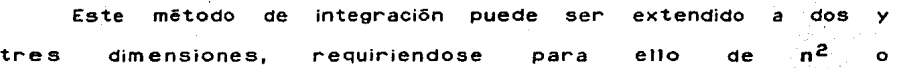

78

فوالعبائة بالجثر وعراد

n<sup>3</sup> número de factores de peso y de coordenadas que definen los puntos de integración. En ambos casos tanto los factores de peso como las coordenadas tendrán los mismos valores que para el **caso unidimensiona1,** pero estos se repetiran para cada dimensión.

Los puntos de integración así como los factores de peso ;:-:::r~ !~~· **"ª505 presentados en la tabla pueden obtenerse con 1a**  rutina *gauss*. Con base en ella, se ha escrito ta<mark>m</mark>bión la rutina *gauss2* que determina los factores de peso y coordenadas de los puntos de integración para in'tegración gaussiana en dOS dimensiones, ambas rutinas se encuentran en el apéndice A.

F. SOLUCION DE SiSTEHAS DE ECUACIONES LIHEALES

Los mayores tiempos de procesamiento en un programa de elemen'tos finitos generalmente se concentran en la etapa de solución de las **ecuaciones** de **equilibrios,** por lo que gran parte de los esfuerzos destinados a mejorar las técnicas numéricas usadas por el método han sido dirigidas a es'te **campo, incluso,** los modelos de almacenamiento presentados en

el capitulo IV se deben a algoritmos de solución de sistemas de ecuaciones que no requieren para operar de los elementos eliminados en estos modelos.

Los métodos de solución de sistemas de **ecuaciones**  lineales pueden ser divididos en métodos iterativos *y* métodos directos, entre éstos últimos se encuentran el eliminación de Gauss, la 1'actoriza :ión de CholesKi *y*  el método método de áe Choleski mod11'icado, también ccnocido como método de Crout.

El método de CholesKi se basa en la descomposición de la matriz **CA J** del sistema

#### $[A](x) = \{b\}$

que define a un sistema de **ecuaciones lineales;**  siendo **(b)** el vector de términos independientes y (X) vector incógnita. La descomposición de la matriz hace en dos matrices triangulares, una **inferior** [L) superior **[U J** lo que se expresa como : **[A)**  y otra el se

### $[A] = [L] [U]$

Una sustituyen a haciendo vez encontradas las **matrices** [L) *y* **[UJ** estas la matriz **[A)** en la expresión original *<sup>y</sup>*

80

Alexandr

المتاريخ والمحاور المتوارد

 $(y) = [U](x)$ 

( **4** . t )

tenemos:

# $[L]$ [y] = [b]

[L] es una como [L] es una matriz triangular la última expresión puede ser resuelta haciendo una sustitución llamada hacia adelante, en la que el primer elemento de (y) es obtenido directamente como b<sub>1</sub>/l<sub>11</sub>, conocido este valor se sustituye en las siguientes ecuaciones del sistema con lo que la segunda **ecuación** tendrá una sóla al ser determinada permite repetir el procedimiento hasta encontrar el valor de Yn· incógnita que

vez que se conoce <mark>{y} se</mark> puede obtener <mark>{x}</mark> Una con la expresión 4.1 siguiendo un procedimiento semejante al semejante al descrito en el parráfo **anterior conocido como** de **sustitución**  hacia atrás pero con la diferencia de que el último valor de  $\{x\}$ ser calculado **será**  ya que la matriz en  $[U]$ es triangular superior.

Cuando la mayoria de las algoritmo puede matri<mark>z [A] e</mark>s simétrica, como sucede en aplicaciones del método del elemento **finito,**  ser simplificado ya que para este caso <mark>la</mark> la el matriz [U] es igual a la transpuesta de la matriz [L].

et

La simplificación se debe a que solamente la matriz [L] tiene que ser calculada *y* almacenada.

En el método de Gauss, la matriz original es transformada en una triangular superior al hacer nulos los coeficientes abajo de la diagonal principal por medio de operaciones sobre Jos renglones. Al tenerse solamente la diagonal superior podemos encontrar el vector solución al .hacer el procedimiento de sustitución hacia atrãs exclusivamente. Si bien el no realizar sobre el método de Choleski el proceso de factorización es más la sustitución hacia adelante representa una ventaja rfipido en este último. Otra ventaja del método de CholesKi, es que una vez que la matriz CLJ es calculada se pueden resolver términos independientes usando solamente las sustituciones sistemas de ecuaciones con distintos vectores de hacia adelante y hacia atrás, ya que a diferencia de lo que ocurra con el método de Gauss, en el método de CholesKi la factorización de Ja matriz no depende del vector (bJ. anterior es especialmente importante en el método de Lo los elementos finitos para problemas transitorios *y* estructurales en Jos que el vector de términos independientes esta formado por condiciones de frontera *y* cargas externas con lo que podemos analizar una estructura sometida a distintas

82

 $\frac{1}{2}$  , we have the second state

**condiciones sin** tener que **formar** *y* **-factorizar** la matriz de rigideces global en más de una ocasión.

El método de Crout presenta una modificación respecto al de CholesKi que lo matriz en el proceso de factorizacio<mark>n.</mark> hace más eficiente al introducir una tercera [O) es una matriz diagonal que provoca qu<mark>e la</mark> principal de [L) sea **unitaria.**  De esta **manera**  et sistema de ecuaciones queda definido de la siguiente manera : Esta matriz diagonal

/

 $(L110)(L1^T)$   $(N) = 0$ 

Si bien la **presencia** de una matriz parece requerir de mayor **aJmacenamient9 esto** se evita al guardar principal <mark>(únic</mark>os valores de inter<del>é</del>s ya que todos los demás son nulos) en la diagonal principal de [L]. diagonal

Las expresiones metoao de Crout son las siguientes 5 : para calcular [D] y [L] para et

 $d_1$  1 =  $a_{11}$ 

 $d_{ij}$  =  $a_{ij}$  -  $\Sigma$   $d_{KK}$   $(i_K2$   $(i \times i)$ 

 $1_{11} = 1$ 

 $i_{1j} = (a_{1j} - E \cdot d_{kk} \cdot l_{1k} \cdot l_{jk})/d_{jj}$  '11>j'

 $I_{ij} = 0$ • i < **j** 

63

وقرائقا إخلاء ماعيا بإيقار بربارا السابا

( **-tESif** *Cotv* /'  $\left\{\begin{array}{cc} \end{array} \right.$  FALLAS DE ORIGEN

de estas expresiones se deduce que para obtener un reng16n de (L) y [O] se requiere conocer los coeficientes de estas matrices para renglones superiores y los valores de (A) para el renglón que se esta calculando. Esto es relevante ya que nos permite ir almacenando las matrices [L) *y* [D) en donde se encontraban los términos de la matriz [AJ.

Otro característica importante de la matriz [L] es que los coeficientes nulos de la matriz [A] no intervienen en su cálculo, y además permanecen nulos en [L] por lo que no es necesario almacenarlos, esto justifica el uso de modelos de almacenamiento como son el de perfil *y* en banda.

Se han desarrollado **cinco rutinas** para resolver sistemas de **ecuaciones lineales,** la primera *SO/.JlaUSS* utiliza el método de Gauss para matrices almacenadas en forma completa; las siguientes dos *fact\_banda* y o*btenx\_banda* usan eì método de crout para **factorizar** la primera *y* realizar sustituciones hacia adelante y hacia atrás la segunda estando la matriz del sistema almacenada en banda; por último f'act\_perf'il *y* obtenx \_perf'il **usan** el **mismo** método para matrices almacenadas usando el método del perfil.

~·

64

and a state of

#### G. SOL.UCION DE ECUACIONES DIFERENCIALES ORDINARIAS

La formulación de problemas de difusión por el método de los elementos finitos no conducen un sistema de ecuacione<del>s</del> lineales como sucede en problemas de **equilibrio, sino** en ecuaciones diferenciales ordinarias del tipo :

 $[HH13] + [CH13] + [KH14] = [F1$ 

La solución de éstas ecuaciónes puede obtenerse discretizando la variable respecto a la cual <mark>se der</mark>iva la variable de campo <mark>(x)</mark> (normalmente el tiempo), utilizando para ello, un método de integración paso a paso.

La discretización puede realizarse con métodos como el de di-ferencias **'finitas,** el de elementos **'finitos,** o algún otro que permita encontrar ecuaciones recurrentes con las que se pueda obtener el valor de (x) en función de valores **iniciales** o previamente calculados.

Para explicar como funcionan estos métodos explicaremos el de diferencias centrales, que se basa en el método de

diferencias finitas, aplicado a un problema dinámico **sin**  amortiguamiento y con incrementos de tiempo At ,

Usando la serie de Taylor y eliminando términos de orden superior obtenemos : 

$$
\{\hat{x}\} = 1/(2\Delta_{\hat{x}}) \quad (\{x\}_{\hat{x}}) = (x1_{\hat{x}})
$$

y

$$
1x1 = 1/A_{t} (1x1_{t-1} - 2(1x1_{t} + 1x1_{t+1}))
$$

al ser sustituidas expresiones que .<br>igual a cero) y despejando <mark>(x)<sub>i+1</sub> nos</mark> dan (con [C] mata ang kalendar la siguiente ecuación :

 $(1/\Delta_{\tt t}(H))$  [x]  $_{i+1} = |{\tt i} \mathsf{F} |$   $- |{\tt (l|K)}| - 2/\Delta_{\tt t}(H))$  [x]  $_{i} - |{\tt (l/ A_t(M))} |{\tt x}|_{i-1}$ 

Para **iniciar** los cálculos debemos conocer las condiciones **iniciales** l><Jo.  $\begin{array}{ccc} \n\begin{array}{ccc} \n\dot{x}_1 & 0 \\ \n\end{array} & y & \n\begin{array}{ccc} \n\dot{x}_2 & 0 \\ \n\end{array} \n\end{array}$ valores para el instante 1-1 los que pueden obtenerse con la expresión : <sup>y</sup>sus

$$
[x]_{i-1} = [x]_0 - A_{\tau}[x]_0 + A_{\tau}/2[\tilde{x}]_0.
$$

El algoritmo que se **usará** para resolver la ecuación diferencial usando este método se describe a continuación:

1. Se calcula la matriz giobal [K].

**calcula is the calcula is example to the external example of the conocido and the set of the set of the set of the set of the set of the set of the set of the set of the set of the set of the set of the set of the set of** partir ·de las **condiciones** 

3. Se triangulariza la matriz 1/At[M].

para cada intervalo de tiempo:

4. Calcular

 $IRJ = IFJ - (IK) - 2/A<sub>t</sub>[H][XJ] - (1/A<sub>t</sub>[H])[XJ]_{+1}$ 

 $\sim$  Se obtiene l $x$ );  $\leftarrow$   $\sim$ 

6. Se calcula (x1<sub>1+1</sub>, tx1<sub>1+1</sub> y variables<br>secundarias de-campo si estas fueran de interés.

talengakite

*1.* Se incrementa t.

t. Durocner,L.; Gasper,A. A Versatile Two-Dimensional Hesh Generator With Automatic Bandwidth Reduction. Great Britain. Computers & Structures. 1979. Pags. 561-575.

2. AKin,J. Application and lmplementation of' Finite Element Methods. Great Britain, Academic Press. 1982. Pag 65.

3. Cervantes, R.; Porras,V. Introducción al Método del<br>Elemento Finito. México,D.E.P.F.I., UNAM. 1983. Págs. 54-56.

4. Zienkiewicz, O. The Finite Element Method in Engineering Science. Great Britain, Mc. Graw Hill, 1971. Pag 147.

5. Perronet, A. Les Hethodes de Resolution des Systems Lfneaires. Leur Techniques de StocKage. Universite Pierre et Marie curie, France.

# V. APLICACIOHES DEL METODO DE LCS ELEMENTOS FINITOS

Como ya fu<del>6</del> mencionado, las subrutinas descritas en el capTtulo anterior son de car:.icter **general,**  utilizadas en la solución de distintos tipos de problemas en los que el método de los elementos finitos es utílizado, pudiendo ser En este capítulo se discuten algunas de las Principales aplicaciones del método de los elementos finitos en la ingeniería **civil,** se describen los elementos característicos de cada problema *y* basándose en ellos se elaboran las subrutinas dependientes de cada aplicación que junto con las presentadas en el capítulo **an1:erior,**  nos permitirán resolver el problema en **cuestión.** 

Nuevas aplicaciones pueden ser implementadas utilizando las librerías desarrolladas en este trabajo simplific<mark>á</mark>ndose enormemente la tarea de programación; esto **proporciona**  una gran flexibilidad en el uso del método, convirtiêndolo en una verdadera herramienta de análisis.

La presentación que se hace de las aplicaciones es op<mark>erativa, evitándose</mark> los desarrollos matemáticos que llevan a las formulaciones del método en cada **caso** *y* procurando distinguir los elementos característicos de su implementación, asī como su interpretación fīsica.

#### A. ELEMENTOS FINITOS EN PROBLEMAS DE EQUILIBRIO

Desde su origen, el método de los elementos finitos fué aplicado a problemas de equilibrio de la mécanica estructural. Debido a esto y a su semejanza con el análisis matricial de estructuras se ha dado una gran difusión al método en este campo.

El propósito fundamental de los problemas de equilibrio consi<mark>ste en encontrar la configuración deformada y la</mark> distribución de esfuerzos en un cuerpo sometido a fuerzas externas *y* con ciertas restricciones er. la frontera.

Los problemas de equilibrio encuentran aplicación en la ingeniería civil en las áreas de la mecánica estructural y la mec§nica de suelos. En particular en este inciso se trabajar§

con materiales elástico-lineales y sin variacion en el tiempo. Los problemas transitorios serán estudiados más adelante, en tanto que los problemas de plasticidad, no se incluyen, ya que **generan ecuaciones no** lineales cuyo tratamiento cae fuera de los alcances de este trabajo.

Las **ecuaciones** de elemento finito de equilibrio pueden formularse usando mótodos variaclonales a **del principio** ia energra potencial **mTnima; a oartir**  un problema de de las **ecuaciones** diferenciales con un método **residualj** o **bieri,** con una formulación directa derivada de anālisis matricial de estructuras, en las que se medio continuo elástico **como**  un conjunto de elementos interconectados en los nodos, de las técnicas de supone al

El método más común para abordar problemas de equilibrio es el método de los desplazamientos, en el cual la variable de campo **primaria.** los desplazamientos, es aproximada usando las funciones de forma. Otra opción dentro de los métodos de equilibrio es aquella en la que los esfuerzos constituyen la variable de campo. También se usan formulaciones mixtas donde la variable de deformaciones en distintos puntos del medio contínuo. El campo está formada por esfuerzos medio contTnuo. *y* 

90

International Actual Computation 医原子宫

المحاولة المعاملة المعاونة المعاملة المعاملة المعاملة المعاملة المعاملة التي تعامل المعاملة المعاملة المعاملة ا

1971 - 대한 대학 12, 1972 - 1972 - 1980 - 1980<br>1981 - 1982 - 1982 - 1982 - 1982 - 1982 - 1982 - 1982 - 1982 - 1982 - 1982 - 1982

mátodo de los desplazamientos será utilizado en el presente desarrollo.

L.a aproximaci6n de Jos desplazamientos en los nodos que definen la malla de elementos finitos (d) estará definida por la expresión :

 $\sim$ 

$$
[d] = [N][d]
$$
 (5.1)

donde **[N]** representa las funciones de forma y (d] 1os desplazamientos en los nodos. En el caso de un problema en el plano cada nodo tendrá dos desplazamientos en direcciones ortogonales, en problemas tridimensionales serán desplazamientos por cada **nodo,** correspondientes a las **seis**  los tres direcciones ortogonales y a los giros alrededor de estos ejes.

usando el **principio** de continuidad para materiales elásticos, las deformaciones unitarias en pueden ser calculadas a partir de los desplazamientos Por medio de la relación<sup>1</sup>: un elemento leJ

#### $te$ ) =  $[Blid]$

donde [B) **será**  en general un operador diferencial.

Sustituyendo la ecuación (5.1) en la expresión anterior tenemos:

المشاهدة والأفاد والمستردة

المستحدث والمتعقل والأعيم فأورد المتحدث

#### ${e}$  =  ${B}$   $[N]$   ${d}$

que relaciona los desplazamientos en los nodos de un elemento con sus de'formaciones.

El el tipo ecuaci6n: operador diferencial [B] quedará determinado por de elemento que sea utilizado, de acuerdo a la

$$
e_{ij} = 1/2(\frac{\partial u}{\partial x_j} + \frac{\partial u}{\partial x_j}).
$$

que en elemento notaci6n **indicial relaciona** para las deformaciones con sus desplazamientos, de esta manera para el quedara definida como sigue : cada nodo del correspondientes caso plano [B]

$$
[\mathbf{B}] = \begin{bmatrix} \mathbf{d} & \mathbf{0} \\ \mathbf{d} \mathbf{x} \\ \mathbf{0} & \mathbf{0} \\ \mathbf{0} & \mathbf{0} \\ \mathbf{0} & \mathbf{0} \\ \mathbf{0} & \mathbf{0} \\ \mathbf{0} & \mathbf{0} \end{bmatrix}
$$

Las ecuaciones constitutivas de los materiales elásticolineales permiten relacionar en forma directa los esfuerzos y las deformaciones de acuerdo con la ley de Hooke. Esta

92

 $\epsilon_{\rm 200}$  and  $\tau_{\rm 200}$  with

relación expresada en forma matricial resulta:

 ${o}$  =  ${D}$   ${e}$ 

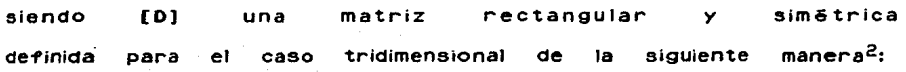

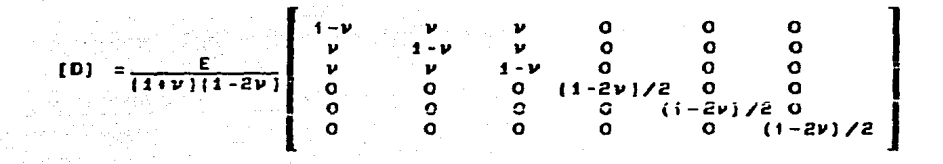

donde E es el módulo de elásticidad o de Young y <sup>V</sup> la relación de Poisson.

Por otra parte el estado de equilibrio que conserva el cuerpo **requiere** que las siguientes ecuaciones de equilibrio **sean satie-fecr.as** :

> $E F_x = 0$  $E F_y = 0$  $\Sigma$  F<sub>7</sub> = 0.

donde  $F_x$ ,  $F_y$  y  $F_z$  representan a las fuerzas externas aplicadas en los nodos. Estas expresiones pueden escribirse en forma matricial :

#### $IF1 = [A1161]$

donde el operador diferencial transpuesto de continuidad: Por expresada como:  $[B]$ lo que aparece **tanto,** la ecuación [A) es igual en el principio anterior puede al de ser

$$
[F] = [B]^T[\sigma]
$$

Sí la ecuación de continuidad es sustituid<mark>a e</mark>n ecuación constitutiva de los materiales elástico-lineales la *y*  ésta a su vez es sustituida en las ecuaciones de equilibrio apenas presentada obtenemos la relación :

> $\{F\} = [B]^T(D)$   $[B]$   $[N]$   $\{d\}$ (5. 2}

que expresa una relación nodales y las fuerzas externas actuantes. los desplazamientos

Como (B) *y* su transpuesta son operadores diferenciales se requiere usar alguno de los métodos vistos en el capTtulo 11 para apro><imar esta relación como una **ecuación**  de elementos finitos.

Si establecemos las funciones de forma para cada elemento , de modo que :

#### $[E] = [B] [N]$

A TANA WEWEL ARAW DE

94. 그로 동**발음으로 돌** 수  $94$ 

feliz meet herre

resulta ser [E) una matriz algebraica, ya que las funciones de interpolación **[N]** se determinan de manera que pu dan ser derivadas con 10 que la ecuaci6n (5.2) puede transformarse en:

$$
\{F\} = (\int_{0}^{1} [E]^T [D] [E] \text{ dvol} \} \cdot \{d\}
$$
 (5.3)

 $\sim 200$ 

 $\label{eq:2.1} \frac{1}{2}\sum_{i=1}^n\frac{1}{2}\sum_{i=1}^n\frac{1}{2}\sum_{i=1}^n\frac{1}{2}\sum_{i=1}^n\frac{1}{2}\sum_{i=1}^n\frac{1}{2}\sum_{i=1}^n\frac{1}{2}\sum_{i=1}^n\frac{1}{2}\sum_{i=1}^n\frac{1}{2}\sum_{i=1}^n\frac{1}{2}\sum_{i=1}^n\frac{1}{2}\sum_{i=1}^n\frac{1}{2}\sum_{i=1}^n\frac{1}{2}\sum_{i=1}^n\frac{1}{2}\sum_{i=1}^n\$ 

 $\mathcal{A}(\mathcal{A})$  and  $\mathcal{A}(\mathcal{A})$  . In the  $\mathcal{A}(\mathcal{A})$ 

El resultado de la integral, a la que se le conoce como matriz de rigidez del elemento, puede ser evaluada numéricamente convirtiendo el problema en un sistema de ecuaciones representado por :  $\equiv$  [K)(d)

$$
[F] = [K][d]
$$

La matriz de rigideces y el vector de fuerzas de cada elemento será ensamblada en una matriz global con el procedimiento antes descrito, obteniéndose de la solución de **este sistema de ecuaciones** global los desplazamientos en cada uno de los nodos de la malla.

La determinación de los esfuerzos en los elementos puede realizarse usando la ecuación de **continuidad,** ya que las deformaciones pueden ser determinaoas una vez conocidos los desplazamientos. La expresión que nos permite determinar Jos esfuerzos en función de los desplazamientos sera entonces:

# (CJ) **(D](E)(dl**

Es de notar que el producto (D](E] puede almacenarse al ser generado como una operación parcial del cálculo de las matrices elementales, ahorrándose con ello el realizar este producto en dos ocasiones.

El vector de fuerzas externas puede incluir también esi'uerzos o dei'ormaciones **iniciales,** o **bien,** cargas distribuidas, como es el peso propio; este último factor puede ser evaluado mediante la integral :

$$
\{F_{g}\} = \int [N]T\{g\} dv
$$

conteniendo el vector (g) a las fuerzas distribuidas por unidad de volumen.

Del breve análisis realizado a las ecuaciones de elemento i'inito un problema de equilibrio **elástico,** resulta **necesario** obtener las matrices [E] *y* [O] para el elemento con que se trabaje, con las que la matriz elemental puede ser generada *y* **seguir** el procedimiento general del método del elemento finito ya estudiado.

Con el t'in de ilustrar lo **anterior** a **continuación** se presentan dos elementos **-finitos,** sus ecuaciones constitutivas y la subrutina que genera la matriz elemental de cada uno.

## ELEMENTO FINITO BARRA AND SERVICE AND LOCAL

El elemento t'inito estructural más sencillo lo constituye **ta barra, elemento que al ser unido con otros de la misma**  especie t'orman las estructuras conocidas como armaduras.

Si bien la barra solo puede tener det'ormaciones en la direcci6n de su eje longitudinal, si se considera a las barras en un espacio bi o tridimensional, estas deformaciones tendrán lugar en dos o tres ejes coordenados.

consiaeremos un elemento barra situado en un espacio bidimensional, como el mostrado en la figura V.1. Sean extremos de la barra los nodos *y*  j, *<sup>y</sup>* su ángulo **inclinación** respecto a la horizontal a. Sea L los de la longitud de la **barra,** E su módulo de elasticidad y A el área de su sección transversal.

97. – Paul Maria 1979, prima pri sedenar

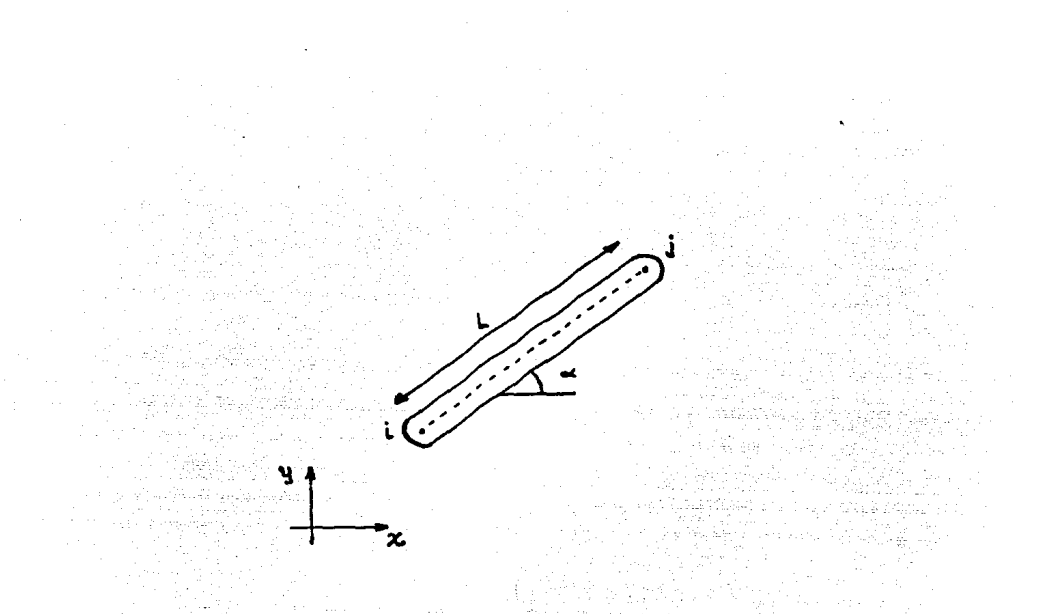

Fig. V.1

Cada elemento barra tendrá cuatro grados de libertad definidos por los desplazamien"tos de los nodos en cada una de las direcciones ortogonales. De y V a los desplazamientos en las direcciones horizontal y vertical respectivamente, el elemento será: esta manera Si llamamos u vector desplazamiento del

ي<br>98 :

$$
\begin{array}{c}\n\text{for } \mathbf{a} \text{ is } \mathbf{a} \text{ is
$$

La de-rormación **unitaria** de la barra se obtiene con las proyecciones de los desplazamientos en el eje de la barra usando la siguiente expresión: yin nin ku sayaya sakib a girta sa

 $1e_i$  =  $(u_j - u_j)cos\alpha + (v_j - v_j)sin\alpha$ 

en forma matricial se tiene:

 $\{e_i\} = 1-\cos\alpha - \sin\alpha \cos\alpha \sin\alpha\}$ 

ya que las diferencias (u<sub>i</sub>-u<sub>i</sub>) y (v<sub>i</sub>-v<sub>i</sub>) son las deformaciones en las **direcciones** ortogonales.

El elemento **finito barra permite deformaciones axiales** al eje de la barra exclusivamente, por lo que en la ley de Hooke sólo se considera la fuerza normal *o* que es igual a la deformación de la barra por la rigidez de la **misma,** esta última obtenida **como** el módulo de el§sticidad multiplicado por el §rea de la sección transversal *y* dividido entre la longitud de la barra.

Finalmente, las **ecuaciones** de equilibrio se obtienen igualando la fuerza actuante en el nodo a las fuerzas internas que concurren al nodo. Las proyecciones de las dos fuerzas axiales del elemento definen el equilibrio del elemento de la siguiente forma:

$$
\begin{Bmatrix} F_{x i} \\ F_{y i} \\ F_{x j} \\ F_{y j} \end{Bmatrix} = \begin{Bmatrix} -\cos \alpha \\ -\sin \alpha \\ \cos \alpha \\ \sin \alpha \end{Bmatrix} \quad \begin{Bmatrix} \alpha_i \\ \alpha_j \\ \alpha_j \end{Bmatrix}
$$

donde se puede ver que la **matriz** que relaciona -fuerzas externas con esfuerzos es igual a la transpuesta de aquélla que relaciona deformaciones con desplazamientos.

La matriz de rigideces del elemento se obtiene *a* partir de las **relaciones** planteadas con la **expresión** (5.3). partiendo de: Asr

$$
\begin{Bmatrix}\n-\cos\alpha \\
-\sin\alpha \\
\cos\alpha \\
\sin\alpha\n\end{Bmatrix} = \begin{Bmatrix}\n\epsilon A & -\cos\alpha & -\sin\alpha & \cos\alpha & \sin\alpha \\
\epsilon & -\cos\alpha & -\sin\alpha & \cos\alpha & \sin\alpha\n\end{Bmatrix}
$$

resulta:

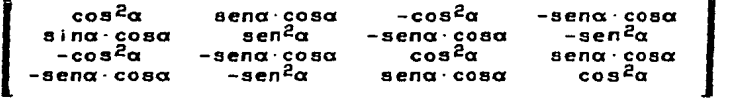

100

 $\label{eq:1} \mathcal{L}_{\mathcal{A}}(\mathcal{A}_{\mathcal{A}}) = \mathcal{L}_{\mathcal{A}}(\mathcal{A}_{\mathcal{A}}) = \mathcal{L}_{\mathcal{A}}(\mathcal{A}_{\mathcal{A}}) = \mathcal{L}_{\mathcal{A}}(\mathcal{A}_{\mathcal{A}}) = \mathcal{L}_{\mathcal{A}}(\mathcal{A}_{\mathcal{A}}) = \mathcal{L}_{\mathcal{A}}(\mathcal{A}_{\mathcal{A}}) = \mathcal{L}_{\mathcal{A}}(\mathcal{A}_{\mathcal{A}}) = \mathcal{L}_{\mathcal{A}}(\mathcal{A}_{\mathcal{A}}) = \mathcal{L$ 

una vez que la matriz de cada elemento es calculada, se sigue el procedimiento general determinado en el capTtulo II,<br>para el cual las rutinas presentadas en el capTtulo IV pueden cual las rutinas presentadas en el capítulo IV pueden ser utilizadas. La rutina que calcula la matriz de rigidez de un elemento "finito barra se presenta a continuación:

barra(coor,prop,matel)

```
FUNCION: Calcula matriz de rigidez de un elemento en elemento en elemento en elemento en elemento en elemento e
• barra • 
• • • FORMA DE USO: barra(coor,prop,matel); " 
     ARGUMENTOS: coor : coordenadas de los nodos del
                           elemento (ENTRADA).
                  prop : propiedades del elmento (ENTRADA)*
                           prop(0) = areaprop[1] = modulio de Young
                  mate!: matriz de rigidez del elemento 
                           (SALIDA).
• 
    • RUTINAS LLAMADAS: ninguna 
MERTING ENVIRONMENT MANGULE<br>MORE COOP, MOTOR, MORE!<br>Float = scoop, Moror, Morte!!
~1oat ~coor,•prop.•mateJ; 
\mathbf{f}float xi,yi,xj.yj, 
            a,e,dx,dy,l,k, 
            c,e,cc,ss; 
    xi •coord; 
    yi = x(coord+1);
    xj = f(coord+2);
    yj •(coord+3J; 
    a = *prop;
    e = x (prop+1);
    dx = xj - xi;dy = yj - y j; 
    1 = sqrt(dxxdx + dyxdy);
    c = dx/1;. 이 소나, 그 사용 등
```
 $101$ 

erengan Salah<br>Sulain pengarahan

 $s = dy/1$ :  $K = e * a / I$ ;  $cc = c \kappa c$ ; **es :: c•s; SS : SHS!** •mate 1 = l<•cc;  $*(\text{mate}++) =$  Kxcs;  $*(\text{mate1++}) = -$ K\*cc;  $*(\text{mate} \rightarrow +)) = -$ K $*$ cs;  $*(\text{mate}!++) =$  K $*$ cs;  $*(\text{mate}$  $\text{++}) =$   $\text{K}$  $\text{K}$ ss;  $*(\text{mate} \rightarrow +)) = -$ **k** $*$ cs;  $*(\text{mate} \rightarrow +)) = -K*ss;$  $*(\text{mate1++}) = -K*\text{cc};$  $*(\text{mate} \rightarrow +) = -k*cs;$  $*(\text{mate1++}) = \text{k} \times c;$  $*(\text{mate} \rightarrow +) =$   $k \times cs;$  $*(\text{mate}$   $++) = -K*cs;$  $*(\text{matei}++) = -k*s;$  $*(\text{mate1++}) = \text{K} * \text{cs};$  $*(\text{mate} + +) =$  **k**  $*$ ss;

 $\mathbf{r}$ 

En En la rutina barra no es necesario incluír otras<br>subrutinas ya que las ecuaciones de elemento finito describen es **necesario** inclufr otras en forma exacta de acuerdo con la teorfa de la mecánica de los materiales las **relaciones** entre las variables.

jil diprejent ik gizh amink

#### ELEMENTO FINITO TRIANGULAR

Hasta la aparición de los elementos isoparamótricos, el<br>elemento finito más utilizado era el triangular, debido a la más utilizado era el triangular, debido a la

 $102$ 

a de Salon de la provincia de la comune.<br>Al <del>1944 español de</del> Transación
'flexibilidad que complejas *y* a la sencillez de su derivaci6n *y*  es el elemento 'finito bidimensional definido num6ro de puntos. que otorgaba para ajustarse a geometrīas cálculo, ya que por el menor

Un elemento triangular como el mostrado en la figura v.2 está definido por tiene ortogonales por lo los cuales tres nodos i, desplazamientos que el **vector**  j, k, cada uno de en dos componentes despiazamiento de cada elemento estará formado por seis componentes.

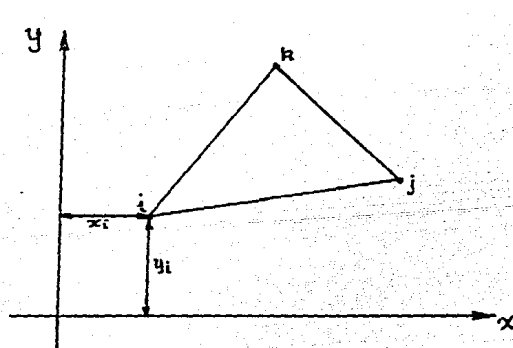

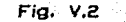

La aproximación de la variable de campo puede realizarse con dos poliomios **lineares,** uno para cada direcci6n ortogonal, de donde las funciones de forma serán las coordenadas de área presentadas en el caprtulo IV.  $\label{eq:2.1} \frac{1}{\sqrt{2}}\sum_{\mathbf{k}\in\mathbb{Z}}\frac{1}{\sqrt{2}}\sum_{\mathbf{k}\in\mathbb{Z}}\frac{1}{\sqrt{2}}\sum_{\mathbf{k}\in\mathbb{Z}}\frac{1}{\sqrt{2}}\sum_{\mathbf{k}\in\mathbb{Z}}\frac{1}{\sqrt{2}}\sum_{\mathbf{k}\in\mathbb{Z}}\frac{1}{\sqrt{2}}\sum_{\mathbf{k}\in\mathbb{Z}}\frac{1}{\sqrt{2}}\sum_{\mathbf{k}\in\mathbb{Z}}\frac{1}{\sqrt{2}}\sum_{\mathbf{k}\in\mathbb{Z}}\frac{1}{\sqrt{2}}\$ 

El operador diferencial [B] que relaciona las deformaciones con los desplazamientos definido para un punto puede ser extendido a los tres nodos que definen al elemento. triangular. AsT, la matriz [E] resultante del producto de (B) por las funciones de forma será:

$$
IE1 = \begin{bmatrix} \frac{\partial y}{\partial x} & \frac{\partial y}{\partial x} & \frac{\partial y}{\partial x} \\ 0 & \frac{\partial y}{\partial x} & 0 & \frac{\partial y}{\partial x} \\ 0 & \frac{\partial y}{\partial x} & 0 & \frac{\partial y}{\partial x} \\ \frac{\partial y}{\partial x} & \frac{\partial y}{\partial x} & \frac{\partial y}{\partial x} & \frac{\partial y}{\partial x} \\ \frac{\partial z}{\partial x} & \frac{\partial z}{\partial x} & \frac{\partial z}{\partial x} & \frac{\partial z}{\partial x} \end{bmatrix}
$$

 $\label{eq:2.1} \frac{1}{\sqrt{2\pi}}\int_{\mathbb{R}^3}\frac{1}{\sqrt{2\pi}}\left(\frac{1}{\sqrt{2\pi}}\right)^2\frac{1}{\sqrt{2\pi}}\int_{\mathbb{R}^3}\frac{1}{\sqrt{2\pi}}\left(\frac{1}{\sqrt{2\pi}}\right)^2\frac{1}{\sqrt{2\pi}}\frac{1}{\sqrt{2\pi}}\frac{1}{\sqrt{2\pi}}\frac{1}{\sqrt{2\pi}}\frac{1}{\sqrt{2\pi}}\frac{1}{\sqrt{2\pi}}\frac{1}{\sqrt{2\pi}}\frac{1}{\sqrt{2\pi}}\frac{1}{\sqrt{2$ 

La matriz [EJ puede formarse usando las derivadas de las funciones de forma que pueden obtenerse con la rutina fd23 presentada en el capítulo IV.

Para formar la matriz [D] para un estado plano podemos considerar dos casos, el estado plano de esfuerzos o

104

and a state of

el estado plano de deformación. En el primero los esfuerzos en la direcci6n perpendicular al plano xy son iguales a **cero, en**  tanto que en el segundo estos esfuerzos pueden no ser nulos, pero 1a deformación en esta dirección sr lo es.

En ambos casos la matriz [D] puede ser derivada del caso general expresado en (5.3). Considerando un estado plano de esfuerzos, la matriz [D] quedar<mark>á</mark>

> $[D] = \frac{E}{1 - \nu^2}$  0 l  $T-\nu^2$  0  $\begin{bmatrix} 1 & 0 \\ 0 & (1-\nu)/2 \end{bmatrix}$

Una vez definidas las matrices [E] y [D], podemos -formar la matriz de rigideces del elemento de acuerdo a la expresión (5.3), pero en lugar de integrar respecto al volumen se integrará respecto al §rea *y* multiplicando la expresión por el espesor del elemento que es **constante; además, como** [E) *<sup>y</sup>*[D) son constantes para el elemento, la integral definida en el elemento será igual al ärea del tri§ngulo, con IO que la expresión (5.3) se transforma para este **caso**  particular en :

 $[K] = [E]^T[D][E] \cdot t \cdot A$ 

and the control of the control of the

donde t es el espesor del elemento y A su área. 

105.1

Auxiliados de las rutinas f'd23 *y mu/mat, y* de acuerdo con la última expresión podemos desarrollar una rutina que forme la matriz de rigideces de un elemento triangular para un estado plano de esfuerzo, como muestra: a continuación se

```
tri esf(coor,prop,matel) 
       /•--~----------------------------------------------------· • rUNCION: Calcula matriz de rigidez de un elemento • • triangular para estado plano de esfuerzos • 
 • • 
rORHA DE USO: tri_esf(coor,prop,matel); • 
• 
ARGUMENTOS: coor : coordenadas de ios nodos de l<br>
elemento (ENTRADA).<br>
Prop : propiedades de elemento (ENTRADA) *<br>
prop : propiedades de elemento (ENTRADA) *<br>
prop [0] = modulo de Young<br>
prop [2] = espesor<br>
matel: matriz d
 • 
M(SALIDA). w 
• 
• 
      RUTINAS LLAMADAS: fd23 - calcula derivadas de las»
                                                    funciones de forma 
" • 
     de la Grecia
                                  mul\_mat - multiplica dos matrices *• 
• .J.r.V. 1987 • ·-------------------------------------------------------•/ float •coor,wprop,•matel; 
( 
      float e,v,t,area,K; 
     float dn[6],d[9],e[18],eb[18];
     e = sprop;<br>v = s(++prop);
     t = *(++prop);
```
 $106$ 

agus a confidence comp

```
/• calcula las derivadas de las funciones de forma •/ 
fd23 (coor, dn); 
area = *dn/(*(coor+5) - (*(coor+3))):/• calculo de la matriz [OJ•t•area •/ 
K = t*area*e/(1+v*v);
d[2] = d[5] = d[6] = d[7] = 0;d[0] = d[4] = K;2010. http://web/247
d[1] = d[3] = K*V;d[8] = k*(1-v)/2;
/• calculo de la matriz [EJ •/ 
e[1] = e[3] = e[7] = e[9] = e[13] = e[15] = 0;
e[O] = C[5] = dh[O];
e(2) = e(4) = dn(1);
e[6] = e[11] = dh[2];e[8] = e[10] = dh[3];e[12] = e[17] = dh[4];e[14] = e[16] = dh[5];/• calculo de [EJT•CDJ•t•area •/ 
mul_mat(e,d,6,3,3,1,ed);
```
/• calculo de la matriz de rigidez •/ mul\_mat(ed,e,6,3,6,0,matel)¡

8. ELEMENTOS FINITOS EN PROBLEMAS DE CAMPO

ı

Los llamados problemas de campo son aquellos gobernados por la ecuacion de Poisson e incluyen problemas de torsión, conducción de calor y flujo con potencial, entre otros.

La ecuación de Poisson que modela a los problemas de campo es:

# $\frac{9}{9x}(k_{x}\frac{3\pi}{9x}) + \frac{9}{9y}(k_{y}\frac{3\pi}{9y}) + \frac{9}{9z}(k_{z}\frac{3\pi}{9x}) = C$

o bien, la ecuación de LaPlace para casos particulares cuando e es igual a cero:

# +  $\frac{d}{dz}$  ( $k_z \frac{dz}{dx}$ ) = 0

donde es la función desconocida ky, y kz parlimetros desconocidos significado físico dependiendo del problema en y e, que toman cuestión.

 $\lambda$ 

La **aproximación** de las **ecuaciones** de Poisson y LaPiace puede llevarse a cabo por métodos variacionales ó residuales, usando cualquier t'ormulación la **ecuación** de equilibrio de elemento finito ser $a^3$ :

#### $[H]$   $[H]$   $\neq$   $[F] = 0$

ezta expresión es semejante a la encontrada en problemas de elasticidad por lo que en t'orma general a la matriz **[HJ**  y al vector (FJ se les conoce como "matriz de rigideces" y "vector de t'uerzas" respectivamente, aunque estos nombres no correspondan al significado físico del problema.

La matriz y el vector del sistema estarãn definidos por la sumatoria de las matrices y vectores definidos para cada

elemento, de maner-a que el procedimiento de ensamble presentado en el capítulo IV puede ser aplicado para su formación, La matriz y el vector correspondientes a cada elemento quedarán definidos por las siguientes expresiones<sup>5</sup>:

$$
\hat{h}_{ij} = \int fK_X \cdot \frac{\partial N}{\partial x} i \cdot \frac{\partial N}{\partial x} j \cdot K_Y \cdot \frac{\partial N}{\partial y} i \cdot \frac{\partial N}{\partial y} + K_Z \cdot \frac{\partial N}{\partial z} i \cdot \frac{\partial N}{\partial z} j dx dy dz \quad (5.6)
$$
  

$$
f_i = -\int_C C \cdot N_i dV \qquad (5.7)
$$

siendo N<sub>i</sub> las funciones de forma definidas por la geometrTa y familia del elemento seleccionado. En problemas en dos dimensiones, la integración se realizará respecto a la superficie, eliminando el último sumando de la expresión  $(5.6)$ .

. En Jo que se refiere a las condiciones de frontera, se presentan dos casos, uno en el que los valores de la función toman valores prescritos y otro en el que los valores de las derivadas de la funcl6n son previamente definidos.

La aplicaci6n del primer tipo de **condición** de frontera puede llevarse a cabo siguiendo el procedimiento descrito en e1· capTtulo IV, por otra parte, el sesundo tipo de condición

de frontera al ser incluTda en el funcional ocasionará que en la formulación **variacional** aparezca una integral en la formación del vector de términos independientes de la forma:

$$
\int_S \!\! N_{\,i} \cdot N_{\,i} \cdot p \, \, ds
$$

donde p representa los valores del flujo en ciertos puntos *y* N las funciones de interpolación dependientes del tipo de variación que se le considerará a este parámetero. Esta última condición de frontera, por sus caracterTsticas, debe ser definida para cada problema ya que depender§ tanto del elemento usado como de la manera en que la variación del flujo sea aproximada.

De acuerdo con lo **anterior,** el vector de términos independientes de las **ecuaciones** de equilibrio ael sistema estar§ formado por el tipo de condiciones de frontera en las que las derivadas toman valores prescritos, conocidas como de Neumann, más los definidos por la expresión integral presentada en la expresión (5.7). cuando el problema de campo sea modelado por la ecuación de LaPlace, el último componente del vector de términos independientes no aparece, ya que para estos casos e es igual a **cero.** 

110

t terapan sebagai ke

Una vez que la variable de campo ha sido determinada resolviendo el sistema de **ecuaciones,** se calculan las vari<mark>ables s</mark>ecundarias, generalmente definidas por las derivadas de las variables de campo cuyo **significado,**  dependiendo del problema en **estudio,**  puede ser velocidad, gradiente tărmico, etc. El câlculo de estas variables **secundarias**  puede llevarse a **cabo recuperando** la matriz de derivadas de las funciones de interpolación y multiplicándola por los valores de las variables de campo en los nodos correspondientes a cada elemento, para lo cual se requiere que los coeficientes de la matriz de derivadas sean almacenados cuando las **matrices** elementales son **generadas,** evitando con ello que su generación se lleve a cabo dos veces.

Utilizando las rutinas desarrolladas en el capTtulo IV se construyen otras que calculan las matrices elementales en problemas de **campo;** como ejemplo, desarrollaremos una rutina que resuelva la ecuación de LaPlace para problemas bidimensionales. De acuerdo a dicha ecuación el parámetro e vale **cero,**  *y*  por lo tantp, el vector de términos independientes quedará integrado por las condiciones de frontera por lo que la expresión (5.7) no se tomará en cuenta.

111

 $\mathcal{O}(10^{-10})$  . The second constraints of the  $\mathcal{O}(10^{-10})$ 

Se usarán elementos rectangulares cuadráticos (con 8 nodos) **isoparamétricos,** para tos cuales las funciones de interpolación y sus derivadas se podrán calcular con las rutinas *ff28 y fd28*; se utiliza además, la integración gaussiana de 4 puntos por elemento, para 10 cual se llama a la subrutina *gauss2* que calcula factores de peso y coordenadas de integración, y finalmente para el cálculo de la **inversa** y el determinante de ta matriz jacobiana se usa la subrutina *detinv2.* indain ann a

La subrutina para calcular la matriz elemental se presenta a continuación:

UNICO 20

laplave28(ng,coor,prop,matel) !•-------------------------------------------------------· FUNCION: Calcula matriz de un elemento isoparamet. • • de 6 nodos para ta ecuaci~n de LaPlace

a marko artigilea.<br>Alta arte

• FORMA OE uso: laplace26(ng,coor,prop,matel); • • ARGUMENTOS: ng numero de 9.de 1 ib del elem.(ENT)• coor coordenadas de los nodos del prop : propiedades del elmento (ENTRADA)\*<br>• prop[0] = Kx<br>• prop[i] = Ky matel: matriz de rigidez del elemento • (SALIDA).

• • • RUTINAS LLAMADAS: fd26 - calcula derivadas de las• • fúnciones de forma • • mul\_mat multiplica dos matrices •

```
gauss2 - determina ptos. de int. 
                                                                           \blacksquareyfac. de peso en 2-0 
                                                                           \blacksquare• 
                             detinv2 - calcula determinante e 
• 
                             inversa de mat. de 2x2 • 1 impia_real inicial iza a cero un • vector 
−<br>●<br>→
।<br>‼
•<br>•
w .J.F'.V. 1987 • ·-------------------------------------------------------•/ int ng; 
int = ng;<br>float *coor, *prop, *matel;
              k,Kx,Ky,npi ,det¡ 
pi [8] ,W[4] ,dn[16], jacob[4], 
     -float 
     -float 
              j inv[4] ,dhg(16); 
                                    Kx = kprop;AN MARK (1984), SAN PARTIES.<br>AN MARK (1985), SAN PARTIES.
    ky = x(prop+1);npi = 4;1 impia real (matel ,ngwng); 
    gauss2(2, pi, w);fÓr (i=O; i<npi; i++) 
          fd28 ( p 1 [ i J , pi [ i + 1 J , dn) ; mulmat(jacob,dn,coord,2,8,2,0); 
/• mat. jacob. •/ 
                                                     /• deriv. de N •/ 
          detinv2(jacob,jinv,det); 
                                                    /• inversa jac.•/ 
          mulmat(dhg,jinv,dh,2,2,8,0); 
                                                    /• deriv. glob.•/ 
          k = *w*det:
          w++; 
          for (j=0; j < ng; j++)for(i = 0; i < j; i++) {
                                        += det*(kx*dhg[8*i]*dhg[8*j]
                     •(matel+8•i+j) 
                                           +Kywdhg[8wi+1)•dhg(8•j+1];
```

```
•(matel+8•j+i) 
= •(matel+8•i+j);
```
ł

f

1

جادا والكاركية وإيرا 113

atan 177<br>Manazarta

### C. ELEMENTOS FINITOS EN PROBLEMAS TRANSITORIOS

Hasta aquf los problemas presentados no consideran la variable tiempo, sin embargo, existen muchos fenómenos que dependen del tiempo *y* para los cuales podemos encontrar una solución aproximada por medio del método de los elementos 'finitos.

Entre estos problemas de carácter transitorio podemos nombrar ra transmisión de ondas en 1'1ufdos y el comportamiento dinámico de estructuras y suelos entre otros.

Los problemas transitorios se encuentran gobernados generalmente por ecuaciones diferenciales ordinarias del tipo:

 $[A][\overrightarrow{x}] + [B][\overrightarrow{x}] + [C][x] = [D]$  (5.8)

Las siguiendo el mismo sistema de ensamble presentado, *y* su .<br>significado depende del tipo de aplicación. Así, por ejemplo**,** matrices [A], [B], y [C], se forman en mecánica de sólidos (CJ será la matriz de rigideces calculada de acuerdo a lo visto en el primer inciso de este capftulo, [9] representa el amortiguamiento lineal del

114 - Paul Barnett, and a strong part of the strong part of the strong part of the strong part of the strong p<br>The strong part of the strong part of the strong part of the strong part of the strong part of the strong part

sistema *y* a [AJ se le conoce como matriz de masas, si [CJ es cero la ecuación (5.8) representa la ecuaci6n de onda. Las **nuevas matrices** [AJ *y* [BJ son calculadas para cada elemento de acuerdo a las siguientes expresiones<sup>6</sup>:

$$
[a]^{e} = \int_{A}^{a} [N]^{T} \mu [N] \, dV
$$
\n
$$
[b]^{e} = \int_{A}^{a} [N]^{T} \mu [N] \, dV
$$
\nis *in* and *in* are *in* and *in* are *in* and 

del elemento.

La solución de la ecuaci6n diferencial **ordinaria** que gobierna a los problemas transitorios puede obtenerse por integración **directa,** usando para ello alguno de los algoritmos numéricos de paso. a paso, en los que discretiza el tiempo en puntos situados a intervalos de tiempo constante; en cada uno de estos puntos la variable de campo es determinada siguiendo el mismo procedimiento que en el caso estático.

Los algoritmos de solución de problemas transitorios requieren de condiciones **iniciales** a partir de las cuales se obtiene la solución para el punto situado un intervalo de tiempo adelante. Siguiendo un procedimiento recurrente se encuentra la solución para el siguiente punto.

Los algoritmos de integraci6n directa pueden obtenerse usando el método de diferencias finitas, el de Euler o algún otro usado para resolver **ecuaciones diTerenciales ordinarias,**  como el m6todo predictor-corrector. Uno de estos m6todos es el de dii'erencias centrales explicado en el capTtulo IV.

Otra forma de resolver la ecuación (5.8) es por medio del llamado m6todo se superposlci6n modal, que **conviene** utilizar cuando se quiere obtener la soluci6n del sistema en un número muy grande de puntos, ya que esto resultaria muy costoso en lo que a recursos computacionales **se refiere, si se siguiera** un m6todo de integración directa.

En el método de superposición modal se deben calcular primero los valores *y*  vectores caracterTsticos del sistema desamortiguado, es decir con **[B]** igual a cero. La ecuación (5.8) define entonces un problema de valores característicos de la forma:

## $([C] - \omega^2[A])$  [eo] = 0 (5.9)

que tiene tantas soluciones **como** grados de libertad tenga el sistema. Una solución de la ecuación (5.9) estará dada por el valor característico w y el vector [eo] llamado modo del sistema.

Una vez que los valores y vectores **caracterrsticos son**  determinados se realiza una superposición de modos definida para el caso de amortiguamiento nulo , como :

$$
\{x\} = \frac{1}{k!} \{eq\} \{X_{\frac{1}{2}}(t)\}
$$
 (5.10)

donde (X¡(t)) generalizadas para es el nodo dado el vector de coordenadas por la solución del sistema de ecuaciones diferenciales ordinarias desamortiguada *y* que es funci6n del valor caracterTstic•> w i •

La expresión (5.10) permitir<mark>á</mark> conocer la variable campo (X) para un tiempo t **sin**  haber antes obtenido Ja de solución para valores cercanos del tiempo. Aunque este parece ser un procedimiento más sencillo que el de integración directa, debe tomarse en cuenta que el cálculo de valores *y*  vectores caracterTsticos es un problema **numérico** complicado, por Jo que en ocasiones resulta más econ6mico usar un método de paso a paso.

Además poder obtener la variable de campo por superposición de modos, el cálculo de valores y vectores caracterTsticos es requerido en problemas de vibración *<sup>y</sup>* análisis de estabilidad7. En estos problemas, **conocidos** como de valores caracterTsticos, es importante determinar Jos modos

del sistema llamados modos naturales de vibrar *y* los valores caracterTsticos que de'f'inen la **frecuencia** natural del sistema para cada modo.

Las aplicaciones vistas en este capTtulo no han sido llevadas a casos particulares, con el objeto de poder conservar generalidad, **sín** embargo, en el capítulo VII se desarrollar<sub>a</sub>n ejemplos auxiliados de las librerías formadas por las rutinas presentadas en este *y* otros capítulos, con lo que el uso de las mismas pueda ser evaluado.

1. Zienkiewicz,O. The Finite Element Hethod in Engineering Science. Great Britain, Mc. Graw Hill, 1971. Pāg 19.

2. **ibid,** pág. 133.

3. Baker,A.J. Singapore, He. Finite Element Computational Fluid Hechanics. Graw Hill, 1985. Pág 25.

4. Tong,P. lmplementation. E.U.A., The HIT Press, 1982. Pág 41. Finite Element Hethod. Basic Technique and

5. Akin, J.E. Application and Implementation of Finite Element Methods. Great Britain, Academic Press, 1982. Pág 323.

6. Thomson,w. Teorra de Prentice/Hall Int., 1983. Págs. las Vibraciones. Colombia, 183-201.

118 St. March 11, January

and the state of the state

i de la propincia de la propincia del

<u>na grama a sheka</u>

# VI. PRE Y POSTPROCESAMIENTO EN LA APLICACION DEL METODO DE LOS ELEMENTOS FINITOS

Al salir el método de los elementos finitos del ambito exclusivo de universidades y centros de **investigación,** <sup>y</sup> extenderse su uso a despachos de ingenieria, surge el interés por comencializar los programas de elemento finito. Sin embargo, los códigos existentes resultaban demasiado complicados tanto en su manejo como en la interpretación de los resultados, por lo que surgió la necesidad de **crear**  programas de apoyo al usuario que le faciliten la creación del modelo, la entrada de datos y la interpretación de los resultados del análisis.

La preparación de los datos que requiere para operar un programa de elementos finitos es una tarea laboriosa que debe llevarse a cabo con sumo cuidado: esta preparación incluye: la **división** del numeración en forma ordenada de nodos y elementos, la determinación de constantes, las **restricciones** del modelo, las medio contTnuo en elementos finitos, la coordenadas de nodos e inicidencias de los elementos. Una vez

119

and the company of the company of the

que los datos han sido generados, lo que en ocasiones puede llevar dTas, éstos deben ser introducidos a la computadora, proceso que dada la enorme cantidad de datos que se manejan puede provocar **errores** en **ocasiones** dificilmente localizables, haciendo que costosas ejecuciones del programa se lleven a cabo inOtilmente.

Con el fin de evitar el problema anterior se han desarrollado programas que generan las mallas de elementos finitos, que numeran nodos con un ancho de **banda mínimo,** *y* que mediante el despliegue **gráfico** del modelo generado permite revisar los datos antes de realizar el análisis de los mismos. A estos programas, frecuentemente ligados con sistemas de CAD (Diseño Asistido por Computadora) se preprocesamiento ejecutarse antes que el programa de elementos de **finitos.**  les **conoce como**  de

Una vez que el modelo de elementos finitos ha analizado, algunas técnicas de postprocesamiento de los Sido resultados son requeridas para extraer la información que será de utilidad, ya que **como** del análisis se **esperan**  obtener generalmente criticas valores **ext:remos, zonas**  o comportamiento en forma general del modelo, no todos los el

120

参 じょうしょう エルト

مليا والمواردي والمتوارد والموردين

나라의 일이 되어 있다.

The All Service (2014)

valores generados por el programa son utilizados.

Entre los programas de postprocesamiento se encuentran la preparación y despliegue en forma gráfica de los valores obtenidos para las variables de campo, lo que puede llevarse a cabo con curvas de contornos o como en el caso de problemas de elasticidad mostrando la configuración deformada del dominio. Otros programas de este tipo realizan el cálculo y despliegue ejemplo, esfu*a*rzos de l **valor t:5 ex"tremos como son,**  por principales o velocidades māximas, y en problemas transitorios permiten la obtención de que indiquen el . comportamiento respecto al tiempo de un grado de libertad del sistema o de todo el sistema mediante el uso de animación por computadora.

Como podr!i notarse al revisar las funciones del pre *y* el postprocesamiento en el método de los elementos finitos, éstas están generalmente muy ligadas al Ee por. esto, *y* por razones de **espacio,**  que en este capítulo se al tipo de problema a tratar. presentarán solamente aquéllas que tengan un carácter general, como es el caso de la generación automática de mallas, o bien, de aquéllas técnicas que, particular, permitan ilustrar la ventaja de usar el pre *y* **que,** pertenecientes a una aplicación

1Zf

 $\label{eq:2.1} \frac{1}{\sqrt{2}}\int_{\mathbb{R}^{3}}\left|\frac{1}{\sqrt{2}}\left(\frac{1}{\sqrt{2}}\right)^{2}+\frac{1}{\sqrt{2}}\left(\frac{1}{\sqrt{2}}\right)^{2}+\frac{1}{\sqrt{2}}\left(\frac{1}{\sqrt{2}}\right)^{2}+\frac{1}{\sqrt{2}}\left(\frac{1}{\sqrt{2}}\right)^{2}+\frac{1}{\sqrt{2}}\left(\frac{1}{\sqrt{2}}\right)^{2}+\frac{1}{\sqrt{2}}\left(\frac{1}{\sqrt{2}}\right)^{2}+\frac{1}{\sqrt{2}}\left(\frac{1}{\sqrt$ 

كالإنتاج فيما فتتح مستحقح كالمتابع والاستكشار أراب المستشرات

postprocesamiento en la aplicaci6n del método de los elementos finitos, ya que de ninguna manera se pretende cubrir totalmente en este capitulo ese tema por demás vasto.

Las técnicas de pre *y* postprocesamiento hacen uso extensivo de las capacidades gráficas del equipo de cômputo, por lo que muchas de las subrutinas aquí presentadas necesitan utilizar **funciones** dependientes del equipo que se **usa,** no **obstante, Ja** document~ci5n **:iit-Erna de es'tas subrutinas señalan**  cutiles son éstas *y* qué proceso realizan, para que en caso de **requerir** incorporarlas a otro ambiente de c6mputo solamente sea necesario cambiar el nombre de las funciones llamadas.

### A. GENERACION AUTOMATICA DE MALLAS

El objetivo de un programa de generación automática de mallas de elemento finito consiste en disminuir en lo posible la cantidad de información que el usuario debe preparar e introducir a la computadora.

Si bien existen varios métodos de generación automática de mallas, todas se basan en el concepto de super-elementos,

que son regiones que conservan propiedades constantes *y* que definen la geometria del dominio de interés. Estos elementos son divididos de acuerdo a un esquema que permite mapear de una geometrra regular definida por los superelementos a la que corresponde ª' **dominio.** 

La técnica que usaremos es la presentada por Zienkiewicz *<sup>y</sup>*Phillips 1, según la cual los elementos **interiores** a cada elemento se generan siguiendo un mapeo isoparamétrico.

Con el "fin de ilustrar la **'técnica mencionada considérese**  un superelemento de 8 nodos como el mostrado en la figura VI.1. Las coordenadas de los nodos del superelemento quedarán definidas en **términos** de coordenadas **curvilíneas** r *y* s mediante las expresiones :

$$
X = \frac{8}{14} N_{\parallel} \cdot X_{\parallel}
$$
 (6.1)  

$$
Y = \frac{8}{14} N_{\parallel} \cdot Y_{\parallel}
$$
 (6.2)

donde N¡ son las funciones de **-forma,**  correspondientes en este caso al elemento rectangular cuadrilătero plano.

Utilizando las coordenadas de los nodos de cada superelemento e indicando el número de subdivisiones

> 123 والمعروف والمنافي والمواليات والمستندر المتناوب والمنافس

> > فيقالوني والمسارير

GARANG SA

**requeridas en cada direcci6n,** se pueden calcular, usando para ello las **ecuaciones** (6.1) *y* (6.2), las coordenadas de los nodos intermedios que definen a los elementos generados.

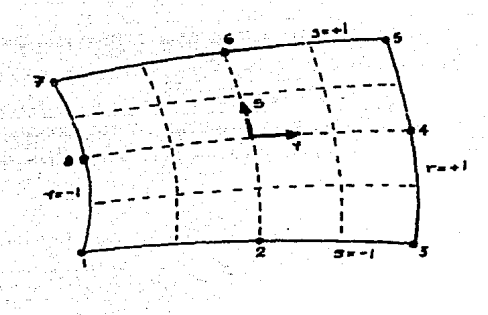

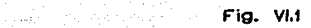

Si la geometría del superelemento no presenta lados curvos las coordenadas de los nodos intermedios no tienen que ser proporcionados, generándose los demás nodos por interpolación lineal, con IO que se simplifica notablemente el cálculo de la generación de la malla. Una geometria puede incluir superelementos de 4 u 8 nodos pero debe cuidarse que las fronteras de todos los superelementos coincidan con las de aquóllas con las que las comparte.

El programa de generaci6n automática de mallas que se presenta determina **primero** los elementos que se encuentran conectados, de **manera** que para dos superelementos que comparten un lado Si uno de ellos es subdividido, al dividir al segundo superelemento. el lado **común**  no será será calculado porque las coordenadas de sus nodos ya han sido generadas.

En la siguiente etapa de cálculo el programa **revisa si**  se proporcionan solo 4 nodos del superelemento, de ser así, las coordenadas de los interpolaci6n lineal y se procede a calcular los nodos intermedios se generan por demás nodos de acuerdo al nomero de subdivisiones requeridas, haciendo uso de las funciones de forma de cuadrilatero. Para esto se hace un elemento rectangular uso de la rutina ff28 presentada en el capTtulo IV.

una vez que la malla ha sido generada, ésta puede ser mostrada en "forma gráfica empleando de una de las "funciones que veremos mAs adelante, con lo que se puede revisar que la geometrTa del dominio ha Sido respetada *y* que la malla generada es adecuada.

> 125  $\langle \gamma_{\rm{max}} \rangle$  and  $\langle \gamma_{\rm{max}} \rangle$  consider  $\sigma$

> > $\label{eq:1} \mathcal{L} = \left\{ \left( \mathbf{a}, \mathbf{b}_T \right) \in \mathbb{R}^d \; \middle| \; \mathbf{b} \in \mathcal{P} \right\} \subset \mathbb{R}^d.$

El Carlos de Champion de Grande de

Se ilustra los datos del generada puede super-elementos el uso de la dominio ver-se se han mostrado en la en la pedido dirección *y*  como se puede ver no todos han sido definidos ocho nodos, ya \_que sólo parte de la 9eometrra es **curva.**  rutina figura *genera malla* usando figura Vl.2; la En todos cuatro **divisiones** en malla los cada por

#### B. DIBUJO DE MALLAS

El dibujo de las mallas de elemento finito en algún dispositivo de graficación es útil tanto en pre como en postprocesamiento; en el pr-imero permite **revisar** en forma visual que los datos que se han proporcionado o que se han generado en forma automática son **correctos,** permitiéndonos corregirlos en caso de ser- erróneos antes de que costosas ejecuciones sean realizadas.

 $\mathcal{L}_{\rm{max}}$  ,  $\mathcal{L}_{\rm{max}}$ 

En postprocesamiento el dibujo de mallas permite analizar configuraciones deformadas, sirviendo como fondo para curvas de contornos *y*  para animaciones en pr-oDlemas transitorios.

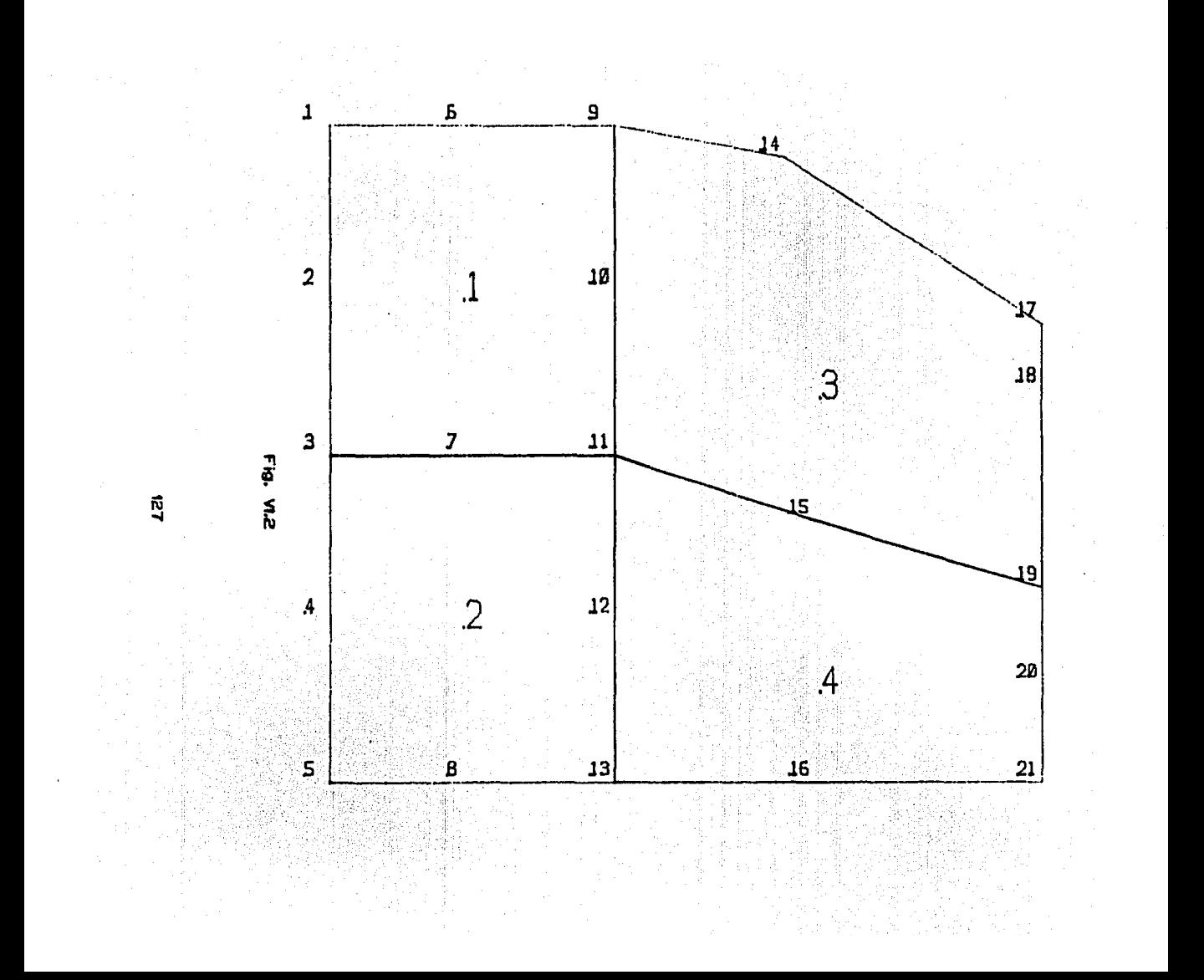

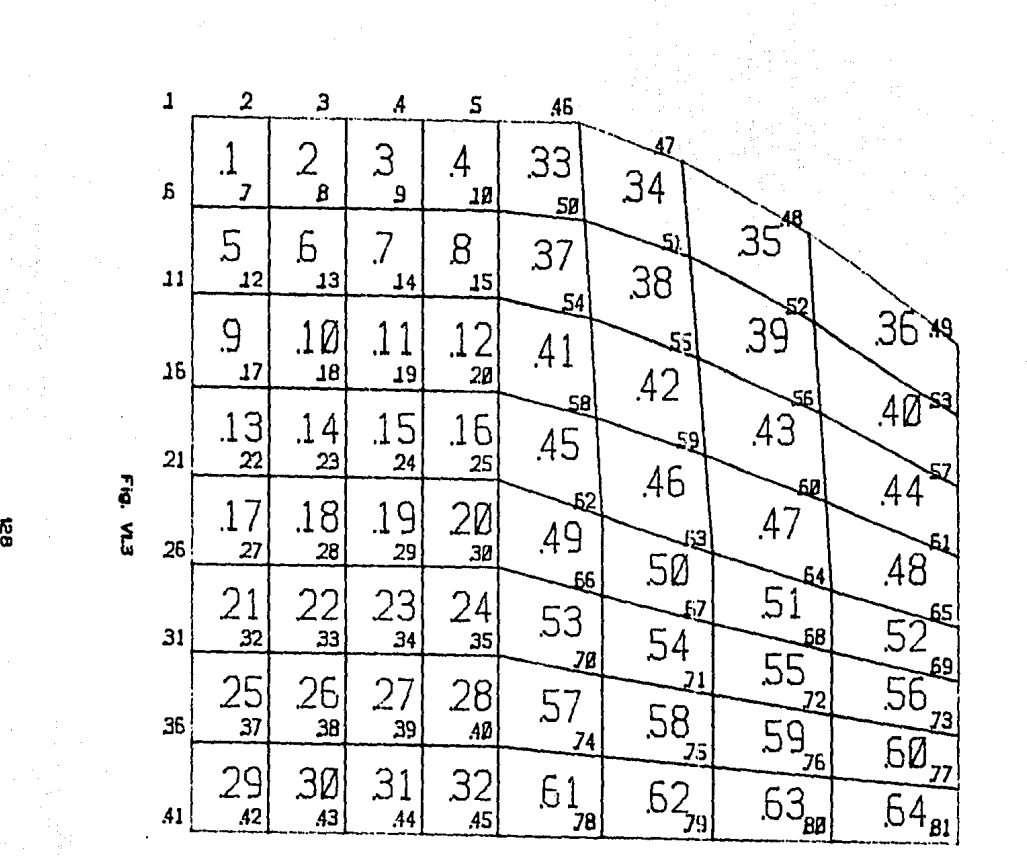

La dependen rutina dibuJa\_mal/a usa **varias Tunciones**  del dispositivo de graficación: una que inicializa el que del **dispositivo,** otra para **cambiar** la **posición** de Ja pluma graficador en la región de dibujo, una más para trazar una JTnea recta del Jugar en que se **encuentra** Ja pluma a otro punto especificado, *y*  finalmente una **rutina** que caracteres constituyen sistema **especiales,**  parte de de graficación, por letras *y* **números.** Estas dibuja **rutinas**  cualquier **necesario**  Jos elementos básicos de lo que sólo será sustituir los nombres *y* argumentos de éstas para transportar la rutina dibuja\_malla a otro equipo.

En la **instrucciones**  del graficador DHP-29 de Houston rutina presentada en el apéndice A se utilizan Jnstruments2 **en et inciso**  con el que se obtuvieron los dibujos mostrados anterior.

una vez **inicializado** el **dispositivo,** *y* escogida escala de acuerdo a las coordenadas **extremas,** Ja rutina dibuJa\_malla recorre todos Jos elementos trazando una con líneas rectas cada uno de sus lados, con lo que la malla queda definida.

129 - Andrew Magnetic March 1990

 $\Delta \sim 10^{11}$ 

Sobre la malla dibujada es **conveniente escribir** los **números** de los **nodos,**  esto puede lograrse usando la rutina *numera\_nodos* qu<mark>e fu6 se</mark>parada de la dibuja\_malla, porque **en ocasiones** puede no ser de la numeración de los **nodos¡** lo **mismo** sucede con la rutina rutina inter6s numera elementos que escribe el número de cada elemento en el interior de 6ste.

La malla deformada en problemas de mecánica de sólidos puede graficarse usando la **misma rutina. pero** pasando **como**  parámetro las coordenadas de los nodos incrementados por las dei'ormaciones *y* multiplicadas por un factor de escala que permita visualizarlos. La rutina suma\_desp que recibe **como**  parámetro al factor de escala, calcula las coordenadas de la malla deformada.

En problemas transitorios para los que se obtienen desplazamientos para incrementos finitos de **tiempo,** pueden sra-f'icarse en un monitor las mallas deformadas para cada tiempo, grabar éstas *y*  desplegarlas una después de otra dando idea del comportamiento dinámico que sigue el cuerpo con el tempo.

#### C. DIBUJO DE CURVAS DE CONTORNOS

Una forma rãpida y clara de visualizar los valores de una variable de campo, determinados en cada nodo con el método del elemento **-finito,** es utilizando **curvas** de igual valor de la variable o curvas de contorno, que de manera semejante a las **curvas**  de nivel permitan localizar en f'orma visual zonas de altas concentraciones o de valores críticos y que ad<mark>emás</mark> puedan sugerir una **nueva discretizaciOn** del dominio con una **m.aiiic. toás -fina en las zonas en las que los valores de interés**  tengan cambios bruscos.

La forma más sencilla de obtener una curva de contorno es considerar dos puntos cercanos, ver si el valor buscado pasa por entre esos puntos, *y* si es asT, obtener las coordenadas ael punto por el que debe pasar **Ja curva** por interpolación lineal. Este procedimiento es seguido para todos Jos puntos vecinos con lo que se obtiene una lista de coordenadas que definen a la curva del de interés que puede ser graficada en base a lineas rectas o como curva suave, usando algún método de interpolación.

131

 $\gamma_{\rm{max}}(r)$  ,  $\gamma_{\rm{max}}(r)$  ,  $T$  , and  $\gamma_{\rm{max}}(r)$  , and  $\delta r$ 

Antes de llamar a la rutina *contorno* que grafica las curvas de igual que calcula para cada uno de los grados de libertad los **valor,**  debe ejecutarse la rutina *maxmin*  cada valores mâximos y minimos de la variable de campo. los valores extremos para el grado de libertad que se quiere graficar, se divide la diferencia de estos valores Conocidos entre el número de curvas y se suma al valor mfnimo, obtenióndose con ello los valores de las curvas por graficar.

Todos los elementos de la malla son recorridos para cada valor, determinándose para cada lado del elemento si la curva debe atravesarlo; de ser asr, se calculan las coordenadas del punto por el que pasa la curva por medio de interpolaci6n lineal.

Una vez que se tienen todos los puntos se grafica la **curva** que los une con la rutina *clibuja\_Jinea.* **Esta rutina,**  utiliza funciones que dependen del dispositivo que se use para graficar y sirve para traza líneas rectas entre los puntos que le son pasados como argumento.

El trazo de las **curvas se**  elementos finitos que es dibujada realiza antes sobre la **de iniciar**  malla de el cálculo

de las **curvas,** usando la **rutina** dibuja\_malla.

La rutina *maxmin*, que al igual que la rutina *contornos* se presenta en el ap6ndice A, permite determinar rápidamente si los valores obtenidos estan dentro de un rango esperado o permitido, siendo tambi6n requerida por otras rutinas como la que grafica la malla deformada en un problema de mecl'inica de sólidos, donde los valores m.liximo *y* mTnimo de desplazamientos permiten escalar las deformaciones.

#### 0. DIBUJO DE VECTORES

state of the state of

and the projection

Algunas de las variables de campo calculadas por el m6todo de los elementos finitos pueden ser graficadas como vectores, este es el caso de las velocidades en un problema de mec.linica de fluidos *y* los esfuerzos principales3 en problemas de equilibrio.

Si en el modelo del problema se usan elementos **isoparamétricos,** será conveniente graficar un vector con el valor obtenido para cada punto de integración *y* no para cada elemento; esta idea puede extenderse tambi6n al dibujo de

**curvas** de **contornos,** ya que el valor en el elemento es resultado de una aproximación obtenida a partir de los valores en cada punto de integración.

La rutina dibujavectores calcula para todos los puntos de integración de cada elemento las coordenadas escaladas a la dimensión del dibujo, escalando la **dimensión**  del vector de acuerdo al argumento factor, y calculando el l'!nguto de **inclinación** del vector a partir de los valore~ de las derivadas. Conocidos estos valores se grafica la recta inclinada con longitud proporcional al módulo y la flecha que indica su dirección.

La aplicación de tas rutinas aquí presentadas se muestra en et capitulo siguiente en el que se ejemplifica el uso de las liberfas desarrolladas en este trabajo.

1. Zienkiewicz,O.; Phillips,D.V. An authomatic Hesh<br>Generation Scheme for Plane and Curved Surfaces by bY Eng. Generation Scheme lsoparametric Coordinates. lnt. Journat for Num. Hetn. in Vol 3, 1971. Surfaces

2. DH/PL command Language. Houston lnstrument. E.U.A. 1965.

3. ZienKiewicz, O. Science. Great Britain, Mc. Graw Hill, 1971. Págs 471-475. Finite Element Hetnod in Engineering

## VII. EJEMPLOS DE APLICACION DE LAS LIBRERIAS

 $\sim 10^{-1}$ 

**Contract Contract** 

Con la intencion de mostrar el uso de las librerTas desarrolladas en este trabajo, se presentan en este capítulo dos ejemplos de aplicación del método de los elementos "finitos para cuya programación se utilizaron las **rutinas**  *<sup>y</sup>*otras adicionales, de propósito particular, que dependen de cada aplicación.

Los ejemplos seleccionados corresponden a los campos de apJicacion presentados en el capítulo V con lo que se aprovecha la teoría *y* las subrutinas en él desarrollados,

La **secuencia** utilizada en el desarrollo de cada ejemplo puede servir de gura para resolver otros problemas de elemento finito en los que el uso de la librería pueda considerarse de Utilidad.

del mótodo presentado en el capTtulo 11 para problemas de En Jos ejemplos se puede identificar el algoritmo general equilibrio estático.

### A. ANALISIS PLANO DE ESFUERZOS

El cálculo de esfuerzos y deformaciones en un sólido sometido a fuerzas externas es un problema de interés en la ingenierTa estructural y en la mecánica de suelos donde el método del elemento finito ha permitido dar solución a que por su dificultad no podrían seri medios. podrran **ser·** r~sue!to: **por**  casos otros

En particular el análisis de esfuerzos en un dominio .b Id imens ion a 1 usando elementos finitos triangulares utilizado frecuentemente para explicar el método de elementos finitos. es los

Las ecuaciones de elemento finito correspondientes a un estado de esfuerzo plano usando elementos triangulares ya han sido presentadas en el capitulo V, al igual que la rutina  $tri\_esf$  que calcula la matriz elemental correspondiente.

Considerando el medio contTnuo correspondiente a una viga en voladizo, con propiedades constantes (espesor, módulo de .<br>Young, etc.) y sujeto a fuerzas externas, mostrado en la

136

 $\sim 1.284$  ,  $\sim 10^{-1}$  and  $\sim 10^{-1}$  . Then

support of the state.

figura VII.1, éste puede ser dividido en elementos triangulares como puede observarse en la figura VI 1.2.

Al resolver el sistema de ecuaciones generado por el ensamble de las matrices elementales *y* las cargas aplicadas en los nodos, se obtienen los desplazamientos en cada nodo *<sup>y</sup>* puede calcularse como una segunda variable de campo los esfuerzos axiales *y* cortante en cada elemento.

El cálculo de los esfuerzos en cada elemento se real iza conforme a lo visto en el capTtulo V con la expresión:

#### $[O] = [D][E][d]$

*<sup>y</sup>*dado que el producto (OJ[EJ de cada elemento es una operación intermedia al cálculo de las matrices elementales, este puede ser almacenado en un archivo temporal *y* recuperado **cuando** lo~ **desplazamientos** hayan StdO determinados para calcular los esfuerzos en forma económica.

Además esfuerzos se desarrolló la rutina *aplica\_cargas* que forma el vector de términos independientes con las fuerzas aplicadas en los nodos. Las otras rutinas lla<mark>m</mark>adas por el programa de la rutina obten\_esf que calcula los

137

at design to the sea

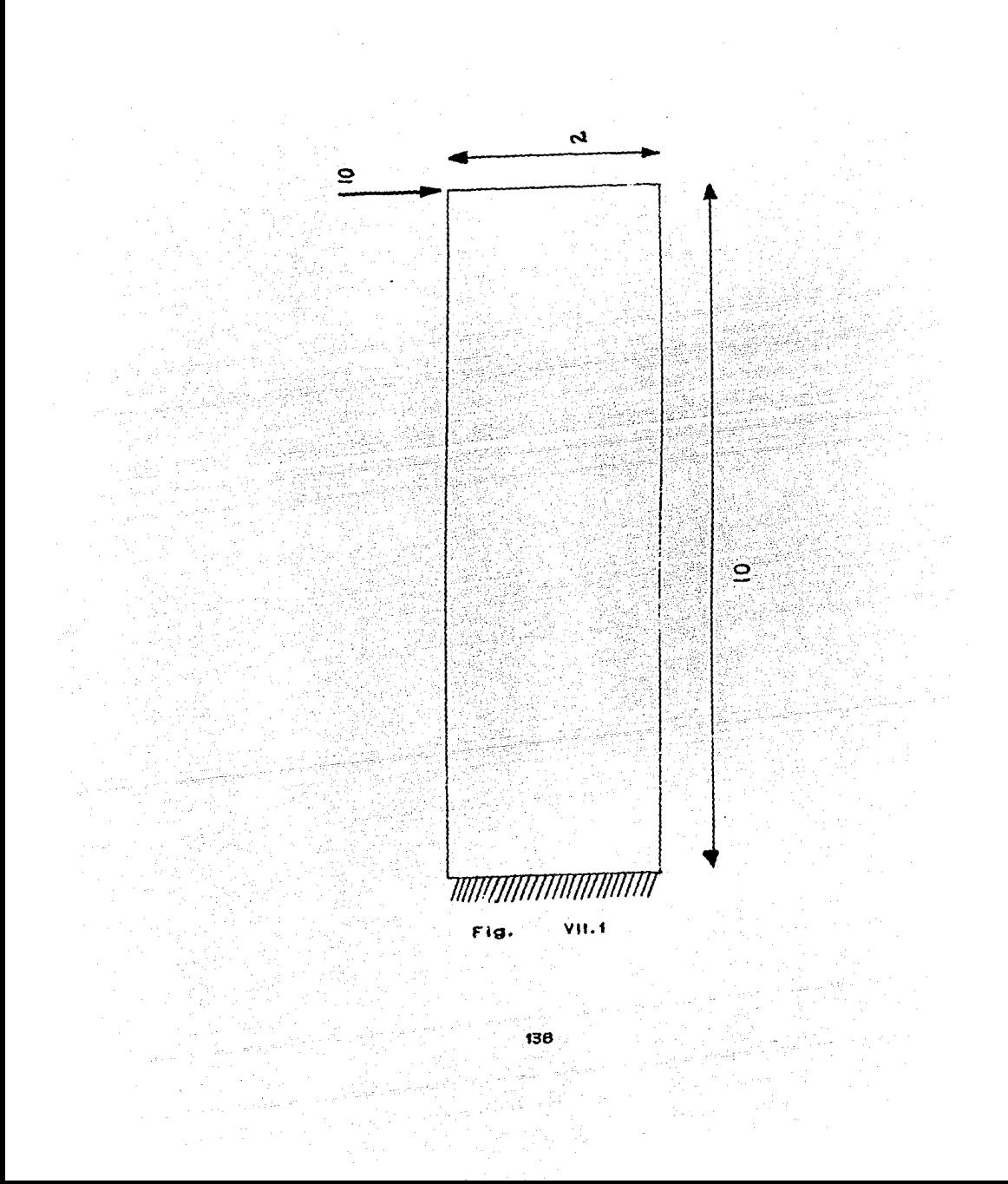
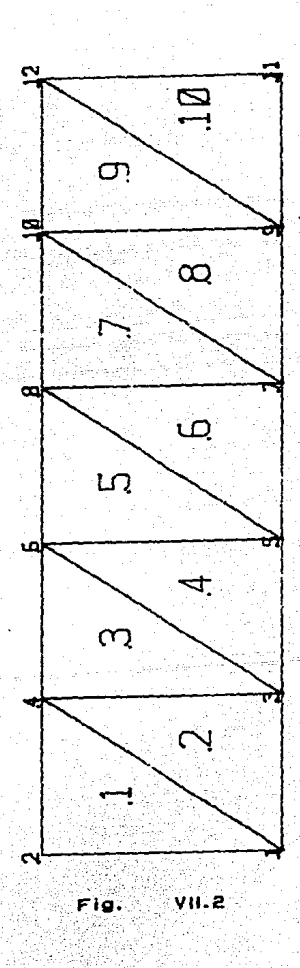

principal tienen un carácter general *y* ya han sido presentadas.

En cuanto al modelo de almacenamiento de la matriz global del sistema se usarón el completo en un arreglo unidimensional *y*el de perfil, con el fin de observar las ventajas que ofrece este último, tanto en velocidad como en necesidades de almacenamiento.

El programa principal en el que se usa el perfil es mostrado a continuación: método del

كورك

 $#inc1$ ude  $estdiv.D$  $main()$  $\mathbf{f}$ char entrada[12]; 1' 1 oat vector [3000], mate 1 [36] , front [20], core 1 [ 16]; **int** nnudos,netem,nmat,np~op,nres.ncargas, **nn,ngls,a1,a2,a3,i,j,k,J;**   $int$   $incid[500]$ , nodres $[20]$ , diag $[100]$ ; FILE **\*ent**;

printf(\* Nombre del archivo de entrada: \*); scanf("%s", entrada);

 $ent = fopen(entrada, "r")$ ;

/• lectura de datos de control •/ fscanf(ent, "%30s", titulo);

fscanf (en, "%d %d %d %d %d %d %d", &nnudos, &nelem, &nmat . &nprop. &nres. &ncargas, &nn);

/\* calculo de aputadores del vector \*/  $nels = nn*2$ :  $at = nndosx2$ :  $a2 = a1 + \text{nmat*nprop:}$  $a3 = a2 + n n$ udos\*2:

perfil(nelem.nn.2,nnudos.incid.diag);

/\* lectura de datos del archivo de entrada #/ lee coor(nnudos 2, vector.ent): lee\_incid(incid, nelem, nn, ent); lee\_prop(nmai,nprop,&vector[af],ent); lee\_cond(nres, nodres, front, ent);

/\* inicializa arreglos globales \*/ limpia real(&vector[a2],ngls); limpia real(&vector[a3],ngls\*ngls);

/\* calculo de la matriz global  $*/$ for( $i = 0$ ,  $j = 0$ ;  $i < n$ elem;  $i + +$ ,  $j + = nn$ ) { obten core! (vector, &incid[j], nn, core!); tri esf(corel, &vector[ai], matel); ensambla perfil(nn, 2, & incid[j], diag, matel,

 $Avector[23])$ ;

/\* calculo del vector global \*/ aplica\_cargas(ncargas, &vector[a2], ent);

<sup>1</sup>

` 1

/\* aplica condiciones de frontera \*/ modifica\_perfil(diag,ngls,nres,nodres,front, &vector[a3], &vector[a2]);

/\* solucion de las ecuaciones globales  $*/$ trian\_perfil(&vector[a3],diag,ngls); obtenx\_perfil(&vector[a3],diag,ngls,&vector[a2]);

/\* calculo de variables secundarias de campo \*/ obten esf(nelem, & vector[a2], incid);

Al observa arreglo para comparar-las ejecuciones que el el m6todo del perfil almacenamiento de dos programas se utiliza 140 elementos del la matriz global, en tanto que cuando se almacena la matriz completa son necesarios 496 elementos. En lo que respecta al tiempo el primer modelo es aproximadamente .3 veces más rápido que parámetros presentarán mayor diferencia en la medida en que la malla de elementos finitos sea mãs fina. el segundo. Ambos

En la figura Vll.3 se muestra Ja configuración deformada de la **viga,** donde Jos desplazamientos han sido amplificados para que puedan distinguirse de la configuración original. Los esfurzos axiales en· dirección horizontal son graficados con la rutina *contorno* como puede observarse en Ja figura Vll.4, Jo que permite observar su comportamiento.

المتبتته المتعلمين كالملك ومتأسسها ووزاوراوي ा होत**142** 

understanding a half strikted t

네. 그 후 그림 놀라

أحمدنا وربانيا

lliljansk franc

rije II ș

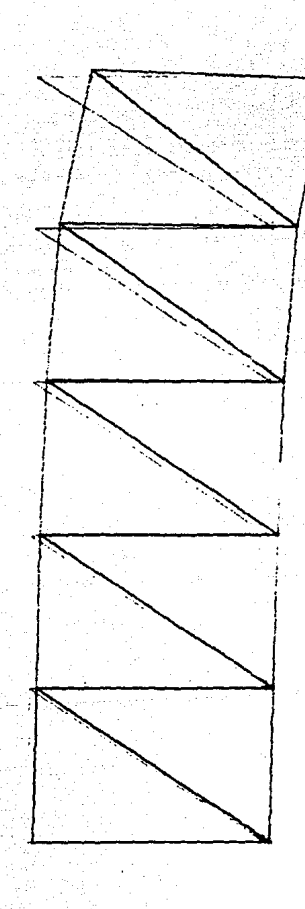

ayiy

أيرجوا

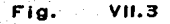

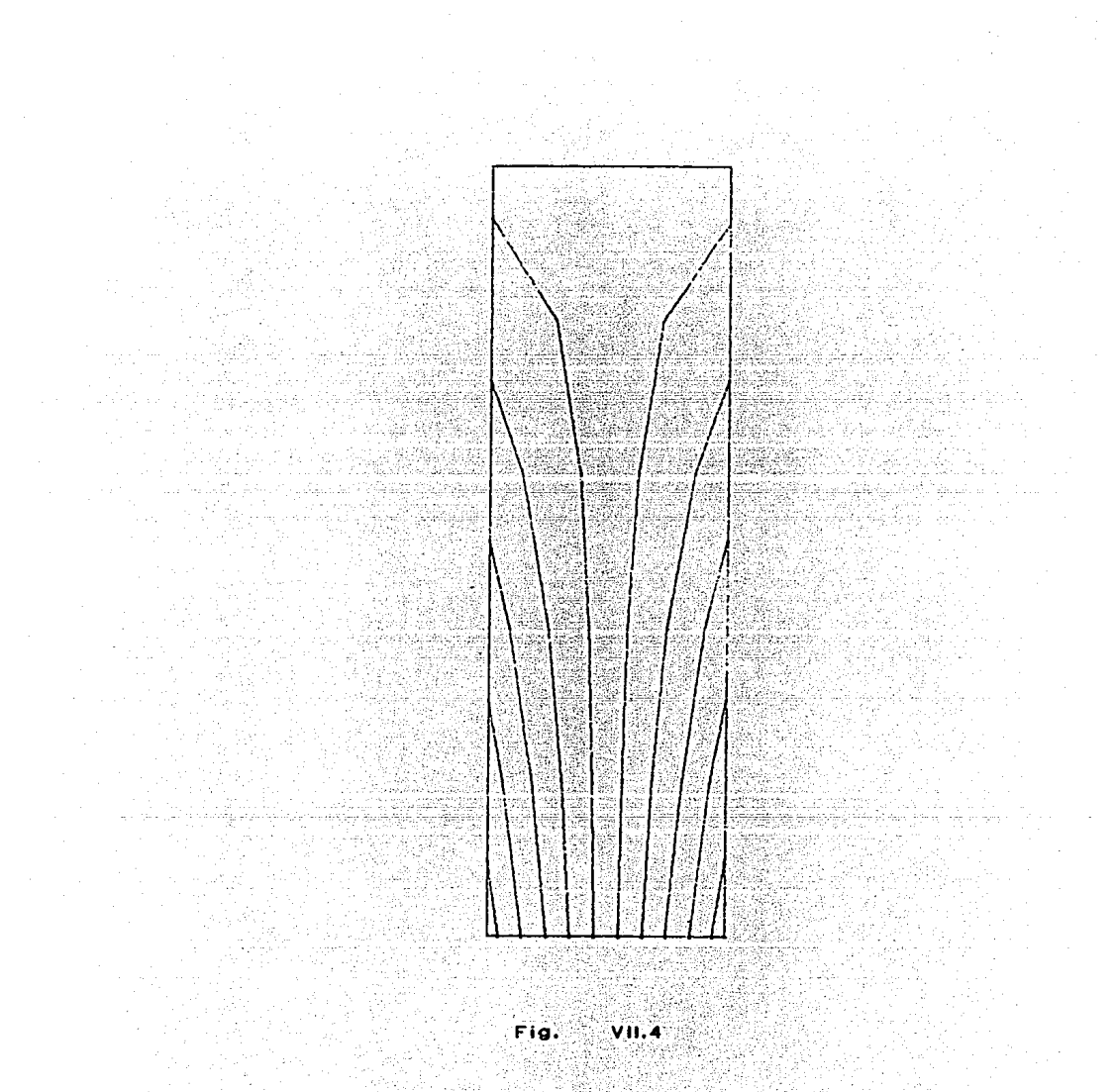

B. FLUJO CON POTENCIAL

.<br>Algunos problemas de ingenierta civil requieren conocer la distribuci6n de velocidades y presiones en de un fluído. Este fenômeno conocido como de flujo con potencial se modela para el **caso** de un flUTdo **idear,** no **viscoso** <sup>y</sup> restringido a un flujo ir-rotacional por la ecuaci6n de LaPlace por Jo que se trata de un problema de campo (ver cap. V).

**Existen** dos planteamientos posibles de un problema flujo con potencial, ambos modelados por Ja ecuaci6n de de LaPlace, en uno la variable de campo es la funci6n corriente que define las líneas de corriente del fluido, y el otro es a partir de la **fun::ión** potencial ~ que representa una familia de superficies equipotenciales con un valor constante de potencial de velocidad, y que son perpendiculares a las líneas de corriente definidas por la función corriente.

Como ambos planteamientos se representan por la misma ecuaci6n su desarrollo por elementos fintos resulta semejante, variando Onlcamente la aplicaci6n de las **condiciones** de frontera. AsT usaremos a la función potencial como variable de campo. Conocidos los valores de la funci6n potencial en los

nodos de los elementos, las velocidades del fluTdo en cada: elemento en las tres direcciones ortogonales podrá obtenerse usando las siguientes **ecuaciones:** 

$$
u = \frac{d\mathbf{x}}{dx}
$$
\n
$$
v = \frac{d\mathbf{x}}{dx}
$$

 $\overline{a}$ 

ਰੱਝ

1931년(1979)<br>기대

**School College** 

)<br>Television de la constitución

da ankara shekarar

a zine da

a Terri

$$
\mathbf{w} = \frac{\partial \mathbf{y}}{\partial \mathbf{y}}
$$

나이 나는 사람이 나 공장을 잘못못 하면 15월까지

 $\mathcal{A}=\mathcal{A}$ 

is a ma

El ejemplo corresponde al flujo de un flUTdo ideal alrededor de un cilindro, este es un problema clásico de flujo con potencial bidimensional estudiado por **numerosos** autores *y*  cuya solución anlítica ha sido encontrada por el método de imagenes 1.

Aprovechando las caracterrsticas de simetrra de la superficie en estudio (ver fig. VII.5), el análisis puede reducirse a un cuarto de ósta, en nuestro caso tomaremos el cuarto superior izquierdo como se muestra en la figura Vll.6 pudiendose extender los resultados al restante 75Y. de la región.

146<br>1990 - Paris Barnett, Amerikaansk koning<br>1990 - Paris Barnett, Amerikaansk koning<br>1990 - Paris Barnett, Amerikaansk koning

tale e Ce

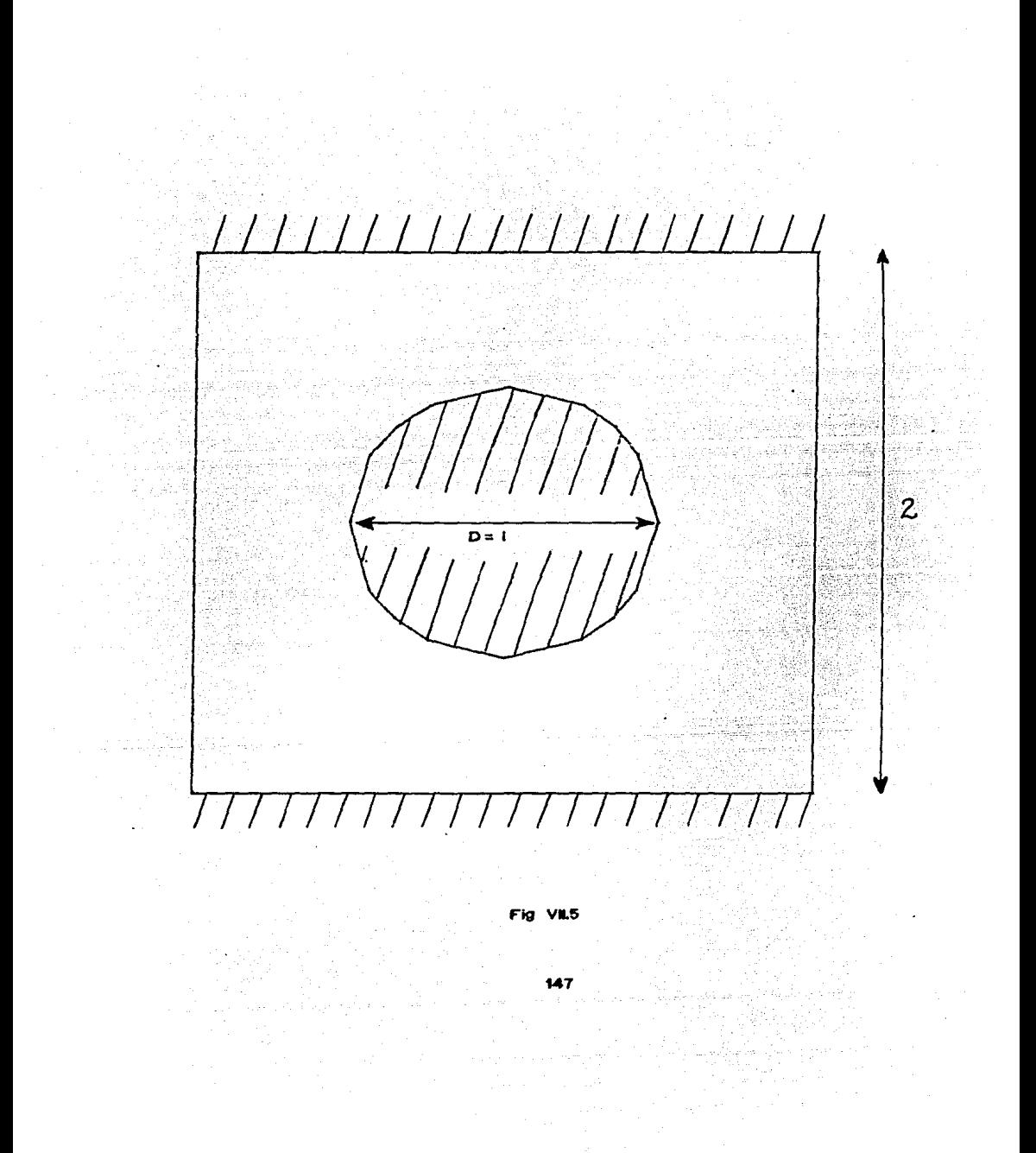

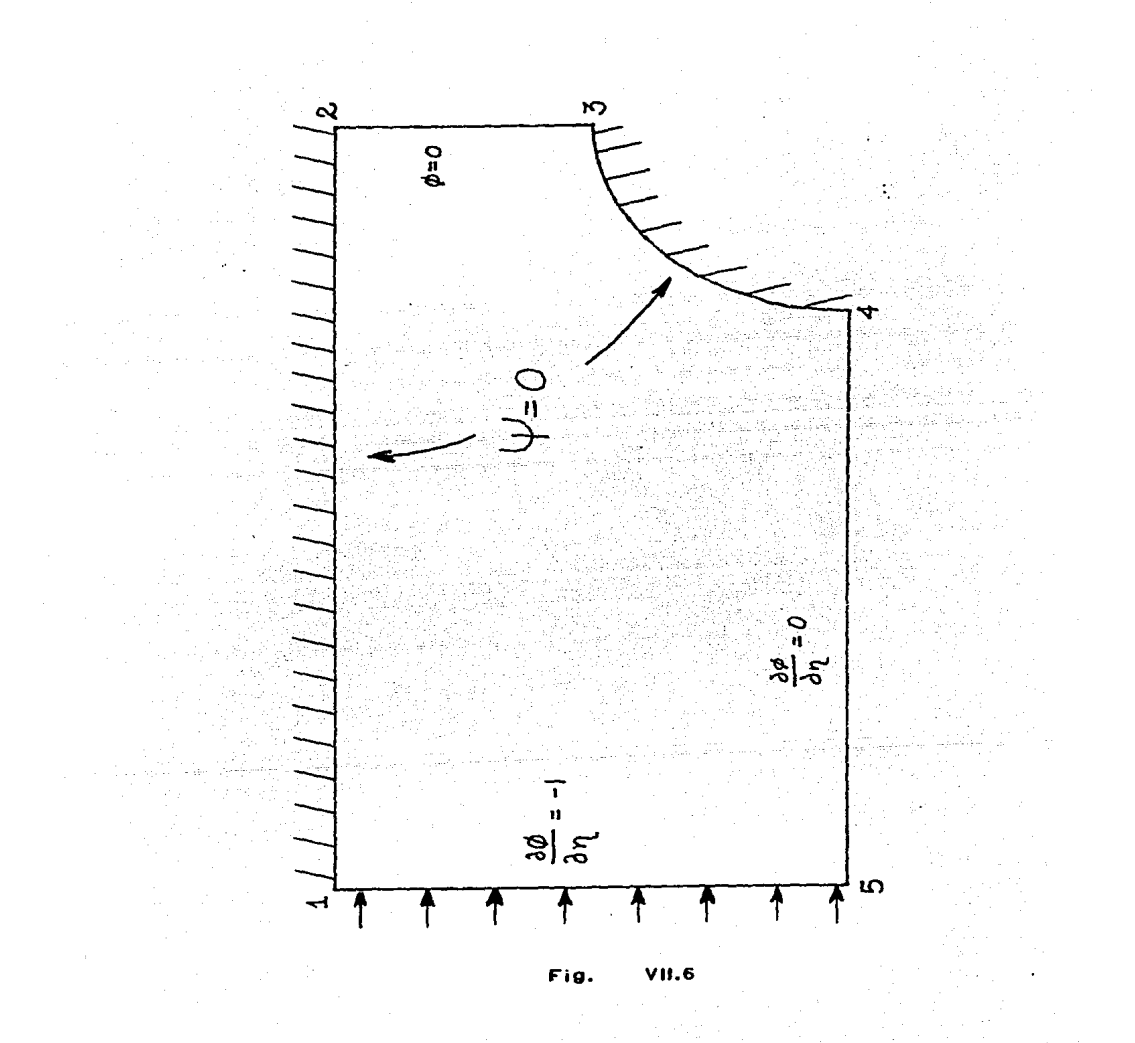

Dado que el problema es bidimensional la **ecuación** que gobierna el 'fenómeno quedara reducida a:

$$
\frac{\partial}{\partial x}(K_X \frac{\partial d}{\partial x}) + \frac{\partial}{\partial y}(K_Y \frac{\partial d}{\partial y}) = 0
$$

La ecuación de elemento finito de la expresión anterior ya ha sido presentada en el capftulo V, asr como la rutina lapJace2B que calcula la **matri.Z** elemental para estos **casos**  usando elementos rectanguláres cuadráticos e isoparamétricos por lo que con el fin de aprovecharla la geometria del problema será dividida usando este tipo de elementos como se muestra en la figura Vll.7,

En la figura Vll.6 se indican también las condiciones de frontera del problema, en ella se distinguen dos tipos de **condiciones.** las llamadas **condiciones** de Neumann *y* condiciones de Oirichlet.

Las dos fronteras de contacto entre el el fJuTdo *y* la superficie sólida marcan una Ifnea de flujo al igual que la superficie central (ptos. 4-5), y por la caracterTstica de ortogonalidad que tienen las equipotenciales con las ITneas de

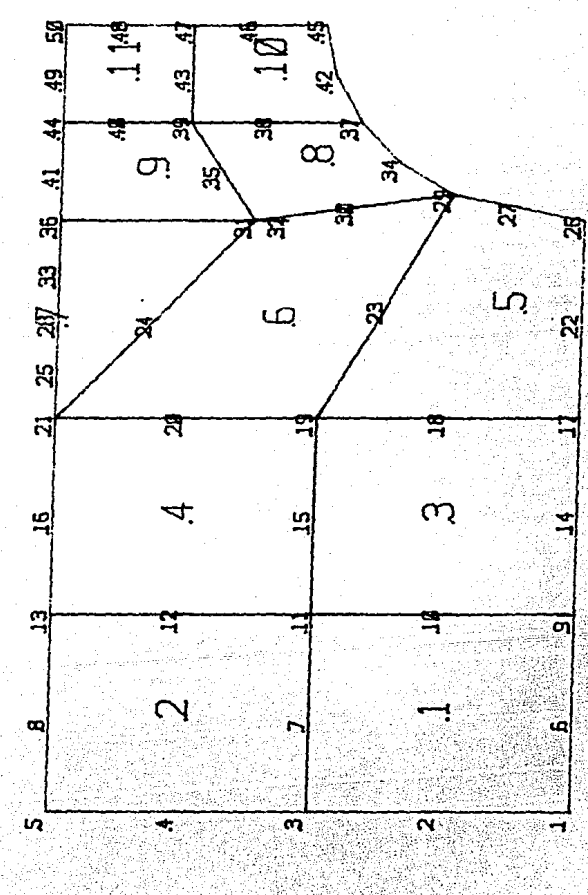

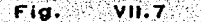

corriente la variaci6n del potencial en una direcci6n ortogonal a estas superficies valdrli **cero;** la otra i'rontera que tiene condiciones de Neumann es la definida por los puntos *y* 5 donde el i'luTdo entra, *y* si suponemos que la distancia al obstáculo es suficiente para que las líneas de corriente sean paralelas el gradiente del potencial de velocidad será igual al gasto de entrada que para fines del ejemplo consideraremos unitario.

**ü?t.írna** (2-3) **t.1ene condiciones** de Dirichlet, ya que forma una equipotencial y por lo mismo podemos igualar el valor del potencial de velocidad en los nodos de esa frontera a una constante que por comodidad será cero.

Las aportaciones de las condiciones de Neumann al vector de términos independientes puede obtenerse con la expresión<sup>2</sup>:

$$
f^e = \int N^T q_n ds
$$

presentada anteriormente en el capitulo v. En este caso es el gasto que entra *y* N las funciones de forma. Al utilizar las funciones de forma de un elemento unidimensional de tres nodos e integrando en la longitud del elemento obtenemos el siguiente vector elemental:

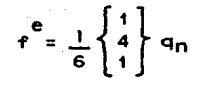

Las condiciones de frontera de Neumann para una variación lineal son lerdas *y* su aportación al vector de términos independientes calculada de acuerdo a la expresión anterior en la rutina *cond neumann*.

En Ja programación del problema se decldio usar el modelo de almacenamiento de la matriz global en banda, para lo que se pueden utilizar algunas de las rutinas presentadas en el capitulo v.

El programa principal usado para resolver el problema en cuestión es presentado a continuación:

```
#include <stdio.h> 
main() 
\mathbf{f}ch ar 
     float 
     int 
     lnt 
    FILE 
             entrada[12]; 
             vector [3000) , mate 1 [36) , front [20] , core 1 [ 16); 
             nnudos.nelem,nmat,nprop,nrest,nres2, 
             nn, ng 1s.a1 , a2 1 a3, i , j. K, 1 , banda; 
             incid[500] ,nodres[20J; 
             11ent: 
     printf(" Nombre del archivo de entrada: ");
     scanf ("%s", entrada);
```
152

i di kacamatika

وسقدوه مواود فلهمها ليهمنا والمرازا

ent =  $f$ open(entrada," $r$ ");

/• lectura de datos de control •/ fscanf(ent,"X30s",titulo); fscanf(en, "Xd Xd Xd Xd Xd Xd Xd",&nnudos,&nelem,&nmat , &nprop, &nres, &nres2, **r.nn);** 

/• calculo de aputadores del vector •/ ng Is = nnudos;  $a1 = n$ nudos $*2$ ; a2 = a1 + nmat•nprop; a3 = a2 + nnudos•2; banda = an\_banda(nelem,nn,1, incid);

/• lectura de datos del archivo de entrada •/ **Jee coortnnudos,Z,vector,ent);**  lee-incid(incid,nelem,nn,ent); lee-prop{nmat,nprop,&vector[al),ent); lee:cond(nres,nodres,front,entJ;

/• inicializa arreglos globales •/ 1 impia\_real (&vector[a2),ngls)¡ 1 impía\_real(&vector(a3J,ngls•banda);

ł

Ŧ

/•condiciones de frontera tipo Neumann •/ cond\_neumann(nres2,vector,&vector[a3J,ent);

/• calculo de la matriz global •/ for(i=O,j:O; i<nelem; i++,j+=nn) <sup>1</sup> obten corel(vector,&incid[j),nn,corel): laplace28(nn,corel,&vector[ai],matel); ensambia panda(nn, 1, banda&incid[j], matel, - &vector(a3J):

/• apl íca condiciones de frontera tipo Oirichlet •/ modifica\_banda{banda,nrest,nodres,front,&vector(a3), &vector[a2J);

/• solucion de las ecuaciones globales •/ fact banda(&vector(a3J,banda,ngls)¡ obteñx\_banda(&vector[a3),&vector[a2],ngls,bandaJ;

/• calculo de variables secundarias de campo •/ obten\_vel (nelem,&vector[a2], incid);

Además de rutina obten\_vel que potencial en los integraci6n. Para la rutina **cond\_neumann calcula,** a partir que valor se del escribi6 **nodos,** las velocidades en cada punto  $^{\circ}$  1 a del de ello, ademlis del vector **solución,** la rutina utiliza las matrices de derivadas globales calculadas en la **i'ormación**  pequeña de las matrices elementales y modificaci6n en la rutína que mediante una fapface2B son almacenadas en un archivo temporal para que no tengan que ser recalculadas en la rutina obtenvel.

En el desarrollo del ejemplo se escribieron tres rutinas incluyendo el programa principal con un total de 140 líneas de código, número que contrasta con las 570 lineas que resultan Si se consideran también las 20 rutinas de las librerías utilizadas. Lo anterior da una idea de la gran ayuda que puede respresentar el uso de las librerías.

Para mostrar los resultados obtenidos en el ejemplo se hace uso de las rutinas de postprocesamiento el capítulo VI. de arrolladas en

En la 'figura Vll.8 se muestran las equipotencia les obtenidas *a* partir de la primera rutina *contorno.*  de campo con la

Las velocidades calculadas en cada punto de integración se grafican como vectores usando la rutina *dibuja vectores y* son mostradas en la 'figura Vll.9.

f. **los Eiementos Finitos**  a Problemas de Termo'fluidos. F.I., UNAH, Abril 1982. Pág 70. MartTn del Campo, E; Sen, H. Aplicaciones del Método de

2. Akin, J.E. Application and Implementation of Finite Methods. Great Britain, Academic Press, 1982. Pãg 54. Element

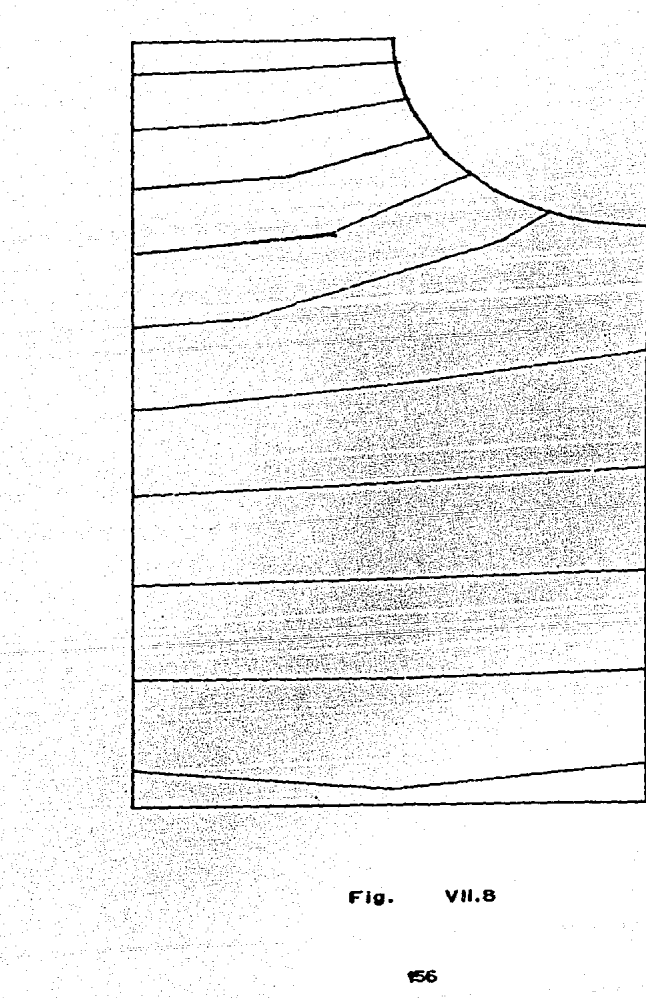

t,

국일

 $\Delta$ 

وأفوي

Martina de J eiler 网络男子 Ster

심추 학교

lej De

مبلوثية كالمك

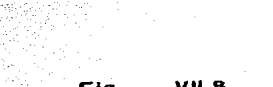

y.

الإمام وقول

8.IIV Fig.

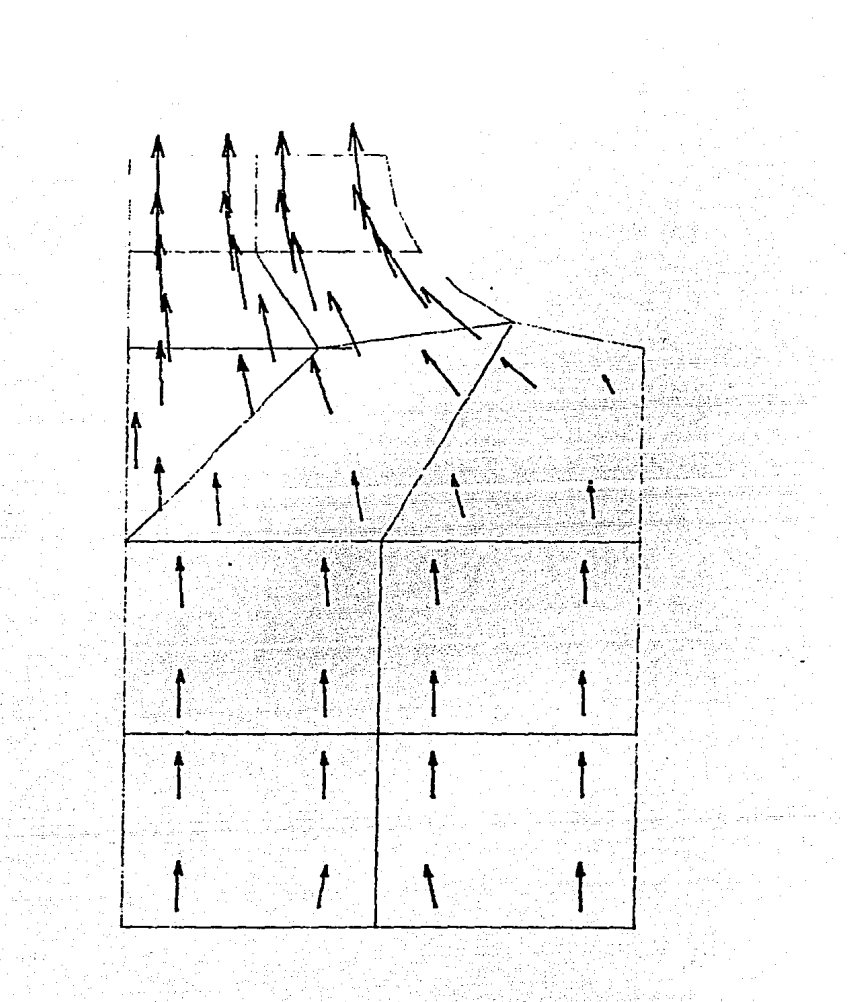

 $\epsilon_{\alpha}$  and  $\epsilon_{\beta}$ 

함마

ಹಾರಿ ಇನ್ನಾಗಿರುವವರು ಹಳ್ i S  $\left(\frac{1}{2}\left(\frac{d}{d}\right)^2-\frac{1}{2}\right)^{-1}\left(\frac{d}{d}\right)^{-1}\left(\frac{d}{d}\right)^{-1}\right)^{-1}$ المستباد والأستان فالأملاء والمتعارض والمرعبة أولاها وتو

er for the state of the state of the state of the state of the state of the state of the state of the state of<br>The former state of the state of the state of the state of the state of the state of the state of the state of<br>

## VIII. COMENTARIOS Y CONCLUSIONES

 $\omega(t)$  ,  $\omega$  $\mathcal{L}_{\mathcal{A}}$  , where  $\mathcal{L}_{\mathcal{A}}$ 

Se ha explicado en forma general el elementos finitos destaclindose la importancia de **contar**  una herramienta im<mark>plantación del mismo. Se han present</mark>ado los algoritmos las rutinas que forman que facilita el desarrollo de forman la librerTa, objeto principal método de programas los con de e:.: del presente trabajo, cuyos listados se presentan en el apéndice A

Los ejemplos de aplicación desarrollados en el capTtulo VII permiten caracterrsticas deseables en los programas de elemento finito evaluar las presentados- en el capítulo <sup>111</sup>*<sup>y</sup>*con ello destacar las rutinas en función de las ventajas que el presente trabajo ofrece en la programación del método de los elementos finitos.

ha sido cubierta al probar cada una La primera de éstas **características.**  la de confiabilidad, las rutinas que integran la librerra y verificar que los resultados que arrojan son correctos. La revisión por rutinas que permite la

programación modular facilita en gran medida la **programas,**  especialmente cuando óstos algoritmos elemento complicados 'finito. **como sucede**  son en los la **correcci6n** de grandes *y* usan programas de

La documentaci6n *y* la **división** de programas en m6dulos que realizan una y sõlo una función perfectamente definida dan claridad al programa, **sin** embargo, **conocer** los algoritmos utilizados su caso en cada rutina es necesario para entenderla *y,* **en**  modificarla.

Tanto la programación **como** la documentación siguen un estilo uniforme regido por los estándares mencionados en el capTtulo 111. En cuanto a la documentación, este trabajo 'funge como documento externo ya que presenta tanto los algoritmos utilizados como los ejemplos, aunque no deja de ser recomendable elaborar un escrito que sirva exclusivamente para estos fines.

En lo que respecta a la 'facilidad de uso, ósta estará en i'unci6n, 'finalmente, del programa principal *y* de los módulos interactivos que le puedan ser. integrados. Los argumentos de las rutinas son claros, lo que aunado a Ja organización que se

ha dado a &atas facilita su uso.

Una de las características mãs importantes de los programas de los recursos elemento finito es la eficiencia que en el uso de de la măquina se tengan, ésta ha sido una preocupación principal tanto en los algoritmos como en estructuras apuntadores en uso las de !~ de datos datos **consideradas;** en operaciones matriciales especial el puede considerarse aportación más importante que en este sentido se hace en el trabajo desarrollado. estructuras de datos adecuados permite implementar el método de los elementos finitos resolver problemas de mediana complejidad como na podido ser demostrado. Por otra parte el uso de algoritmos y en equipos de cómputo pequeños para

La flexibilidad del sistema quedar<mark>ă</mark> determinada por<sub>.</sub> el programa principal, pero facilita la bien, de sistemas que puedan ser expandidos de acuerdo a las elaboración de programas de propósito la misma generalidad de las rutinas general, o necesidades del usuario.

Finalmente la transportabilidad **como** de las mismas librerias, ha de sido los programas, garantizada desde asT la

selecci6n del lenguaje de **programaci6n1** *y* al no **utilizar,**  salvo en **rutinas** de **gra-f'icaci6n, funciones** dependientes del equipo. En el caso de las rutinas que grafican éstas pueden ser fácilmente modificadas para adaptarse a otros equipos como lo demuestra el haberlas usado con pequeños cambios para dibujar, tanto en pantalla como en graficador.

Con base en Jo anterior es importante hacer notar que si bien el uso de las librerías facilita el desarrollo de **programas que cumplan con ?as corac'terrsticas discutidas, ser§**  de Ja -forma en \_\_ ,.que los distintos módulos sean integrados de lo que dependerá la calidad final del producto. En particular en los programas presentados en el capītulo VII, si bien se ha buscado sencillez deben tener, consideramos que cumplen satisfactoriamente con la claridad que como ejemplos<br>. estos **criterios.** 

Es conveniente advertir que los programas desarrollados no resuelven del todo el problema de la aplicación del método de los elementos 1'initos, pues el uso de este método requiere no sólo de correr un programa sino un conocimiento profundo del mismo *<sup>y</sup>*capacidad para construir el modelo a partir del problema. El uso de los programas como cajas negras puede

generar resultados **equivocados,** por lo cuidado de no **caer**  en el **sofisma**  de que debe **tenerse**  que un análisis es correcto por haber sido desarrollado en computadora.

Si bien el objetivo principal del trabajo consiste en el desarrollo de una librería de subrutinas de propósito general para la elaboración de programas de elemento finito, y como se ha visto en los parráfos anteriores y en el capítulo VII se ha probado que el uso de la librería puede no solamente facilitar el desarrollo de programas sino también incrementar su **calidad,** durante Ja elaboración del trabajo han surgido otras aportaciones que **consideramos** importantes *y* que pueden **resumirse** en los siguientes puntos:

Las técnicas de la programación estructurada pueden ser incorporadas al desarrollo de programas que requieren de una gran cantidad de **operaciones sin** sacrificar la **eficiencia** de los **mismos ..** 

El método de los elementos Afinitos no es herramienta exclusiva de centros de investigación *y* su uso no esta limitado a grandes equipos de cómputo; el método puede ser implementado en microcomputadoras.

Se ha destacado Ja importancia de contar con elementos de pre y postprocesamiento que hagan más accesible al usuario el uso de programas de elemento finito, dândose, **además,**  ejemplos de su aplicación.

Lenguajes de programación no usuales en el desarrollo de programas de elemento finito como lo es C pueden los lenguajes representar una mejor alternativa que los lenguajes convencionales, ya que facilita la programación *y*  permiten el desarrollo de algoritmos más eficientes.

nan detectado algunas lfneas sobre las cuales consideramos Durante la investigación *y*  el desarrollo del trabajo se conveniente continuar los desarrollos *y* Ja **investigación** sobre el tema, en la conciencia de que las aportaciones que .aquí se hacen no tienen un carácter terminal, sino es más bien un paso adelante en esta área de la ingeniería. Estos temas se proponen a **continuación:** 

en de la propieta de la propieta de la propieta de la propieta de la propieta de la propieta de la propieta de<br>La propieta de la propieta de la propieta de la propieta de la propieta de la propieta de la propieta de la pr a di Kabupatén<br>Kacamatan Sula

El desarrollo de una base de datos de elementos finitos como parte central de encuentren las rutinas sistema alrededor operan sobre los del cual datos. se A

diferencia de hace algunos años donde la parte constituía la parte principal de un programa, en la algorítmica actualidad la organización de los datos es considerada **como** igual o incluso mãs importante, es por ello que un sistema eficiente debe completarse con una organización modular de este contenido en el concepto de base de datos empieza los datos sobre Jos impulso en la programación de sistemas de car5cter científico y debe ser especialmente considerado en la programación del que trabajan los algoritmos, **principio**  a tener **·método de los elemcntcs finrtos donde la cantidad de datos que**  se manejan es considerable.

El desarrollo de un preprocesador que evite al usuario el manejo directo de las rutinas de la librería. Lenguajes de alto nivel que permiten manejar las rutinas de una librerra de **orientación cientTf'ica** de una manera m.!is natural ya han sido desarrollados1, en los que se incluyen **nuevos** tipos variables e **instrucciones** orientadas a resolver problemas. de La realización de un preprocesador con **estas** características el puede facilitar uso de las librerías al evitar al **usuario**  un conocimiento de más detalle de la misma. Por otra parte el lenguaje C otorga muchas facilidades para el desarrollo de este tipo de sistemas.

Incorporar rutinas de preprocesamiento a un sistema gráfico contar interactivo con un que facilite el modelado de problemas. editor gráfico que integre módulos El de preprocesamiento *y* genere archivos de datos para un programa de elemento finito facilitaría no solo la creación *y* prueba de modelos, sino, el uso de los programas de elemento finito.

La aplicación de sistemas basados en **conocimiento** al modelado e interpretación de resultados. Tanto el modelado del problema **como** la **interpretación** de los resultados constituyen las dos etapas del análisis por elemento finito que en mayor medida **requieren** del uso del **criterio** *y* la **experiencia** *<sup>y</sup>* resultan por lo mismo las etapas más difíciles del proceso. La reciente aplicación de algunas técnicas de la inteligencia artificial en el área de sistemas expertos comienzan a tener éxito2 en la automatización de estos dos procesos donde aún queda mucho por hacer.

Desarrollo de algoritmos para procesamiento vectorial *y*  en paralelo. procesamiento máquinas con arquitecturas no convencionales donde las la **carrera**  por En la carrera por elevar las velocidades de en las computadoras, se han desarrollado

165

 $\mathcal{A}=\mathcal{A}(p,q)$  , and  $\mathcal{A}$ 

star says a star

 $\label{eq:3.1} \frac{1}{\sqrt{2}}\int_{\mathbb{R}^3}\frac{1}{\sqrt{2}}\left(\frac{1}{\sqrt{2}}\left(\frac{1}{\sqrt{2}}\right)^2+\frac{1}{\sqrt{2}}\left(\frac{1}{\sqrt{2}}\right)^2+\frac{1}{\sqrt{2}}\left(\frac{1}{\sqrt{2}}\right)^2+\frac{1}{\sqrt{2}}\left(\frac{1}{\sqrt{2}}\right)^2+\frac{1}{\sqrt{2}}\left(\frac{1}{\sqrt{2}}\right)^2+\frac{1}{\sqrt{2}}\left(\frac{1}{\sqrt{2}}\right)^2+\frac{1}{\sqrt{2}}\left(\frac{1}{\sqrt{2}}$ 

**operaciones no son eTectuadas en -forma secuencial que empiezan a ser comercializadas** y siendo que en la medida en que se puedan reducir los tiempos de ejecución de los programas de elemento finito dependerá el que nuevos y más complejos problemas puedan ser atacados y resueltos, resulta conveniente **comenzar** a exp!otar estas nuevas posibilidades.

f. **Rice.** .John. 1983. Analysis. Mc Graw Hill, 2. Bennett, **J.; Crear** *y,*  L.; Engelmore, R. SACON: A KNOWLEDGE-BASED CONSULTANT FOR STRUCTURAL ANALYSIS. Stanford University. Numerical Methods, Software, and pag. 459. Melosh, R. R. 1978.

## APENDICE A

Listado de Programas

limpia\_ent(vector, n) NOMBRE: limpia ent • FUNCION: Inicializa a ceros un arreglo de enteros. • • FORMA DE USO: limpia\_ent(vector,n); ARGUMENTOS: vector : apuntador al primer elemento del arregio • por inicializar. numero de elementos del arreglo. n • RUTINAS LLAMADAS: ninguna  $\frac{1}{\pi}$   $\frac{1}{\pi}$  int wector;  $int_{\mathbb{R}}$  n;  $\mathbb{R}$  $\mathbf{f}$  $int_1$ :  $for (1=0; 1 < n; 1++, vector++)$ <br>  $vector = 0;$ •vector = O; Î. limpia\_real(vector,n)<br>/\*---------------------NOMBRE: limpia\_real × FUNCION: Inicializar en ceros un arreglo de reales • FORMA DE uso: limpia\_real(vector,n): ARGUMENTOS: vector apuntador al primer elemento del arreglo • <sup>n</sup> por inicializar.<br>
: numero de elementos del arreglo. • RUTINAS LLAMADAS: ninguna

A-1

```
ابل 1987 • المحافظ التي تحت التي تحت المحافظ التي تحت التي تحت التي تحت التي تحت التي تحت التي تحت التي تحت ال<br>7 ـ المحافظ المحافظ المحافظ التي تحت التي تحت التي تحت التي تحت التي تحت التي تحت التي تحت التي تحت التي تحت 
 float *vector;<br>int n:
int n;
 1.1int_1;
      :for (i=O; i<n; 1++,-vector++) 
•vector = o; 
ł.
                                               in Manuel de Lisburg<br>Politikanische Aufgrühren
banda(ne, n, ng, nodos)
      NOMBRE: banda
                                                                                                     • 
  • 
  • 
      FUNCION: Calcula el semiancho de banda de la matriz global en funcion de las incidencias de los nodos.
  • 
                                                                                                     • 
                                                                                                     • 
  • 
                                                                                                     è.
      FORMA DE USO: var = banda(ne, n, ng, nodos);
      ARGUMENTOS: ne : numero de elementos.<br>
n : numero de nodos por
                                : numero de nodos por elemento.
                       ng : numero de grados de libertad por nodo.<br>nodos : incidencias de los nodos de cada elemer
                       nodos : incidencias de los nodos de cada elemento
  • 
      RUTIN.AS LLAMADAS: elbanda() 
  • J.F.~ 1987 • ·-----------------------------------------------------------------•/ 
int ne,n,ng, wnodos: 
1 
       int maxdif=1, banda, ancho, i;
       /* calcula la maxima diferencia de todos los elementos */
       for (i=0; 1(ne; 1++) [
             ancho: elbanda(n, nodos);
             nodos+=n; 
             if (ancho > maxdif)maxdiff = anchor;/• calcula semiancho de banda •/ 
       banda = ng*(maxdiff+1);
       return(banda}; 
\mathbf{I}
```
**A-2** (2005)

```
elbanda(n, nodos)
    NOMBRE: elbanda
    FUNCION: Calcula la maxima diferencia entre los numeros de los
                                                                                   • 
                nodos de un elemento.
                                                                                   • 
     FORMA DE USO: var = elbanda(n,nodos);
 • 
                                                                                   • 
                   nodos : numero de nodos por elemento.<br>nodos : incidencias de los nodos de cada elemento.
 • 
                                                                                   • 
    ARGUMENTOS: n : numero de nodos por elemento.
                                                                                   • 
 • 
                                                                                   • 
 • 
                                                                                   • 
    RUTINAS LLAMADAS: ninguna 
 • 
 \overrightarrow{J.F.V.} 1987 •
 \bullet -represented to the transmit of the set of the set of the set of the set of the set of the set of the \bulletint n, •nodos; 
1 
      int ancho: i, dif, m, i, j;
      int •ap1, •ap2; 
                                                               .<br>Persenti
     m= n-1: 
      ap1 = nodos; 
      for (i=0; i < m; i++) {
          api++; 
          ap2 = nodos; 
          for (j=0; j < n; j++), ap2++)
               if (i + j) (i - j)dif = xap1 - xap2;if (dif < 0)\texttt{dif} = -\texttt{dif};
                    if (dif > ancho) 
                        ancho = \text{diff}:return(ancho); 
ŧ
perfil(ne, n, ng, nnodos, nodos, diag)<br>/*----------------------------------
    NOMBRE: perfil
 • 
    • FUHCIOH: Calcula el vector de acceso para el manejo de una • por el metodo del perfil, .. 
    FORMA DE USO: perfil(ne, n, ng, nnodos, nodos, diag);
 •
```
A-3

```
ARGUMENTOS: ne 
                          numero de elementos numero de nodos por elemento 
                   n 
                   n\thetanumero de grados de libertad por nodo 
                   nnodos : numero total de nodos
                   nodos 
incidencias de los nodos de cada elemento 
  • 
                   diag 
                           apuntador al primer elemento del vector de • 
  • 
                              acceso 
  • 
     RUTINAS LLAMADAS: limpia ent() 
                          obteng1()altura_elem()
  •<br>•
                   • J. F. V. 1987 • 
  • --------- - - - --- - - - --- --- - ------------ ------ - -·- - - --,~-,---.-- - - - - --- -- • I
int 
ne,n,ng,nnodos, Nnodos, •d1ag; 
                                                  balakat
( 
     int altura(60), g1[60], i, j, k, l, ant, ngls, *ap;
     /* inicializa en ceros el vector de acceso */
     limpia ent(diag,nnodos*ng);/• se calculan las maximas alturas de las columnas •/ 
     for (i=0; i < ne; i++) [
         obtengl(n,ng,nodos,gl); 
         nodos += n; 
         altura elem(ng, n, gl, altura);
         for (j=0; j{<}n{*}n{s}; j{+}+) {
              if (*(diag+gl(j)) \in altura[j])
                  *(diag+gl(j)) = altura[j];ł
    \mathbf{r}/* calculo a partir de las alturas del vector de acceso */
    ngls = nnodos*ng:
    diag++; 
    for (i=1; i<sub>arg1s</sub>; i++, diag++) (
         *diag + z * (diag - 1);\mathbf{1}^{\circ}altura_elem(ng, n, gl, altura)<br>/*------------------------------
 * NOMBRE: altura_elem<br>*
                                                                               • 
                                                                               • 
   FUHCIOH: Calcula la altura maxima a partir de fa diagonal • principal para cada elemento. 
                                                                               • 
                                                                               •
```
-1

```
FORMA DE USO: altura elem(ng, n, gl, altura);
                                                                                                  • 
                                                                                                  • 
      ARGUMENTOS: ng 
                               : numero de grados de libertad por nodo<br>: numero de nodos por elemento
                      n 
                                                                                                  • 
                       gl 
                                grados de libertad asociados al elemento 
                       altura : altura de las columnas correspondientes a<br>los grados de libertad del elementío
                                                                                                  • 
                                                                                                  • 
     RUTINAS LLAMADAS: limpia_ent() 
                                                                                                  • 
  • • • ~F.V. 1987 • ·-----------------------------------------------------------------•/ 
int ng,n, wgl, •altura; 
                                           나는 나오 (1) <u>나오 사진을 만</u>들어 다음 있는 것이
\mathbf{f}int i, min, •ap; 
     /* calcula el menor numero de nodo del elemento \frac{1}{2}<br>ap = \frac{1}{2}!
     ap = gl:oly - Story a lightly giorge Lagosto gov
     min = *gl;
     for (i=0; i \times n) {
                                                          I PORT I PRIMER
           ap++; 
           if (*ap < min)
                min = \kappaap:
     limpia ent(altura, n*ng);
     /• calculo de la altura de cada columna •/ 
     for (i=0; i<sub>sn</sub>mg; i++, gl++, altura++)*altura = *gl-min+1;
\mathbf{r}mul_mat(a,b,n1,n2,n3,bandera,c) /•------------------------------------------------------------------· NOMBRE: mul_mat • 
 \bulletFUNCION: Multiplica dos matrices ya sea en forma normal, o sus transpuestas.
     FORMA DE USO: mu_{mat(a,b,n1,n2,n3,band,c)};
                                                                                                  • 
     ARGUMENTOS: c : matriz resultante<br>a : matriz que premultiplica<br>b : matriz que postmultiplica
                                                                                                  • 
                                                                                                  • 
                                : matriz que postmultiplica
                                                                                                  • 
                         n1 : numero de renglones de la matriz A<br>n2 : numero de cols. de A y renglones de
                                                                                                  • n2 : numero de cols. de A y renglones de B<br>n3 : numero de columnas de la matriz B
                                 : numero de columnas de la matriz B
```
 $A-5$ 

band :  $s$ *i* band =  $0$   $c = a * b$ <br> $s$ *i* band =  $1$   $c = a T * b$  $s$ i band = i  $s1$  band  $s2$  c=a\*bT Si band = 3 c=aT\*bT<br>c = matriz resultante RUTINAS LLAMADAS: ninguna  $\begin{array}{c} \bullet \\ \bullet \\ \bullet \\ \bullet \end{array}$  J, F. V. 1987  $\begin{array}{c} \bullet \\ \bullet \\ \bullet \end{array}$ float. \*a, •b, **··e;**   $int \t n1, n2, n3,$ i Singherika then FD A Provincia Ludwa bandera; Magalang Pangkat 753. SA <u> 사장 대한</u> as William Br  $\mathbf{f}$ **Xloat suma;**  KOLUCKI BIR KEMBADAN MANGUNYA DARI PROPINSI P a kongres (1991-1991), katakaran ing Kabupatèn Kabupatèn Kabupatèn Kabupatèn Kabupatèn Kabupatèn Kabupatèn Kab<br>Kabupatèn Kabupatèn Kabupatèn Kabupatèn Kabupatèn Kabupatèn Kabupatèn Kabupatèn Kabupatèn Kabupatèn Kabupatèn **int 1.J,k, ia,** 1b; float \*ja, \*jb; Ja: a; Jb:b; switch (bandera) case 1: /• multiplica aT•b •/  $for(i=0; i < n1; i++)$ **ja: a;**  Radislave L Jb+=n2; for( $j=0$ ;  $j(n3; j++)$  {  $j_{b-rn2}$ ;<br>suma=0.0; suma= 0.0;<br>for (k= 0; k<n2; k++, ja++, jb++) suma+=\*ja\*(\*jb); **•ce•+) =suma¡**  <sup>1</sup> r break;<br>
case 2: <br>
for(i=0;icn3;i++){<br> **I**<sup>*I*</sup> *I* multiplica aT\*bT \*/  $for(i=0; i<sub>on</sub>3; i++)$ for $(j=0; j< n1; j++)$  [ Ja=a+J;  $j$ b=b;<br>suma=0.0; for  $(k=0; k \times n2; k++)$ ,  $j a += n1, j b += n3)$ <br>suma+= $j a * (*j b)$ ;  $suma++j$ a $*(*jb)$ ;

A-6

개월 개시합니다.<br>1224년 2월 20일

그 그 사람들의 V.

```
*(c++) : suma;
                  Ţ
                  j b=b++;ı
     breaK; case 3: 
                                              /• multiplica aT•bT .•/ 
            for(i=0; i < n i; i++)Ja = a;
                  for(j=0;j(n3; j++) {
                                                     그는 그의 목적 화학으로 과학 시장에 있다.
                       Jb:b; 
                       suma=O. o; 
                       for (k=0; k<n2; k++), ja+, jb+1, 3<br>suma+= jaa (jb);<br>N(c++)= suma;
                        suma+*ja*(+j);<br>*(c++) = suma;
                  T.
                  Jb=b++;d<br>break;<br>case O:
                                               /* multiplica a+b */
            for(i=0; i < n1; i++) [
                                                         지수도와 상품과 2008 (2008) ASS (2008)
                  Jb+=n2; 
                                                                       n, P
                  for(j=0;j<n3;j++) {
                       j_{D}-n_{2};
                       ja = a + j;
                       suma: 0.0;
                       for (k=0; k<sub>1</sub>, k<sub>1</sub>, j<sub>2</sub>, j<sub>3</sub>, j<sub>4</sub>, j<sub>5</sub>suma+=*ja*(*jb);<br>*(c++)=suma;
                  T
     J.
<sup>1</sup>
detinv1(mat,inv, del) /•------------------------------------------------------------------· NOMBRE: delinv1 • 
                                                                                                • 
     FUNCION: Calcula determinante e inversa de una matriz de 1x1. • 
                                                                                                • 
                                                                                                • 
     FORMA DE USO: detinv1(mat,inv,del); 
                                                                                                • 
     ARGUMENTOS: mat 
matriz a la que se desea calcular inversa y 
                                                                                                ः<br>स
                                                                                                • 
                                determinante 
                      inv 
matriz inversa de la matriz de entrada 
                                                                                                • 
                      Inv : matriz inversa de la matriz de entrad<br>det : determinante de la matriz de entrada
                                                                                                ።<br>።
                                                                                                • 
                                                                                                • 
     RUTINAS LLAMADAS: ninguna 
                                                                                                •
```

```
• ~F.~ 1987 ·-----------------------------------------------------------------•/ 
:fl oat 
wmat, Ninv, wdet.; 
\mathbf{f}•det 
•mat; 
     *inv = i/(kdet);\mathbf{I}detinv2(mat, inv, det)
 * NOMBRE: detinv2
    FUNCION: Calcula determinante e inversa de una matriz de 2x2.
    FORMA DE USO: detinv2(mat,inv,det); 
                                                                 n elektrofiska spätni
    ARGUMENTOS: mat : matriz a la que se desea calcular inversa y
                           determinante 
                   inv 
matriz inversa de la matriz de entrada 
                   det : determinante de la matriz de entrada_-
    RUTINAS LLAMADAS: ninguna
                         • J.;,:,,,'. 1987 • 
 • -------- ---- - - - ---- - - - - ---- ---- - --- -------- --- - --- ---'--·;,;:.,;;,;·;,;;,;_ ---- • I
                                                                  ~':_' ;:. :-c. 
                                                                    \cdot . \cdot .
float *mat, *inv, *det;
( 
    /• calculo del determinante de la matriz •/ 
    *det = \text{matrix}(*(\text{mat}+3)) - *( \text{mat}+1) *(*(\text{mat}+2));
    /* calculo de la matriz inversa por el metodo de cofactores */<br>*inv = *(mat+3)/(*det);
    *(inv + 1) = -(*(mat+1)) / (*det);*(inv+2) = -(*(mat+2))/(*det);*(inv+3) = smat/(sdet);\mathbf{r}detinv3 (mat, inv, det)<br>/*--------------------
    NOMBRE: detinv3
    FUNCION: Calcula determinante e inversa de una matriz de 3x3.
 \bulletFORMA DE USO: detinv3(mat, inv, det);
```
```
ARGUMENTOS: mat 
matriz a la que se desea calcular inversa y
                                                                                  • 
                                                                                  • 
                            determinante 
                   inv 
matriz inversa de la matriz de entrada 
                                                                                  .. 
                   det : determinante de la matriz de entrada
                                                                                  .. 
                                                                                  .. 
     RUTINAS LLAMADAS: ninguna 
                                                                                  .. 
 • • J. F. V. 1987 • 
 ·------------------------------------------------------------~-~--•/ 
Tloat •mat, •inv, •det¡ 
\mathbf{F}int i; 
     *inv = * (mat+4) * (*(mat+8)) * * (*(mat+5) * (*(mat+7)));*(inv+1) = -(*(mat+1)) * (*(mut+8)) + *(mat+2) * (*(mat+4));
     •(inv+2) (w(mat+1))•(•(ma•.+7)) - •(mat+2)•(W(mat+7)); 
w(inv+3) -(•(mat+3))•(•(mat+8)) + •(mat+5)w(W(mat+2)); 
     *(inv+4) = *mat*(*(mat+8)) - **(mat+2)*(*(mat+6));<br>*(inv+5) = -(*mat)*(*(mat+7)) + *(*mat+2)*(*(mat+3));*(inv+6) = *(mat+3) * (* (mat+") - * (mat+4) * (* (mat+6));
     *(inv+7) = -(*mat)*(*(mat+7)) + *(mat+1)*(*(mat+6));*(inv+8) = imats(*(mat+4)) - k(max+3)*(*(mat+1));/• calculo del determinante de la matriz w/ 
    *det = *mat*(*inv) + * (mat*3) * (*(inv*1)) + * (mat*6) * (*(inv*2));/* calculo de la matriz inversa por el metodo de cofactores */
    for (i=0; i<9; i++)*(inv+1) /= *det;
\mathbf{r}ensaml:>la_todo(n,ng,nnodos,nodos,matel,matglo) /•------------------------------------------------------------------· NOMBRE: ensambla_todo 
    FUNCION: ensambla una matriz elemental a la matriz global 
                almacenada en forma completa.
    FORMA DE USO: ensambla_todo(n,ng,nnodos,nodos,matel,matglo);
    • ARGUMENTOS: n numero de nodos por elemento 
                           numero de grados de libertas por nodo 
                   ng 
                   ng : numero de grados de 1.<br>nnodos : numero total de nodos
                   nodos : humero tocur de hodos<br>nodos : incidencias del elemento al que corresponde*
 ः<br>≖
                               la matriz mate! 
                   mate! 
matriz elemental por ensamblar 
                   matglo 
matriz global en la que se almacena matel 
 •
```

```
• RUTINAS LLAMADAS: obtengl() 
 • • J.F.V 1987 w 
 ·----------------------------------~------------~-----------------•/ 
int 
         n,ng,nnodos, wnodos¡ 
                                               hadhira
         •matel, •matglo; 
                                        12 A Walla
                                                       지수의 기업을
float
1 
                                                  int. 
i,j,ngle,ngls,ngi; 
     int \{x_1, x_2, x_3, x_4\}<br>int \{x_2, x_3, x_4\}\mathbb{R}^n , \mathbb{R}^n/* se calculan los grados de libertas asociados al elemento */
     obteng1(n, ng, nodes, g1);ap1 = gl;a takap dalawan aso di ulon de
    ngls =nnodos*ng;1922 Michael Albert (1940)
    ngle = n•ng; 
     % ensamble de la matriz elemental<br>for (1=0;1<ngle; i++, api++) {<br>ngi = xapixngls;
          ngi = *api*ngls;<br>ap2 = gl;
          for (j=0; j (ngle; j++, ap2++) [*(\text{matglo+ngi+} * ap2) += \text{matel};matel++¡ 
          \mathbf{I}3
Ì
ensambla_banda(n,ng,banda,nodos,matel,matglo) /•------------------------------------------------------------------· NOMBRE: ensambla_banda • 
     • FUNCION: ensambla una matriz elemental a la matriz global 
almacenada en banda. • 
                                                                                        • 
    FORMA DE USO: ensambla banda(n,ng,banda,nodos,matel,matglo);
     ARGUMENTOS: n 
                            numero de nodos por elemento 
                    ng 
                            numero de grados de libertas por nodo • 
                    banda : humero de grados de libertas por hodo
                    nodos : incidencias del elemento al que corresponde*
                    modos : incluential de termento al que correspondential de la matriz matel<br>
matel : matriz elemental por ensamblar
                    matglo : matriz citmentar por ensambrar<br>matglo : matriz global en la que se almacena matel *
                                                                                        • 
    RUTINAS LLAMADAS: obtengl() • 
 • • J.F.V 1987 • ·-----------------------------------------------------------------•/ 
                                           المرأى فقروش والمتابع الكارات والمرواة
                                 医心房性皮炎 经市场
                                  A-10
```

```
int 
           n.ng,banda, •nodos; 
-float 
         •mate l, •matg lo; 
1 
     int i,j,ngi,ngle; 
     int •apt, •ap2, gl [60); 
     /• calculo de los grados de libertad asociados al elemento •/ 
     obtengl(n,ng,nodos, gl); 
     ap1 = gl:ngle = n•ng; 
     /• ensamble de la matriz elemental •/ 
     for (i=0; i < ngle;i++, api++) {
           ngl = *ap1;ap2 = gl;
           for (j=0; j < ngle; j++), ap2++) {<br>if (\ast ap1 > = \ast ap2)*(\texttt{matglo+(ng1+nap2)+map2*banda}) \vdots \vdots \vdots \vdotsmatel++¡ 
           J.
     \mathbf{1}<sup>3</sup>
ensambla_per-fil(n,ng,nodos,diag,matel,matglo) /•------------------------------------------------------------------· • NOMBRE: ensamhla_per-fil • 
 • • 
FUNCION: ensambla una matriz elemental a la matriz global 
                                                                                                     • 
 • 
                                                                                                     ፡፡<br>።<br>።
 • 
                    almacenada en perfil.
                                                                                                     • 
 * FORMA DE USO: ensambla_perfil(n,ng,nodos,diag,matel,matglo);<br>=
     ARGUMENTOS: n : numero de nodos por elemento<br>ng : numero de grados de libertas por nodo
 ä
                       ns inumero de nodos por elemento a segundo e<br>ns incidencias del elemento al que corresponde*<br>nodos : incidencias del elemento al que corresponde*
                                la matriz matel<br>: vector de acceso de la matriz gloabal<br>: matriz elemental por ensamblar
                       diag 
                       matel 
                       matglo : matriz global en la que se almacena matel
 • 
                                                                                                     .. 
                                                                                                     ः<br>स
     RUTINAS LLAMADAS: obtengl() 
 • J.F.V 1987 • ·-----------------------------------------------------------------•/ 
1nt 
            n,ng, •nodos, Mdiag; 
            •matel, •matglo; 
float-ورود وأولاني المتفاقين أراجيهم والمحاملة والمحاملة والمحامل
```
لانقدر دويقيقون وال

```
int i, j,ngi,ngle; 
     int •apl, •ap2, gl [60); 
     /* calcula los grados de libertad asociados al elemento */
     obtengl(n,ng,nodos,gl); 
     ap1 = gl;ngle = n111ng; 
     /• ensamble de la matriz elemental •/ 
     for (1:0:1 cngle;1++, api+\cdot) \cdotngi = * (diag + *ap1) - 1;ap2 = g1;
                                              19 March 2020 Africa<br>2010 - The Control of Control of Control<br>2010 - The Control of Control of Control of Control of Control of Control of Control of Control of Control of
        for (j=0; j < ngle; j++), qp2++)
               if (*ap1 > = *ap2).
                   *(matglo+ngi-*api+*ap2) += *matel;<br>1++;
                                                              Gebe<sup>r</sup>
              matel++; 
         \mathbf{r}\mathbf{r}t Sta
                                       I
                                   obtengl (n,ng,nodos,gl) 
     NOMBRE: obtengl
     FUNCION: Determina los numeros de los grados de libertades asociados a un elemento finito.
                 asociados a un elemento finito. 
     FORMA DE USO: obtengl(n, ng, nodos, gl);
     ARGUMENTOS: n 
                          numero de nodos por elemento 
                         numero de grados de libertas por nodo 
                   ng 
                   nodos : incidencias del elemento al que corresponde »
                              la matriz mate! 
                   gl vector en el que se almacenan los numeros 
                              de grados de libertad obtenidos 
    RUTINAS LLAMADAS: ninguna 
                                                                   J.F.V 1987 • 
 ·------------------------------------------------------~-~---~----•/ 
int n, ng, *nodos, *gl;
1 
    int i, J,k;
```
f

 $A-12$ 

in album di 40.

```
for (i=0; i \le n; i++), nodos++) {
           k = ng*(nnodos-1);
            for (j=0; j<ng; j++), g1++)
                 *g1 = K + j;
      <sup>1</sup>
\mathbf{1}modifica_todo(ngls,nres,nocto,res,matglo,vetglo) !•------------------------------------------------------------------· HOMBRE: modifica_todo • 
      FUNCION: Impone condiciones de frontera en un sistema de global *
                    de ecuaciones almacenado en forma completa. 
      FORMA DE USO: modifica_todo(ngls,nres,nodo,res,matglo,vetglo);
     ARGUMENTOS: ngls : numero de grados de libertad del sistema num de condiciones de frontera por aplicar •<br>nres : : num de condiciones de frontera por aplicar •<br>nodo : : vector con los numeros de nodos en los que *
                      nres 
                      nodo 
                                     se aplicaran las condiciones de frontera 
                                 : vector de valores preescritos en los nodos
                      res 
                      matglo : matriz global almacenada en forma completa *
                      vetglo : vector global de terminos independientes
     RUTINAS LLAMADAS: ninguna 
 J.F.V 1987 w ·-----------------------------------------------------------------•/ 
                                                                                J.F.V 1987 *
1nt 
           ngls,nres, •nodo¡ 
float 
           xres, *matglo, *vetglo;
1 
     int<br>float
                 i, j 1 l i 
                val, *ap, *avet;
     for (i=0; i (nres; i++) {
                                                                    e for the series of the series.<br>The Person of the series of the
           avet = vetglo¡ 
           1 : \text{mod} \circ -1;nodo++¡ 
           val = •res; 
           res++¡ 
           ap = matglo+l•ngls; 
          /• limpia el renglon 1 •/ 
           for (j=0; j<sub>1</sub>s; j++), avet++) [
                *avet - = val * ( * ap);•ap = o; 
                ap++; 
           1
                                              A-13
```

```
ap = matg1o+1;/* limpia la columa 1 */ dec
          for (j=0; j<sub>arg</sub>1s; j++), ap+=ng1s)wap = O; 
          /• pone el valor preescrito en la diagonal principal •/ 
          \ast (vetglo+1) = val;
          *(\text{matglo+1} * \text{ngls+1}) = 1;مكتبهم كالأسيط
     <sup>3</sup>
J.
modifica_banda(banda,nres,nodo,~es,matglo,vetglo) !•-----------------------------·------------------------------------· 
     NOMBRE: modifica_banda 
     FUNCION: Impone condiciones de frontera en un sistema de global • 
                  de ecuaciones almacenado en banda.
      • 
FORMA DE USO: modifica_banda(banda,nres,nodo,res,matglo,vetglo);• 
     ARGUMENTOS: banda : semiancho de banda de la matriz global
                            : num de condiciones de frontera por aplicar *
                     nres 
                              vector con los numeros de nodos en los que *<br>se aplicaran las condiciones de frontera *<br>yector de valores preescritos en los nodos *
                     nodo 
                     res 
                      vetglo 
matriz global almacenada en banda vector global de termines independientes 
                     matglo : matriz global almacenada en banda
     RUTINAS LLAMADAS: ninguna 
                                                                          • J.F.V 1987 • 
  ·-----------------------------------------------------------------•/ 
         banda,nres,*nodo;<br>*res,*matglo,*vetglo;
int 
float 
1 
                 1 1j, l<. 1 1; 
      int 
      float 
                val, •ap, •avet.¡ 
      for (i=0; i <nres; i++, res++) [
           avet = vetglo; 
           l = *nodo-1;
           nodo++¡ 
           val = *res;
```

```
k = 1:
            k = 1;<br>if (1>=banda)
                  k = banda*(1-banda+1) + banda -1;
            ap = matglo + k;/* limpia el renglon l */
            for (j=1; j<b>ab</b> and i=1; j+1, a<b>vet</b>+<math>)</math> {•avet -= val•(•ap); 
                  11ap = O; 
                  ap + = banda-1;ł
            avet = vetalo+1+1;
                                                     그만하고 보는 사
            ap = matglo+banda*l;<br>
/* limpia la columna l */<br>
for (i-iii)bandaiiii n */
            ap = matglo+banda*l;
                                                                                in a greathan
           for (j+1) is covened; j+1, avet i+2<br>
j+3 is j+4, avet i+4, avet i+4, k+4, k+4, k+4, k+4, k+4, k+4, k+4, k+4, k+4, k+4, k+4, k+4, k+4, k+4, k+4, k+4, k+4, k+4, k+4, k+4,
                 •ap = o: ap++¡ 
                                                                        1222년 대표
                                                   생사건
                                                           <u>dherkallidi</u>
            T.
           /* pone el valor preescrito en la diagonal: principal */<br>*(vetglo+l) = val;<br>*(matglo+banda*l) = 1:
            *(veta10+1) = val;*(\texttt{matslo+bandax1}) = 1;샀다 없어요?
      \mathbf{I}9. 남편, 화작 발표한다
modifica_perfil(perfil,ngls,nres,nodo,res,matglo,vetglo)
 * NOMBRE: modifica_perfil<br>*
     FUNCION: Impone condiciones de frontera en un sistema de global
                    de ecuaciones almacenado en perfil. 
     FORMA DE USO: modifica perfil(perfil,ngls,nres,nodo,res,
                                                                        matglo,vetglo); 
                       perfil : vector de acceso a la matriz global<br>ngls   : numero de grados de libertad del sistema
     ARGUMENTOS: perfil : vector de acceso a la matriz global
                                num de condiciones de Trontera por aplicar • vector con los numeres de nodos en los que • se aplicaran las condiciones de frontera 
                      nres 
                      nodo 
                                 vector de valores preescritos en los nodos • 
                      :res 
                       vetglo 
matriz global almacenada en perfil vector global de terminos independientes 
                      matglo : matriz global almacenada en perfil
```
J.

```
RUTINAS LLAMADAS: ninguna
  \blacksquareJ. F. V 1987
                                                                       <u> Projekty (za predsta</u>
        *perfil, ngls, nres, *nodo;
int
                                                                                        ora any ara-dia 6.1.<br>Evidence de la
float wres, wmatglo, wvetglo;
\mathbf{f}포트시스(12) 전자 시스
       int
                   i, j, k, 1, m, df, band, inc, pi;float val. *ap. *avet:
                                                                        4.
       for (i=0; i (nres; i++, res++) [
                                                                    Translation (1999)<br>New York (1999) Street (1999)<br>Street (1999) Street (1999) Street (1999)
              avet = vetslo;1 = *nodo-i;
                                                            nodo++:
              val = wres:p1 = 0:
              if (1 > 0)pi = *(perfil+1-i);<br>ap = matglo + pi;
                                                              i www.<br>Geografia
              dif = *(perf11+1) - p1;/* limpia columna l */
              for (j=0; j < dif; j++), avet++) [...
                                                                                  福建议学
                     \begin{array}{ccc}\n\text{wave} & -\text{value} \\
\text{wave} & -\text{value} \\
\text{map} & \text{value} \\
\text{value} & \text{value} \\
\text{value} & \text{value} \\
\text{value} & \text{value} \\
\text{value} & \text{value} \\
\text{value} & \text{value} \\
\text{value} & \text{value} \\
\text{value} & \text{value} \\
\text{value} & \text{value} \\
\text{value} & \text{value} \\
\text{value} & \text{value} \\
\text{value} & \text{value} \\
\text{value} & \text{value} \\
\text{value} & \text{value} \\
\text{value} & \text{value} \\
\text{value} &a_{\overline{p}++}:
                                                              in an a-saol an Comhair.<br>Bailtean
              \mathbf{1}avet = vets1o+1;\frac{1}{2} is a \alphaband = 0:
              K = 1;
              m = 0:
              /* limpia renglon l */
              while \left(\text{band} = 0\right) i
                     K++:
                     m++:
                     inc = *(perfi1+k) - m;band = -1;
                                                                                n alla traducallis
                     else fa \vee e t + \cdot:
                             ap = matslo + inc - iwavet -r valu(xap);
                             map = 0;J
              3
                                                                      an di kacamatan Sulawesi (na Kabupatén).<br>Kacamatan Sulawesi (na Kabupatén)
                                                                             오스텔 시
```
an an Dùbhan an Aonaichte anns an Aonaichte an Aonaichte agus an Aonaichte agus an Aonaichte agus an Aonaichte<br>Bailtean

```
/• pone valor preescrito en la diagonal principal •/ 
          *(v_{\text{etglo+1}}) = v_{\text{al}};*(marglo + *(perfil+1)-1) = 1;3
\mathbf{r}ff12(s,n) /•------------------------------------------------------------------· HOMBRE: ff12 
    FUNCION: Calcula las funciones de forma de un elemento 
                unidimensional con dos nodos. 
    FORMA DE USO: ff12(s, n);ARGUMENTOS: s 
abcisa local del punto donde se desea calcular 
                   n 
las funciones de forma vector con las funciones de forma resultantes 
    RUTINAS LLAMADAS: ninguna 
 • J. F. V 1987 • ·-----------------------------------------------------------------•/ 
float s, 
      \mathbf{m};
\mathbf{f}*n = .5*(1-s);*(n+1) = .5*(1+s);\mathbf{r}ff13(s,n) /•------------------------------------------------------------------· NOMBRE: ff13 
                                                                                  • FUNCION: Calcula las funciones de forma de un elemento 
                unidimensional con tres nodos. 
    FORMA DE USO: ff13(n, s); 
    ARGUMENTOS: s 
abcisa local del punto donde se desea calcular 
                  n 
las funciones de forma vector con las funciones de forma resultantes 
    RUTINAS LLAMADAS: ninguna
```

```
• J. F. V 1987 • ·-----------------------------------------------------------------•/ 
 :float s, 
          wn; 
                                                   A. MIN
 \mathbf{f}*n = .5**s*(s-1);*(n+1) = 1-s*s;*(n+2) = .5*sn(s+1);\mathbf{r}f f24 (s, t, n)<br>f = 2/•--------------------------------------------------------~---~-----· NOMBRE: :f:f24 
     FUNCION: Calcula las funciones de forma de un elemento
  \blacksquarebidimensional con cuatro nodos. 
     FORHA DE USO: ff24(s,t,n);
     ARGUMENTOS: s : abcisa local del punto donde se desea calcular<br>las funciones de forma
                     t : ordenada local del punto donde se desea calcular*<br>• las funciones de forma
                    n : vector con las funciones de forma resultantes
                                                                                         • 
                                                                                         • RUTINAS LLAMADAS: ninguna 
  • J. F. V 1987 • ·-----------------------------------------------------------------•/ 
float s.t.
         •n; 
\mathbf{f}:float sp,sm,tp,tm; 
     sp = 1 + s;
     sm = 1 - s;tp = 1 + t;<br>tm = 1 - t;/• calculo de las funciones de forma •/ 
     •n = . 25•sm•tm¡ 
    *(n+1) = .25*sp*tm;*(n+2) = .25*sprtp;<br>*(n+3) = .25*sm*tp;\mathbf{I}
```

```
'.fd24(S, t, dn) /•------------------------------------------------------------------· NOMBRE: '.fd24 
      FUNCION: Calcula las derivadas de las funciones de forma de un<br>elemento bidimensional con cuatro nodos.
     FORMA DE USO: ffd24(s, t, dn);
     ARGUMENTOS: s : abcisa local del punto donde se desea calcular = absolutions de las funciones de forma
                       t : ordenada local del punto donde se desea calcular*
                               las derivadas de las funciones de forma
                       dn: vector con las derivadas de las funciones de
                               forma resultantes
     RUTINAS LLAMADAS: ninguna 
                             J. F. V 1987 • ·-----------------------------··-----------------------------------•/ 
float s, t,
                     ka sa ng Kabupatèn P
         *dn:
£
      float sp, sm, tp, tm;
      sp = 1 + s;
      sm = 1 - s;<br>tp = 1 + t;tp = 1 + t;\tan \frac{1}{2} + \tan \frac{1}{2} + \tan \frac{1}{2}/* calculo de las derivadas de las funciones de forma */
     •dn = - 25•tm; 
     *(dn+1) = .25*tm;*(dn+2) = .25*tp;*(dn+3) = -.25*tp;*(dn+4) = -.25*sm;San San
     *(dn+5) = -.25*sp;ma se un calabre en<br>Chestello gli Gwestik
     *(dn+6) = .25*sp;*(dn+7) = .25*sm;Taj Baji
ĵ,
ff28(s,t,n)<br>/*--------------
 * NOMBRE: ff28 and the second second second second second second second second second second second second second second second second second second second second second second second second second second second second sec
     FUNCION: Calcula las funciones de forma de un elemento
                   bidimensional con ocho nodos.
```
a construction

```
FORMA DE USO: ff28(s,t,n);
 \, \,٠
     ARGUMENTOS: s : abcisa local del punto donde se desea calcular<br>las funciones de forma
  • las funciones de forma<br>• t : ordenada local del punto donde se desea calcular•
                          las funciones de forma
                    • n vector con las funciones de forma resultantes 
     RUTINAS LLAMADAS: ninguna 
 • 
 w J.F.V 1987 w ·-----------------------------------------------------------------•/ 
float 
          s, t,\starn;
\mathbf{f}3. Astronomic Antique Antique
     float sp, sm, tp, tm; 
     sp = 1 + s;
     sm = 1 - s;and a complete the state
     tp = 1 + t;tm = 1 - t;/* calculo de las funciones de forma */<br>*n = .25*sm*tm*(sm+tm-3);
     *(n+1) = .25*sp*tm*(sp+tm-3);•(n+2) .25•sp•tP•(sp+tp-3); 
     *(n+3) = .25*sm*tp*(sm*tp-3);*(n+4) = 0.5*tm*(1-s*s);<br>*(n+5) = 0.5*sp*(1-t*t);*(n+6) = 0.5*tp*(1-s*s);*(n+7) = 0.5*sm*(1-t*t);\mathbf{1}fd28(s,t,dn) !•------------------------------------------------------------------· HOMBRE: fd28 
   .FUHCIOH: Calcula las derivadas de las funciones de forma de un 
                 elemento bidimensional con ocho nodos. 
 • FORMA DE USO: fd28(s,t,dn); 
 • 
 • ARGUMENTOS: s 
abcisa local del punto donde se desea calcular 
                          las derivadas de las funciones de forma
                   ordenada local del punto donde se desea calcular• 
 • t 
 • 
                          las derivadas de las funciones de forma 
                   vector con las derivadas de las funciones de 
                                                                                      \mathbf{H}" n ... n<br>" n ... n ... n ... n ... n ... n ... n ... n ... n ... n ... n ... n ... n ... n ... n ... n ... n ... n ...
                         forma resultantes
```

```
RUTINAS LLAMADAS: ninguna 
  • • J.F.V 1987 • 
  ·-------------------------------------------~---------------------•/ 
:float s. t, 
         Mdnj 
\mathbf{f}float sp, sm, tp, tm;
    sp = 1 + s;sm = 1 - s;tp = 1 + t;
    tm = 1 - t;
    /* calculo de las derivadas de las funciones de forma */•dn = -.25•tm•csm+sm+tm-3); 
    *(dn+1) = -.25*sm*(tm+sm+tm-3);*(dn+2) = .25*tm*(sp*sp*tm-3);*(dn+3) = -.25*sp*(tm+sp+tm-3);•(dn+4) .25•tp•(sp+sp+tp-3); 
    •(dn+5) .251sp•(tp+sp+tp-3); 
    *(dn+6) = -.25*tp*(smt+3);<br>*(dn+7) = .25*sm*(tp+sm+tp-3);*(dn+8) = -s*tm;*(dn+9) = -.5*(1-s*<);
    *(dn+10) = .5*(i-t*t);*(dn+11) = -t*sp;*(dn+12) = -s*tp;*(dn+13) = .5*(1-s*s);*(dn+14) = -.5*(1-t*t);*(dn+15) = -t*sm;J.
:f:f38 (s, t, r, nJ /•------------------------------------------------------------------· 
   NOMBRE: ff38
\bulletFUNCION: Calcula las funciones de forma de un elemento<br>tridimensional con ocho nodos.
              tridimensional con ocho nodos.
   FORMA DE USO: ff38(s, t, r, n);
 " ARGUMENTOS: s 
abcisa local del punto donde se desea calcular • las :funciones de :forma • 
 ः<br>∾
                ordenada local del punto donde se desea calcular• 
 • t 
• 
                     las funciones de forma
```

```
r : altura local del punto donde se desea calcular i assegnationes de forma
  e and the last funciones de forma and the last funciones de forma resultantes *
  • 
                                                                                              • 
                                                                                              • 
     • RUTINAS LLAMADAS: ninguna 
  • • J.F.V 1987 • ·-----------------------------------------------------------------•/ 
float s, t, r, 
           •n; 
f
     float sp,sm,tp,tm,rp,rm; 
     SP = 1 + S;sm = 1 - s;
                                                        e for spooner.<br>September of the control of the<br>Association of the control of the
                                               12. 24
     tp = 1 + t;
     tm = 1 - t;<br>rp = 1 + r;
                                                                       (7.1) - André Part
     rm = 1 - r;
     /* calculo de las funciones de forma */
     •n =. , 125•sP•tP•rp; 
     *(n+1) = .125*sp*tm*rp;*(n+2) = .125*sp*tm*rm;ine skrige
     •(n+3) 125•sp•tp•rm; 
                                                          2월 12일<br>동화 12월 20일
     *(n+4) = .125*sm*tp*rp;- 12회의
     *(n+5) = .125*sm*tm*rp;- 1997년 전주학 대표<br>대학 기대 대학 대학
     *(n+6) = .125*sm*tm*rm;<br>*(n+7) = .125*sm*tp*rm;<sup>1</sup>
                                                                      1. Andels Alfred
fd38 (s, t, r, dn) /•------------------------------------------------------------------· NOMBRE: fd38 . 
 ×
 ×
    FUHCIOH: Calcula las derivadas de las funciones de forma de un 
 ×
                  elemento tridimensional con ocho nodos. 
                                                                                             • 
                                                                                             • 
 ×
    FORMA DE USO: fd38(s, t, r, dn);
×
    ARGUMENTOS: s abcisa local del punto donde se desea calcular 
                                                                                             • 
                            las derivadas de las funciones de forma *
                     t ordenada local del punto donde se desea calcular• 
                     las derivadas de las funciones de forma<br>• r altura local del punto donde se desea calcular »<br>• las derivadas de las funciones de forma
                     las derivadas de las funciones de forma • dn: vector con las derivadas de las funciones de • forma resultantes
```
• • RUTINAS LLAMADAS: nineuna • • J.F.V 1987 • ·-----------------------------------------------------------------•/ :float **s, 1., r, lfdn;**  ŧ :float **sp, sm, tp, tm, rp, rm;**   $sp = 1 + s$ ;  $sm = 1 - s$ ;  $tp = 1 + t;$  $tm = 1 - t;$ 150일 12월 12일  $rp = 1 + r$ ; . 주문자의 시작자<br>남북 최고는 1967년 11월 20일  $rm = 1 - r$ ; /\* calculo de las derivadas de las funciones de forma \*/\*<br>\*dn = .125\*tp\*rp;<br>\*(dn+1) = .125\*tp\*rn\*r  $*dn = .125*tp*rp;$  $m(dn+1) = .125*sp*rp;$ 1920 - John Frank College (f. 1989)<br>1922 - John Frank Schweizer, fransk fotball **<sup>W</sup>(d.n+2) .** 12!5w.sp~tp; ellerin 1973<br>Geografia 11월 11일 1월 1일 1월 1일<br>대표 11월 11월 11월 11월 12월  $*(dn+3) = .125*tm*rp;$ ar a P  $*(dn+4) = -.125*sp*rp;$  $*(dn+5) = .125*sp*tm;$ "(dn+6) • 125•tm•rm;  $*(dn+7) = -.125*sp*rm;$  $*(dn+8) = -.125*sp*tm;$  $*(dn+9) = .125*tpirm;$  $*(dn+10)$  . 125 $*$ sp $*rm$ :  $*(dn+11) = -.125*sp*tp;$ • cc1n+121 -. 125•tp•rp; • (dn+13) • 125•sm•rp;  $*(dn+14) = .125*sm*tp;$ <br> $*(dn+15) = -.125*tm*rp;$  $*(dn+16) = -. 125*sm*rp;$  $*(dn+17) = .125*sm*tm;$  $*(dn+18) = -.125*im*rm:$  $*(dn+19) = -.125*sm*rm;$  $*(dn+20) = -.125*sm*tm;$ • (d.n+21 l 125•tp•rm; • (dn+22) . 125•sm•rm; • (dn+23) -. 125•sm•tp;

A-23

t d

J.

'

-ffe3 (coor, r. s, l) /•------------------------------------------------------------------· NOMBRE: fi:e3 FUNCION: Calculo de las funciones de forma de un elemento triangular de tres nodos. FORMA DE USO:  $ff23(coor, r, s, 1);$ ARGUNENTOS: coor: coordenadas de los nodos del elemento<br>
t : ordenada local del punto donde se desea<br>
calcular las funciones de forma<br>
r : altura local del punto donde se desea<br>
r : altura local del punto donde se desea<br>
l • • • • RUTINAS LLAMADAS: ninguna • • • J.F.V 1987 • ·-----------------------------------------------------------------•/ **:float •coor, r <sup>1</sup><sup>s</sup> <sup>1</sup>"1;**  { float Xi, Xj, Xk, Yi, Yj, Yk,<br>ai, aj, ak, bi, bj, bk, **c1,cJ,ck,area2;**  단 시대에 오르고<br>1000년에 대한 1000년<br>1000년에 대한 1000년<br>1000년에 대한 1000년 **xi •coor¡**   $yi = *(++coor);$  $xj = *(++coor);$  $yj = *(++coor);$  $xK = * (++coor);$  $YK = *(++coor):$ ai = xj\*yk - xk\*yj;<br>aj = xk\*yi - xi\*yk; ak = xi\*yj - xj\*yi;  $\mathbf{p1} = \mathbf{y1} - \mathbf{yk}$ ;  $\mathbf{b}$ j = yK - y1;  $DK = Y1 - Y1$ ;  $c1 = \bar{X}K - \bar{X}J$ ;  $cj = x1 - xk$ ;  $CK = Xj - X1$ ;  $\frac{1}{2}$  calculo del area del elemento \*/<br>area2 = 0.5\* (ai+aj+ak); /• calculo de funciones de forma •/  $*1 = (a1 + b1*r + c1*s)/area$ ;  $\mathbf{A}=\mathbf{Z}\mathbf{4}$ 

```
*(1+1) = (aj + bj*r + cj*s)/area2;*(1+2) = (ax + bKkr + ck*s)/area2;r
fd23 (coor, dl)
/lf------------------------------------------------------------------lf NOMBRE: fd23 
     FUNCION: Calculo de las derivadas de las funciones de forma de 
                un elemento triangular de tres nodos.<br>
Il a segundo de tres nodos.
   FORMA DE USO: fd23(coor,dl);
  * ARGUMENTOS: coor: coordenadas de los nodos del elemento vector :<br>" dl : vector con las derivadas de las funciones de *
                  dl : vector con las derivadas de las funciones de
                          forma resultantes 
                                                              ra gre
    RUTINAS LLAMADAS: ninguna
                                                      in de la porta al propio de la co
                                                  " ~J;F.V 1987 " 
 lf-------------------------------------------------~---------------•/ 
                                                        float •coor, 
        •dl; 
\mathbf{f}4층의
    float xi,xJ,xk,yi,yJ,yk, 
            area2, bi, bJ, bit, 
            ci,cj,ck; 
    xi wcoor; 
    y_i = *(++coor):
    xj = *(++coor);
    Yj = K(++coor);xK = *(++coor);
    YK = K(++coor):/* calculo del area del elemento */area = 0.5*( (xj*yk - xk*yi) + (xk*y - xi*yk) + (xi*yi - xj*yi);
    /* calculo de las derivadas de las funciones de forma */<br>*dl = (yk - yj)/area2;
    •dl = (Yk - YJ)/area2; • (dl+l J (Xk - xJ J /area2; 
    *(d1+2) = (yk - y1)/area2;*(d1+3) = (x1 - xk)/area2;*(d1+4) = (y1 - yj)/area2;*(d1+5) = (xj - x1)/area2:
    return(area2/2J; 
<sup>1</sup>
```
 $\mathbf{H}$ 

×

× ×

A-25

일이 없

```
gauss (n, x, w) /•------------------------------------------------------------------· HOMBRE: gauss • 
    • FUNCION: Calculo de las coordenadas de los puntos de 1ntegrac1on• y factores de peso para 1ntegrac1on gaussiana en una dimension. 
    • FORMA DE USO: gauss (n, x, W); 
     ARGUMENTOS: n 
numero de puntos de 1ntegrac1on 
                     X 
coordenadas de los ptos. de 1ntegracion w factores de peso 
                                                                                          a)
    RUTINAS LLAMADAS: ninguna 
                                                               J.F.V 1987 •
                                                               ·--------------------------------------------------------------~--•/ 
                                                          int n; 
float *x, *w;
\mathbf{f}switch(n) {
                                                                            환경 AULA
                                                               mark - Westfried Art
     /* dos puntos de integracion */<br>case 2: *x = 0.577350269;
               *(x+1) = -(*x);*(X+1) = -(*X);<br>*W = *(W+1) = 1.0;break; 
                                                                  1799-1982년 XXX 9
                puntos 
de integracion •/ 
     /* tres puntos de integra<br>case 3: *x = 0.774596667;
               *(x+1) = 0;*(x+1) = 0;<br>*(x+2) = -(kx);** = *(\+2) = 0.555555556;<br>*(\+1) = 0.88888889;
               *(w+1) = 0.88888889;break; 
     /• cuatro puntos de integracion •/ 
     case 4: *x = 0.861136311;
               *(x+1) = 0.339981044;*(x+2) = -(*(x+1));*(x+3) = -(**x);
               WW = M(W+3) = 0.347854137;
               *(w+1) = *(w+2) = 0.652145155;break; 
     1
<sup>t</sup>
```
and the control of the special control of

```
gauss2(n,x,w) /•------------------------------------------------------------------· HOMBRE: gauss2 
      • • FUNCIOH: Calculo de las coordenadas de los puntos de integracion• • y factores de peso para integracion gaussiana en dos • dimensiones. 
                                                                                                   • 
      FORMA DE USO: gauss2(n, x, w);
                                                                                                   • 
                                                                                                   • 
      ARGUMENTOS: n 
numero de puntos de integracion 
                                                                                                  • 
                       X 
coordenadas de los ptos. de integracion w factores de.peso 
                                                                                                  • 
                                                                                                  • 
      RUTINAS LLAMADAS: gauss() 
  • • J.F.V 1987 • 
  \mathbb{R}^+ is a construction of the construction of the construction of the construction of \mathbb{R}^+ is a construction of the construction of the construction of the construction of \mathbb{R}^+ is
                                                                            阿布尼威胁
int n; 
                                                                         10.21.21
float •x, ww¡ 
1 
      int 
              i, j; 
      float \tilde{x}i [4], wi [4];
      /• obtiene parametros para una dimension •/ 
      gauss(n, xi, w1);/• calculo de parametros para dos dimensiones •/ 
      for (i=0; 1(n; i++)for (j=0; j<n; j++) [
                 •W: Wi[i)•Wi[j); w++; 
                 •X= Xi[J); 
                 x++:
                 \mathbf{x} \times \mathbf{x} = \mathbf{x} \cdot \mathbf{1} \cdot \mathbf{1} \cdot \mathbf{1}x + y:
           <sup>3</sup>
ĵ
sol_gauss(mat, x, n)<br>\frac{1}{s}* NOMBRE: sol_gauss
     FUHCIOH: Resuelve un sistema de ecuaciones por el metodo de 
                   gauss. 
 ×
 ×
     FORMA DE USO: sol_gauss(mat,x,n);
```

```
• 
      ARGUMENTOS: mat 
matriz del sistema 
                                                                                        • 
                     \mathbf{x}vector de terminos independientes y vector 
                                                                                        • 
                              resultante al terminar el programa 
                          orden del sistema de ecuaciones 
                                                                                        • 
                     n 
                                                                                        • 
• 
     RUTINAS LLAMADAS: ninguna 
  • • • J.F.V 1987 • ·-----------------------------------------------------------------•/ 
float •mat, 
         •Xi 
int 
                                                                 n; 
\mathbf{f}float p, sum; 
     int. i, j, k;Andrew A
                                                      10. 10. Hard André Margaret
     for (K=0) K< n-1; K++) (
          for (i=k+1; i(n; i++) [
            \cdots * (mat+k*n+i) = * (mat+k*n+i) / (* (mat+k*n+k));
               p = * (mat+k*n+i);
               for (j=k+1; j(n; j++)*(\text{mat}+j*\text{n}+1)=*(\text{mat}+j*\text{n}+1)-(*(\text{mat}+j*\text{n}+k))*\text{p};*(x+1)=*(x+1)-(*(x+K))*p;÷.
     ĵ.
     *(x+n-1) /= *(mat+n*n-1);for (i=n-2; 1 > -1; 1--) {<br>sum : 0;
          for (j=1+1; j < n; j++)<br>sum += *(mat+j*n+i)*(*(X+j));<br>*(X+i) -= 5um;
          *(x+1)/=*(\text{mat}+1*n+1);a California<br>La matematica
     Ţ
<sup>1</sup>
fact_banda(mat,banda,n_ren)<br>/*---------------------------------
 * NOMBRE: fact_banda<br>*
 ×
    FUNCION: Triangulariza una matriz rectangular simetrica
 ä
                 almacenada en banda. 
 *<br>* FORMA DE USO: fact banda(mat.banda.n ren);
```

```
ARGUMENTOS: mat 
                                     vector con los coeficientes de la matriz en • 
                                          banda 
                            banda 
semiancho de banda 
                           n_ren : semiancho de banda
       RUTINAS LLAMADAS: ninguna 
                                                                                            J.F. V = 1987 *
   ·----------------------------------------~----
 float wmat¡ 
                                                                             int banda, 
             n_ren¡ 
 £
       float aux¡ 
 a sir
                      \mathbf{r}_1, i.e., \mathbf{r}_2, \mathbf{r}_3, \mathbf{r}_4, \mathbf{r}_5, \mathbf{r}_6, \mathbf{r}_7, \mathbf{r}_8, \mathbf{r}_9, \mathbf{r}_9, \mathbf{r}_9, \mathbf{r}_9, \mathbf{r}_9, \mathbf{r}_9, \mathbf{r}_9, \mathbf{r}_9, \mathbf{r}_9, \mathbf{r}_9, \mathbf{r}_9, \mathbf{rint: n,
                                                               1200년 1200년<br>대한민국
      for (n=1; n \le n_{ren}; n++) (
             l = (n-1) * banda;
             for (11:2; 11 < z banda; (11+1)11=la+i1; 
                    ln=la+1; 
                   i=n+1i-1;<br>i,j=(i-1) x banda;
                   aux: (* (mat+11-1)) / (* (mat+1n-1)) ;
                   if (i \leq n ren) ifor (12:11; 12 \leq \text{banda}; 12++)ij++¡ 
                                 12= Ia+i2; 
                                 *(\text{mat+ij-1}) -= \text{aux}(*(\text{mat+12-1}));J 
                 \cdots * (mat+11-1) = aux;
      <sup>1</sup>
obtenx_banda(mat, x, n, banda)<br>/*----------------------------<br>* NOMBRE: obtenx_banda
 \blacksquareFUNCION: Obtiene el vector solucion de un sistema de ecuaciones • cuya matriz almacenada en banda ha sido previamente 
                      triangul ari zada.
```

```
FORMA DE USO: obtenx banda(mat, x, n, banda);
     ARGUMENTOS: mat : matriz factorizada del sistema
                             matriz factor de terminos independientes :<br>enumero de ecuaciones del sistema
                     \mathbf{x}\mathbf{r} n
                      banda 
semiancho de banda de la matriz del sistema 
     • RUTINAS LLAMADAS: ninguna 
  • J.F.V 1987 •
  ·--------------------------------------------------~--------------•/ 
                                                      a populari di maghiti
                                                                     Q&She 3 오늘에 2
float *mat,
         *{\bf x};
                                                  a Manazarta da Angela Alegra<br>Angela Alegra Alegra Alegra Alegra Alegra Alegra Alegra Alegra Alegra Alegra Alegra Alegra Alegra Alegra Alegr
                                                                    in Li
int. n, 
         banda: 
                                                    r ginn till an gefræ trykki for
                                     الأخط الأمريكي بن المريد التي التي التي
\mathbf{f}nukit dan d
     int ren, i, i1, 11, la, ln, i2, 12¡ 
     for (ren=1; ren \Leftrightarrow n; ren++) (
          1 a= (ren-1) •banda: 
          for (i:i=2; i1 \leq \text{banda}; i1++)i=ren+11-1;
               if (i<=n) [ 
                     11=la+i1; 
                     *(x+1-1) -= *(mat+11-1)*(*(x+ren-1));
               <sup>1</sup>
           ŧ
           ln=Ia+1¡ 
           *(x+ren-1) /= *(mat+ln-1);J.
     for (ren=n; ren >= 1; ren--) (la= (ren-1) •banda: 
          for (12:2; 12 \leq \text{banda}; 12++) (
               i1=ren+i2-1: 
               if (i1 \le n) i12= 1 a+i2; 
                   *(x+ren-1) = (x+md+12-1)*(*(x+11-1));3
        \mathbf{I}\mathbf{F}J
                                                           in me
                                            A-30 .
                                         음 회사 음식 등의
```

```
fact_perfil(mat,diag,n_ren)<br>/*----------------------------<br>* NOMBRE: fact_perfil<br>*
 • • • FUNCION: Triangulariza una matriz simetrica almacenada en perfil• 
     FORMA DE USO: fact_perfil(mat,diag,n_ren)¡ 
 ė
     ARGUMENTOS: mat 
matriz almacenada en perfil vector de acceso de la matriz 
                    diag : vector de acceso de la matriz
                     n_ren : orden de la matriz
     RUTINAS LLAMADAS: ninguna 
 ×
                                                                                        \blacksquare• 
                                                                  • • J. F. V 1987 • 
                                  ·---------------------------------------------:-----------:~::=---•/ 
float 
        *mat;
                             int 
          . •diag, 
                                    n_ren; 
£
                s,vs; 
                                                               호도 문학 전문<br>남아이 2013년
                                                                 \mathbb{R}^2float
                1,J,k, l,m,n, 0 1 r1,v,u, 
band:O; 
                                                                 했어
    int 
     for (i=2; i \le n ren; i++) {<br>
j = *(diag + i - 1) - (*(diag + i - 2));<br>
if (j > 1) {
         if (j > 1) {<br>k = 1 = i-j+i;
              while (band = 0) {
                   m = j+1;<br>if (1 > 1)j+1<br>
m = *(diag+1-1) - (*(diag+1-2));<br>
(m > (j-1+1))if (m > (j-1+1))<br>
m = j-1+1;m--; 
                        n = *(diag+1-1) - m;<br>
o = *(diag+1-1) - 1;r1 = * (diag+i-1)-i+1;u = r1 - *(diag+1-1);s = O; 
                        if (1 \t{i} = 1) {
                             for (v=n; v<=(n+m-1); v++)s += *(\text{mat+}v-1) *(\text{mat+}u+v-1));
```
ک

```
*(\text{mat}+r1-1) - s;el se 
                                            band = 1;1 + + :for(j=n; j<=o; j++) {<br>u = *(diag+K-1);
                             k++; 
                             vs = x(max+j-1);
                              *(\text{mat}+j-1) /= *(\text{mat}+u-1);<br>s \leftrightarrow ((\text{mat}+j-1))wvs;
                   *(\text{mat}+r1-1) -= s;Ï.
obtenx_perfil(mat,diag,n,x) /•------------------------------------------------------------------· NOMBRE: obtenx_perfil 
       FUNCION: Obtiene el vector solucion de un sistema de ecuaciones • cuya matriz previamente fatorizada es almacenada en perfi 1. 
       FORMA DE USO: obtenx_perfil(mat, diag, n, x);
                              mat : matriz triangularizada almacenada en perfil<br>díag : vector de acceso a la matriz del sistema<br>n : numero de ecuaciones del sistema
       ARGUMENTOS: mat : matriz triangularizada almacenada en perfil
                                      ector de termines del sistema:<br>vector de terminos independientes y vector<br>solucion al terminar el programa
                             n 
                             \mathbf{x}RUTINAS LLAMADAS: 
ninguna 
  • J.F.V 1987 • ·-----------------------------------------------------------------•/ 
float
             *mat.*{\bf x}:
int •diag, 
            n; 
\mathbf{I}e jih miliyeve Alembia<br>Saadad keeska serta de tale
                                          a ka Ka
                                                                                   Suy Goldenball
```

```
int
            1, ni, j, k, 1;
     float
             s, vs;for (1:2; 1 \le m; 1++) (
         j = x(diag+1-1) - (x(diag+1-2)) - 1;if (j > 0) {
             ni = x(diag+1-1)-j;
             k = 1 - j;
             s = 0;
             for (1=0; 1 < j; 1++)s \rightarrow s # (mat+ni+1-1) * (* (* +K+1-1));
             \frac{1}{2} (X+1-1) -= S;
       \overline{1}ففقوي والمنابي
     I.
    for(i = 1; 1 < n; 1++)*(x+1-1) /= *(\text{mat } + (*(\text{diag}+1-1)) - 1);
    for(1=n; 1>=2; 1--) {
        j = * (diag+1-1) - (* (diag+1-2)) -1;nt = x(diag+1-2) + 1 - 1; /x se resto 1 x /k = 1 - (*(diag+i-1)) + n1;lf (j > 0 ) {
            S = 1 (2s+1-1);
            for (1:0; 1< j; 1++)*(x+k+1-1) + z * (x+n1+1-1) * s;J
Ĵ.
genera malla(coor, incid, indi, ren, col, mat, nse, nel,
                           nb, xnod, ynod, incs, mats)
                                        ______________________________
    NOMBRE: genera_malla
   FUNCION: Genera mallas de elementos finitos rectangulares en
              forma automatica.
   FORMA DE USO: genera malla(coor, incid, indi, ren, col, mat, nse,
                                         nel, nb, xnod, ynod, incs, mats);
   ARGUMENTOS: coor : coordenadas de nodos de los superelementos
                incid: incidencias de los superelementos
                indi : vector que indica para cada superelemento si
                        este es descrito por 4 u 8 nodos
                     : vector con el numero de renglones en que se
                ren
                        dividira cada superelemento
                : vector con el numero de columnas en que se
                        quiere dividir cada superelemento
                    : numero de material de cada superelemento
                mat
```
nse : numero de superelementos nel : numero de los elementos que son generados : numero de los nodos que son generados  $nb$ xnod : coordenadas en x de los nodos generados ynod : coordenadas en y de los nodos generados incs : incidencias de los elementos generados mats : numero de material de los elementos generados\* RUTINAS LLAMADAS: ff28()  $J. F. V$ 1987  $float$  $*coor:$ int \*incid, \*indi, wren, \*col, \*mat, nse, \*nel, \*nb; float \*xnod, \*ynod; int \*incs. \*mats;  $\mathbf{f}$ int nse, nm, 11, ji, n1, n3, nc1, nc3, ki, 11, 1, j, np. is. ie. ii. kni. ksi. kn2. ks2. nrt. k. jk, jl, l, nrts, tr, m, il, j2, j3, j4, r, c; int jti [84], nn [441], nnrb[2520].comp[16]: float  $xc$   $f$ 441].  $y$ c $f$ 441].  $xrg[8], yrg[8], n[8];$  $f$ loat eta. si:  $comp[0] = comp[3] = comp[5] = comp[6] =$  $comp[9] = comp[10] = comp[12] = comp[15] = -1$ ;  $comp[1] = comp[2] = comp[4] = comp[7] =$ comp [8] = comp [11] = comp [13] = comp [14] = 1; /\* numero de nodos generados \*/  $supb = 0$ ;  $*nel = 0$ : /\* numero de elementos generados \*/ nse = 30; /\* numero maximo de superelementos \*/  $nm = 21:$ /\* numero max. de divisiones por superelem \*/  $limpia_ent(jti, 4*nse);$  $limpia$  real (xc, nm\*nm);  $limpia real(yc, nm*nm);$ /\* se revisa si el elemento por calcular es \*/ /\* contiguo a uno previamente calculado  $\frac{1}{2}$ 

```
for (i1:0;11 <nse; 11++)
     for (11=0; j1<4; j1++) [
         nt = x(int111188+211);if (j1 == 3)n3 = * (1ncid + 11 * 8):
         e1sen3 = * (incid+11*8+2* (j1+1));
         /* endif */
         for (K1:0;K1 <nse;K1++)
             1f (K1 1 = 11)for (11=0; 11 \le 4; 11++) [
                      nc1 = x(incid+8*K1+2*11);1f(11 == 3)nc3 = * (incid+k1 *8);
                      else
                          nc3 = *(incid+8*Ki+2*(11+2)) :
                      \lambda and \lambdaif ((ni==nc3) && (n3==nc1)) \frac{1}{2}Jt1[4*11+31] = K1+1;Ĵ.
                  ı
for (1=0; 1 <nse; 1++) {
    r = *ren:
    c = xcol;if (\ast \text{indi} == 2)np = 4;
    else
        np = 8;
    /* endif */indi++rent++col++for (j=0;j<8;j++)
        if (\text{np} = 4) as ((j = 1) \mid \mid ((j = 3) \mid j \mid ((j = 5)) \mid j = 1)is = * (incd+8*1+j-1) - 1;1.5 (j 1 = 7)
                 ie = x(incid+8x1+j+1)-1;else
                 ie = *(incid+8*1) - 1;/k endif */xrg[j] = (*(coor+2*is) + (*(coor+2*ie)))/2;yrg[j] = (*(coor+2*is+1) + (*(coor+2*ie+1)))/2;J.
        else (ii = \#(incld+8\#i+j)-i;
            xrg[j] = *(coor+2*11);Yrg[j] = * (coor+2*11+1)
```
 $A - 35$ 

```
<sup>1</sup>
      \sqrt{\kappa} endif \kappa/* generacion de los numeros de nodos */
 /* del superelemento
                                          \bulletknt = ks1 = 1:
 Kn2 = r+1:
 Ks2 = c+1:
 for (i=0; j<4; j++) [
     nrt = jtf[4*1+j];if (int i = 0) 88 (nrt(-1)) (
                                           gundi Qiratid
         for (k=0:K<4:K++)if ((111(4*(nrt-1)*k)) = 2(1+1))nrts = k;
         K1 = C+1:
         if ((j == 2) !; (j == 4))K1 = P+1;
                                   jų dynasta
         JK = Comp[4*J+nrts];1f (1k = -1)
             J1 = K1 - 1:
         else
              j1 = 0;/* endif */
         for (1=0; 1 < k1; 1++) [
             11 = (nrt-1)*84+nrts*21+j1;switch(3) [
             case O:
                      nn[r*21+1] = nnrb[11];kn2 = rbreak;
             case i:
                      nn[1*21+c] = nnrb[i1];\texttt{ks2} = \texttt{c};\gamma \simeq 10^{-5}break:
             case 2:
                     nn[1] = nnrb[11];Kn1 = 2;
                     break;
            case 3:
                     nn[21*1] = nnrb[11];ksl = 2;
                     break:
             J.
             j1 + jK;T.
-1.5 - 1.5\Gamma_{\rm M} , \simif ((kni \le kn2) 88 (ksic=ks2))
```
ون.

 $A-36$ trisk<br>S

i filmen er til 1.<br>Frysk basiska a

```
for (k = kn1; k \leq kn2; k++) (
             eta= 1.0 - (k-1)•2.0/r; 
             for (1=ks1;1<=ks2;1++) {
                  s_i = -1.0 + ((1-1)*2.0)/c;
                  /* las funciones de forma son calculadas */
                  %f28(eta,s1,n(O)); 
                  xc[21*(K-1)+1-1] = yo[21*(K-1)+1-1] = 0;for (m=0; m<8; m++) (
                      xc[21 * (k-1) + 1 - 1] += xrg[m] *n[m];
                      yc (21 *(k-1) + 1 - 1) + z yrg (m) *n(m);
                 1 
                 /• calculo de las coordenadas •/ 
                 /• de los nuevos nodos •/ 
                 *(\text{mod}+(\text{sub})) = \text{xc}[21*(k-1)+1-1];*(\text{ynod} + (\text{ymb})) = \text{yc}[21 * (\text{K}-1) + 1 - 1];/• incremento en el numero de nodos •/ 
                 (\text{sub})++;
                 nn(21*(K-1)+1-1) =::n.T
       /• almacenamiento de los numeres •/ 
        /• de nodos en la frontera •/ 
        for (K=0; K<(c+1); K++) (
            nnrb[84*1+k] = nn[21*r+k];nnrb(84•i+42+KJ = nn[K]; 
        for Ck=O;K<(r+t);k++l 
( 
            mnp[84*1+21+k] = m[21*k+c];mnrb[84*1+63+k] = m[k*21];3
\frac{3}{2} for(il=0;il<r;il++)
       for (j1 = 1; j1 < (c+1); j1++) {
            j_1 = 21 * (11 + 1) + j_1 - j_1;
            j2 = 21*(11+1)+j1;j3 = 21*11+11;
            j4 = 21*11+j1-i;K = *nel *4;
           /• se dan las incidencias definitivas •/ 
            *(incs+k) = nn[j1];*(incs+K+1) = nn[j2];*(incs+K+2) = nn[j3];*(incs+K+3) = nn[j4];
```

```
/* coloca el numero del material correspondiente */<br>*(mats+*nel) = *(mat+i);
                       /* incremento en el numero de elementos */
                       (sne1)++:\mathbf{r}\mathbf{1}J
dibuja_malla(coor,incs,nn,ex,nelem) /•------------------------------------------------------------------· • NOMBRE: dibuja_malla 
     FUNCIOH: Dibuja mallas de elementos Tinitos de dos dimensiones. 
     FORMA DE USO: dibuja malla(coor, incs, nn, ex, nelem);
  * ARGUMENTOS: coor : coordenadas de los nodos
  incs 
incidencias de los elementos numero de nodos por elemento • nn 
                       nn : numero de nodos por elemento<br>ex : coordenadas maximas y minimas de la malla
                                   por graficar
                       nelem : numero de elementos de la malla
     RUTINAS LLAMADAS: Se usan llamadas al graficador:
             plot: fopen ("COM1: ", "w")<br>fprintf(plot, "; : H A ")<br>fprintf(plot, "P1")
                                                     inicializa puerto serial 
inicializa graf'icador 
selecciona pluma 
             fprinti(plot, ri )<br>
fprintf(plot, "Xd, Xd", a, b) : dibuja linea a el punto de las *<br>
coordenadas (a, b) *
                                              coordenadas (a, b)<br>baja pluma:
 —<br>●<br>=
            fprintf(plot, "D")
            f'printf' (plot, "U") 
                                              sube pluma 
 • 
 J.F.V 1987 • ·---------------------------------------7-------------------------•/ 
float
          •coor, •ex; 
int 
          •incs, 
           nn,nelem¡ 
t
     FILE 
                 •f'open(), •plot; 
     int 
                 dx, dy, 
                 a,b,c,d,1,j¡ 
     /• se inicializa el puerto serial •/ 
     plot=f'open("COM1:", "W");
```

```
/* se calcula el tama&o del dibujo */
     dx = (k(ex+1) - kex);dy = (k(ex+3) - k(ex+2));/* se inicializa el graficador y se selecciona pluma */
     fprintf(plot, ":: H A W Zd, Zd, Zd, Zd, Zd, Zd, Zd, Zd, Zd, ",
             *ех, *(ех+2), *(ех+1), *(ех+3), *ех, *(ех+2), *(ех+1), * (ех+3));
    fprint(f(plot, "P1, "));
    for (i:0;1 < n elem; i + + ) {
         a = * (coor + 2 * ( * incs) - 2);b = * (coor+2* (*incs) - 1)fprintf(plot, "Xd, Zd, D, ", a, b);
        for (j=1; j (nn; j++) {
             c = k (coor + 2k(k(incs+j)) - 2);d=k (coor + 2k(k(1ncs+j)) - 1);
             fprintf(plot," Zd, Zd, "c, d);
                                                      ang Salameza
                                               2021년 2011년 1월 1일 : 1월 1일 1월 1일 1월 1일 1일
        fprintf(plot, "Xd, Xd, U, ", a, b);incs+:nn;Ŧ
numera_nodos(coor, nnudos, off, escx, escy, plot)
  NOMBRE: numera_nodos
    FUNCION: Escribe los numeros correspondientes a cada nodo.
    FORMA DE USO: numera nodos (coor, nnudos, off, escx, escy, plot);
    ARGUMENTOS: coor : coordenadas de los nodos por numerar
                 nnudos: numero de nodos en la malla
                 off: desviacion respecto al nodo donde se coloca *
                          el numero del mismo
                 escx
                       : escalamiento en direccion x de la malla
                 escy
                       : escalamiento en direccion y de la malla
                 _{\rm plot}: identificacion del archivo en que se grafica»
   RUTINAS LLAMADAS: Se usan llamadas al graficador:
         fprintf(plot, "Xd, Xd, S11+Xd," x, y, i) : escribe el numero i
                                               en las coordenadas (x, y)*
         fprintf(plot, "D")
                                                : baja pluma
                                                : sube pluma
         fprint(fplot, "U")J. F. V
                                                                   1987 M
```
J

```
FILE
        *plot;
        *coor, *off,
float
        escx, escy;
int
        nnudos:
\mathbf{f}int
          \pm :
    int
           x, yfloat f = .09;
   for (i=1; i \in \text{nnudos}; i++) (
        /* calculo de las coordenadas donde se escribe el numero */
        x = (koff + (kcoor-f))kescx:
        coor++tras béha
        y: (*(off+1) + (*coor+.02))*escy;
        \text{coor++}/* se escribe el numero del nodo */
        fprintf(plot, "%d, %d, D, S11+%d , U, ", x, y, i);
    ĵ.
J
numera_elementos(coor, incs, off, escx, escy, nn, nel, plot)
\pmb{\times}NOMBRE: numera elementos
   FUNCION: Escribe los numeros correspondientes a cada elemento.
   FORMA DE USO: numera elementos (coor. incs. off. escx. escy.
                                                     nn, nel, plot;
   ARGUMENTOS: coor : coordenadas de los nodos
                incs : incidencias de los elementos
                off
                      : desviacion respecto al nodo donde se coloca
                         el numero del mismo
                escx
                      : escalamiento en direccion x de la malla
                escy : escalamiento en direccion y de la malla
                      : numero de nodos por elemento
                nn
                ne!
                      : numero de elementos de la malla
                plot : identificacion del archivo en que se grafica*
   RUTINAS LLAMADAS: Se usan llamadas al graficador:
         fprintf(plot, "%d, %d, Si2+%d_", x, y, i) : escribe el numero i
                                            en las coordenadas (x, y) *
       fprintf(plot, "D")
                                             : baja pluma
       fprintf(plot, "U")
                                             : sube pluma
                                                         J.F.V 1987 *
                       ng ang pinagpagpigi ng Kabupatèn
```
<u> 1000 - A 1000 A 1000 A 1000 A 1000 A 1000 A 1000 A 1000 A 1000 A 1000 A 1000 A 1000 A 1000 A 1000 A 1000 A 10</u>

```
float *coor, *off.
            escx, escy; 
int •1ncs, 
           nn, nel; 
FILE 
            •Plot; 
( 
      int n1, n2, 1;<br>int op.x. v:1nt op,x,y; 
               f : .03;
     /* se calculan las coordenadas donde se escribe el numero */*off -= f;
      *(off+1) - =f:
     op = nn/2:
     /• se escribe para cada elementos su numero correspondiente •/ 
     for (i=1:1<=ne1:1++) {
           nt = {*incs-i} *2;<br>nz = (*(incs+op)-1) *2;n2 = (•(incs+op)-1)•2; x = (•off+ ((•(coor+n1)+(•(coor+n2)))/2))•escx¡ 
           y = (*(off+1) + ((*(coor+n1+1)+(*(coor+n2+1)))/2)) *escy;
           fprIntf(plot, "YA, Xd, D, S12+XA, U, ", x, y, 1);incs+=nn; 
     I.
\mathbf{I}contorno (coor,vector,rango, incid,nn,ne,param,ncurva) /•------------------------------------------------------------------· NOMBRE: contorno • 
     FUNCION: Grafica curvas de contornos.
     FORHA DE USO: contorno(coor, vector, rango, incid, nn, ne,
                                                                       • param,ncurva); • 
 • 
 * ARGUMENTOS: coor  : coordenadas de los nodos<br>*                               vector : vector con los valores de la variable de
     • ARGUMENTOS: coor 
 ः<br>•
                                    campo 
                                valores maximo y minimo de las variables 
                     rango 
 • 
                                    de campo 
                     .i.ncid 
                                incidencias de los elementos 
                     nn 
                     ne 
                               : numero de elementos finitos<br>: numero de la variable de campo a dibujar
                     param 
                     param : numero de la variable de campo a dibujar<br>ncurva : numero de curvas de contorno por dibujar
    RUTINAS LLAMADAS: grafica malla()
                              obtengl()
```
Þ

• •

## dibuja linea()

```
J. F. V
                                                                      1.987
float
        *coor, *vector, *rango;
        *incid, nn, ne, param, ncurva;
int
            k. ic. ie. j. ipt. prim. ult.
\mathbf{f}int
            g1[60], g11, g12, puntos;float
            dif, vi, limite, radio, valor,
            vi, v2, ci, c2, linea[500]:
    /* grafica la malla de elementos finitos*/
    grafica malla(coor. incid. nn. ne. i):
                                                 langgi
    K = 2*param;diff = *(range+K) = *(range+K+1);v1 = k(ran \pi o + K + 1) + 0.05*d1f:
    limite = * (rango+k+1) + 0.95*dif;
    /* calculo de cada las coordenadas de cada curva */
    for (ic=0; ic<math>ancurv</math>a; ic++) {
        radio = (ic-1) / (ncurva-1);value = vi + radio * (limite - vi);puntos = 0:
        /* para cada valor de la variable de campo se recorren
                                                                        \blacksquare/* todos los elementos localizando puntos con este valor */
        for (1e=0; i.ecne;i.e++) [
             obtengl (nn, param, * (incid+ie*nn), gl);
             for(ipt=0;1pt<nn;ipt++) [prim = ipt;ult = 1pt+1:
                 if (ipt := nn-1)ult = 0;g11 = g1 [paramxprim];
                 g12 = g1[param*ult];
                 V1 = *(Vector+g11);v2 = x (vector + g12):
                 /* prueba si el valor pasa entre los dos puntos */
                 if ((value - v1) * (v2-value) ) > = 0puntos++;
                      radio = v2 - v1;if (\text{radio} \mid \cdot \mid 0)radio = (valor-v1)/radio;for (j = 0; j < 2; j++) {
                          c1 = * (coor + 2*prim + j);c2 = *(coor + 2*ult + j);
```
 $A - 42$ 

```
\text{dif} = c2 - c1;
                           linea[2*piuntos+j] = c1 + radios/dif;/• dibuja la linea una vez determinadas las •/ 
         /* coordenadas de puntos de igual valor
         ctibuJa_linea(puntos, linea); 
maxmin(nnudos,ng,vector,rango)<br>/*-----------------------------<br>* NOMBRE: maxmin
    FUMCION: Calcula los valores maximos y minimos de cada variable
                                                                             ि।<br>‼
               de campo. 
                                                                             ।<br>स<br>प्र
    FORMA DE USO: maxmin(nnudos,ng,vector,rango);
                                                                             ።<br>#<br>።
    ARGUMENTOS: nnudos : numero de nodos del sistema
                                                                             −<br>•<br>∪
                         : numero de grados de libertad por nodo
                 ng 
                  vector 
vector que contiene los valores de cada 
                             variable de campo 
                  rango 
vector con los valores maximo y minimo de 
                                                                             • 
                             cada variable de campo 
                                                                             • 
    RUTINAS LLAMADAS: ninguna 
 • • J.F.V 1967 • ·-----------------------------------------------------------------•/ 
int 
       nnudos, no: 
:f'loat 
•vector, •rango; 
\mathbf{f}int 
           i, J; 
    /• se inicializa el vector rango •/ 
    for(j=0; j<ng;j++) [
        *(range+2*j) = *(vector+j);*(range+2*j+1) = *(vector+j);ł.
   /• se comparan todos los valores de las variables •/ 
   /• de campo hasta encontrar los valores extremos •/ 
   for(i=0; i< nnudos;i++)for(j=0; j<ng; j++) {
                                     A-43 ¡
```

```
if (* (vector+ng*i+j) ( * (range+2*j))*(ranso+2*j) = *(vector+ng*1+j);if (* (vector+ng*1+j) > *(range+2*j+1))<br>*(range+2+j+1) = *(vector+ng*1+j);<sup>1</sup>
 ł
 dibuja_linea(puntos, linea)
 /•----------------------------------------------------~-------------· 
HOMBRE: dibuja_linea • 
  ×
      • FUHCIOH: Grafica una linea dadas las coordenadas de los puntos • que la definen. • 
  \mathbf{R}×
  \blacksquareFORMA DE uso: dibuja_linea(puntos, linea); 
  \bulletARGUMENTOS: puntos : numero de puntos que forman la linea<br>linea : coordenadas de los puntos
                                                                                               • 
                                                                                               \frac{1}{\pi}linea : coordenadas de los puntos
      RUTINAS LLAMADAS: Se usan funciones para graficar en pantalla:
             move(x, Y) 
coloca la pluma en las coordenadas (x,y) 
  • 
             draw(x,y,2) : coroca la piuma en las coordenadas (x,y)<br>draw(x,y,2) : dibuja linea hasta las coordenadas (x,y)
  • J.F.V 1987 • ·-----------------------------------------------------------------•/ 
int 
          puntos; 
float
          •linea; 
( 
      int 
1, x. y; 
     x = •linea; 
     linea++; 
     y= •linea; 
     linea++; 
     move(x, y);
     for (i=1; 1 (puntos;(i++) [.
           x = •linea; 
           linea++; 
           y= •linea; 
           linea++; 
          draw(x, y, 2);\mathbf{I}\mathbf{I}
```
dibuja vectores (nelem, npi, factor, ex, leer) /•------------------------------------------------------------------· • HOMBRE: dibuja\_vectores • FUNCION: Grafica vectores dados los valores en cada punto de • integracion . • • • FORMA DE uso: dibuJa\_vectores(nelem,npi,factor,ex, leer); • numero de elementos de la malla ARGUMENTOS: nelem : npi • • npi : numero de puntos de integracion por elemento»<br>factor: factor de escala para graficar los modulos »<br>• de los vectores • factor: factor de escala para graficar los modulos<br>• de los vectores<br>• : valores extremos del dibujo leer : archivo que contiene los datos por graficar RUTINAS LLAMADAS: Se usan llamadas al graficador: plot=fopen("COH1:", "w") : inicializa puerto serial printf(plot, ";:HA") : inicializa graficador<br>
fprintf(plot, "P2") : selecciona pluma<br>
inicializa graficador<br>
inicializa graficador • fprintf(plot, "Y.d, Y.d",a,b) dibuja linea a el punto de • • coordenadas (a,b) fprintf(plot, "D") baja pluma fprintf(plot, "U") sube pluma ।<br>⊭<br>⊭ • J. F.V 1987 • ·-----------------------------------------------------------------•/ int nelem, npi; float **'factor, •ex;**  FILE **wleer;**  f float **x. y, ctx. dy, mod,c,s; i,ptos,a,b.a1,b1;**  int nnt 1, pros, FILE •fopen(J,•plot; float off[2J,dx1,dy1,escx,escy; /• inicializa puerto serial •/ plot=fopen("COM1:", •w•); /• escala grafica a dimensiones del papel •/  $dx1 = (*(ex+1) - kex);$ dyi =  $(* (ex+3) - * (ex+2));$ <br>escx = 2300/dxi; escy = 1800/dyi;

```
off[0] = -\frac{\text{ker}}{1.5};
 off[1] = -*(ex+2)/1.5;/• inicializa gra-ficador y selecciona pluma •/ 
 fprint(f(plot, "::H A "));
 %print:f(plot, "PZ, "); 
/• comienza a imprimir vectores cuyos datos •/ 
 /* son leidos del archivo leer
ptos = npi•nelem; 
 for(i=0; 1 < ptos; i++) [
     fscanf(1eer. "7f 7f 7f 7f 7f 7f". &x, &y, &dx, &dy);
     mod = sqrt(dx * dx + dy * dy);
     c = dx / mod:
     s = dy/mol;mod •= factor/2; 
     a = (off[0] + x - mod*c)*escx;b = (off[1] + y - mod*s)*escy;/* grafica vector */
     fprintf(plot, "Xd, Xd, D, ", a, b);a 
(Off [O] 
(Off (1 J + x + modwc)wescx; + y + mod•s) wescy; 
     b = (off[1] + y + mod* s) \text{keasy:}/* grafica flecha del vector */
     fprintf(plot, "Zd, Zd, ", a, b);mod /= z. 5; 
     c + = 0.25;
     s + = 0.25;
     a1 = a - (mod*c) wescx;
     \mathbf{b} = \mathbf{b} - (mod*s) *escy;
     fprint(f(plot, "Xd, Xd, U, ", a1, b1));
     fprintf(plot, "Xd, Xd, D, ", a, b);
     s - z . 5;
     a1 = a - (mod*c) *escx;
    b1 = b - (mod*s) *escy;
    fprintf(plot, "Nd, Zd, U, ", a1, b1);\mathbf{J}
```
ĵ

## BIBLIOGRAFIA.

AKin,J. E.

Application and Implementation of Finite Element Methods. Academ1c Press, 1982,Great Britain.

- Ayala M., Gustavo; Eudave M., Jorge; Gómez M., Roberto Implantación del Método de los Elementos Finitos en Microcomputadoras : Un Estado del Arte. Memorias de *V* Congreso Nacional de Ingeniería Estructural Sociedad Mexicana de Ingenerra Estructural,A.C. Veracruz,México 1986.
- Bathe, Klaus Jurgen; Wilson, Edward L. Humerical Methods in Finite Element Analysis. Prentice Hall Inc., i976, E.U.A.
- Cervantes Beltran, Ramón; Porras Silva, Victor Introducción al Método del Elemento Finito. D.E.P.F.I.,U.H.A.M., 1983,MéXiCO

- Dodds, R. H. ; Lopez, L. A. ; Pecknold, D. A. Numerical and Software Requirements for General Honlinear Finite Element Analysis.

University of Illinois, 1978, E.U.A.

- Dunder, Vera

Software Engineering Modules. Computers & Structures Vol.10 Pergamon Press, Ltd., 1979, Great Britain

- Durocher, Lawrence L. ; Gasper, Andrew A Versatile Two - Dimensional Mesh Generator with Automatic Bandwidth Reduction. Computers & Structures Vol.10 Pergamon Press, Ltd., 1979, Great Britain

- Felippa,Carlos A.

Database Management in Scientific Computing 1 General Description.

Computers & Structures

Pergamon Press, Ltd., 1979, Great Britain

- Fong, Henry H.

Interactive Graphics and Commercial Finite Element Codes.  $K$ echanical Engineering, Vol. 106  $\#^{\circ}$ 6, Jun 1984, E.U.A.

- Harrington, Steven

Computer Graphics : a Programming Approach. Me. Graw Hill, 1963,E.U.A

- Hughes, Thomas J. P. ; Prevost, Jean-Herve Dirt II - A Honlinear Guasi-Static Finite Element Analysis Program.

California Institute of Technology, 1979, E.U.A.

- Iwaki, Takashi ; Maeda, Akihiko ; Ishii, Tadashi Misa - A General Purpose FEM Program. Computers & Structures, Vol. 10 Pergamon Press Ltd., 1979, Great Br1taln

- Jennings,Alan Matrix Computation for Engineers and Scientists. John Wlley & Sons, 1977,E.U.A.

- KrlcK, Edward v. An Introduction to Engineering & Engineering Design. John Wiley & Sons, Inc. 19&7, E.U.A.

- Kernighan, Brian W. ; Ritchie, Dennis M. The C Programming Language. Prentice Hall, 1978, E.U.A.

- Mason, Philip : Gregory, David ; Balderes, Theodore Towards a Realistic Structural Analysis/Design System. Computers & Structures Vol.10 Pergamon Press, Ltd., 1979, Great Britain
- Merrifield. B. C.

Fortran Subroutines for Finite Element Analysis. Royal Aircraft Establishment, 1971, E.U.A.

- Noor, Ahmed K. ; Lambiotte, Jules Finite Element Dynamic Analiysis on CDC Star-100 Computer Computers & Structures Vol.10 Pergamon Press, Ltd., 1979, Great Britain

- Perronet.A.

Les Methodes de Resolution des Systems Lineaires. Leur Technique de Stockage. Alexander Universite Pierre et Marie Curie, France

- Rajan, S. D. ; Bhatti, M. A. Data Management in FEM - Based Optimization Software. Computers & Structures Vol.16 Pergamon Press, Ltd., 1979, Great Britain

 $-$  Rice. John R.

Numerical Hethods. Software, and Analysis. Mc. Graw Hill. 1983. E.U.A.

- Shoppee, G. J. V.; Jeanes, P. J.; Griffin, T. B. A Finite Element Modelling and Analysis Language for. Engineers - The Program FEMALE. Advances in Engineering Software, Vol. 1, No. 1, 1978, ' meinsb Great Britain.

- Thomson, William. Teoria de Vibraciones. Prentice/Hall Int., 1981, Colombia.

- Schremm. E.

Trends and Aspects of the Development of Large Finite. Element Software Systems Computers & Structures Vol.10 Pergamon Press, Ltd., 1979, Great Britain.

- Tong, Pin ; Rossettos, John N. Finite Element Method. Basic Technique and Implementation. The MIT Press, 1982, E.U.A.

## - Zienkiewicz, O. C.

The Finite Element Method in Engineering Science. t gu Mc. Graw Hill, 1971, England.

- Zienkiewicz. O. C. : Phillips. D. V.

An Automatic Mesh Generation Scheme for Plane and Curved tanii 4343f Surfaces by Isoparametric Coordinates.

Int. Journal for Numerical Methods in Engineering Vol. 3, 1971, Great Britain. an a Tithak